## **10 State® Fusion Middleware**

Integrating Big Data with Oracle Data Integrator 12c (12.1.3.0.1) **E58844-01**

March 2015

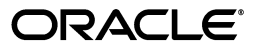

Oracle Fusion Middleware Integrating Big Data with Oracle Data Integrator, 12c (12.1.3.0.1)

E58844-01

Copyright © 2015, Oracle and/or its affiliates. All rights reserved.

Primary Author: Aslam Khan

Contributing Author: Alex Kotopoulis

This software and related documentation are provided under a license agreement containing restrictions on use and disclosure and are protected by intellectual property laws. Except as expressly permitted in your license agreement or allowed by law, you may not use, copy, reproduce, translate, broadcast, modify, license, transmit, distribute, exhibit, perform, publish, or display any part, in any form, or by any means. Reverse engineering, disassembly, or decompilation of this software, unless required by law for interoperability, is prohibited.

The information contained herein is subject to change without notice and is not warranted to be error-free. If you find any errors, please report them to us in writing.

If this is software or related documentation that is delivered to the U.S. Government or anyone licensing it on behalf of the U.S. Government, then the following notice is applicable:

U.S. GOVERNMENT END USERS: Oracle programs, including any operating system, integrated software, any programs installed on the hardware, and/or documentation, delivered to U.S. Government end users are "commercial computer software" pursuant to the applicable Federal Acquisition Regulation and agency-specific supplemental regulations. As such, use, duplication, disclosure, modification, and adaptation of the programs, including any operating system, integrated software, any programs installed on the hardware, and/or documentation, shall be subject to license terms and license restrictions applicable to the programs. No other rights are granted to the U.S. Government.

This software or hardware is developed for general use in a variety of information management applications. It is not developed or intended for use in any inherently dangerous applications, including applications that may create a risk of personal injury. If you use this software or hardware in dangerous applications, then you shall be responsible to take all appropriate fail-safe, backup, redundancy, and other measures to ensure its safe use. Oracle Corporation and its affiliates disclaim any liability for any damages caused by use of this software or hardware in dangerous applications.

Oracle and Java are registered trademarks of Oracle and/or its affiliates. Other names may be trademarks of their respective owners.

Intel and Intel Xeon are trademarks or registered trademarks of Intel Corporation. All SPARC trademarks are used under license and are trademarks or registered trademarks of SPARC International, Inc. AMD, Opteron, the AMD logo, and the AMD Opteron logo are trademarks or registered trademarks of Advanced Micro Devices. UNIX is a registered trademark of The Open Group.

This software or hardware and documentation may provide access to or information about content, products, and services from third parties. Oracle Corporation and its affiliates are not responsible for and expressly disclaim all warranties of any kind with respect to third-party content, products, and services unless otherwise set forth in an applicable agreement between you and Oracle. Oracle Corporation and its affiliates will not be responsible for any loss, costs, or damages incurred due to your access to or use of third-party content, products, or services, except as set forth in an applicable agreement between you and Oracle.

# **Contents**

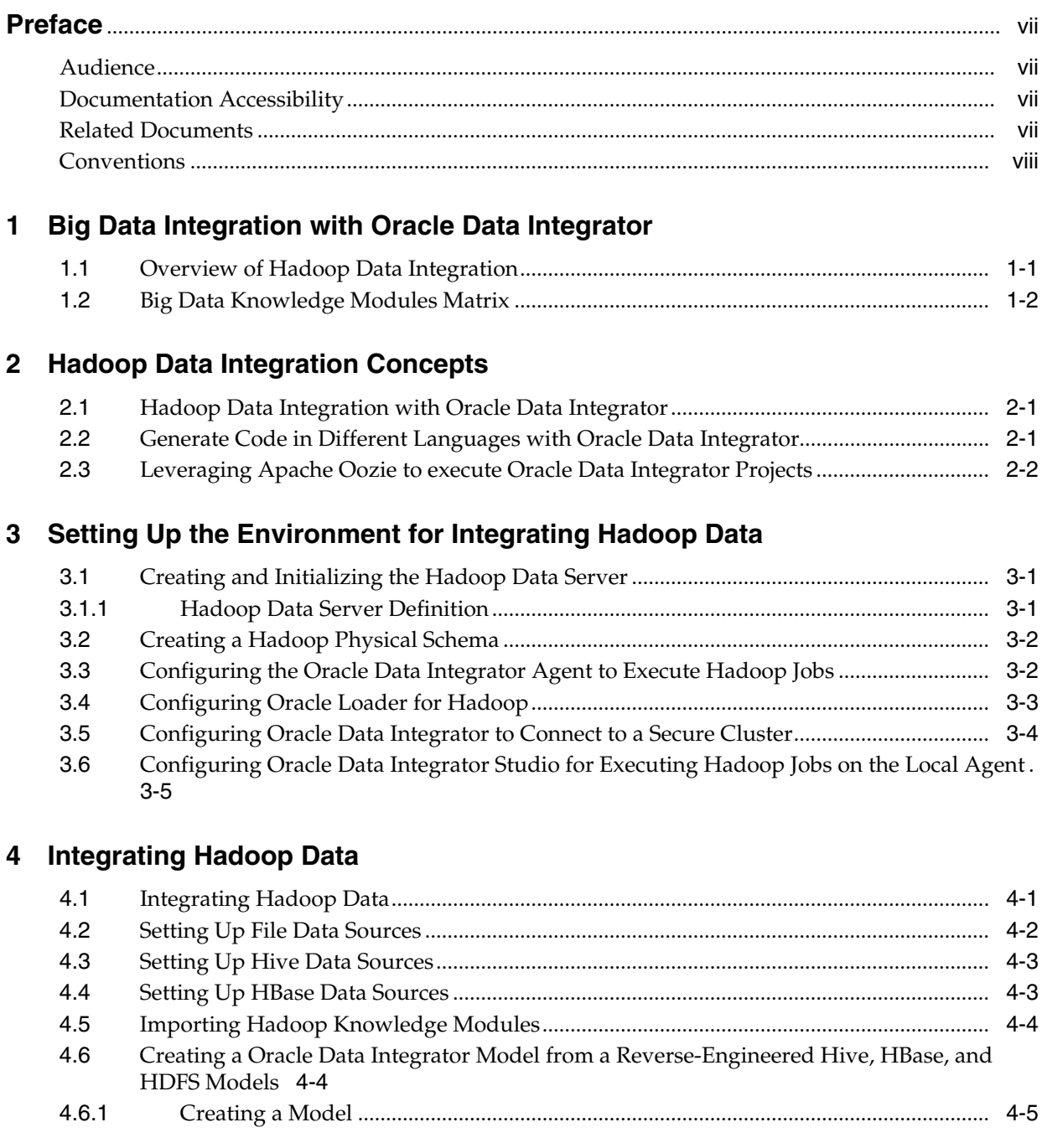

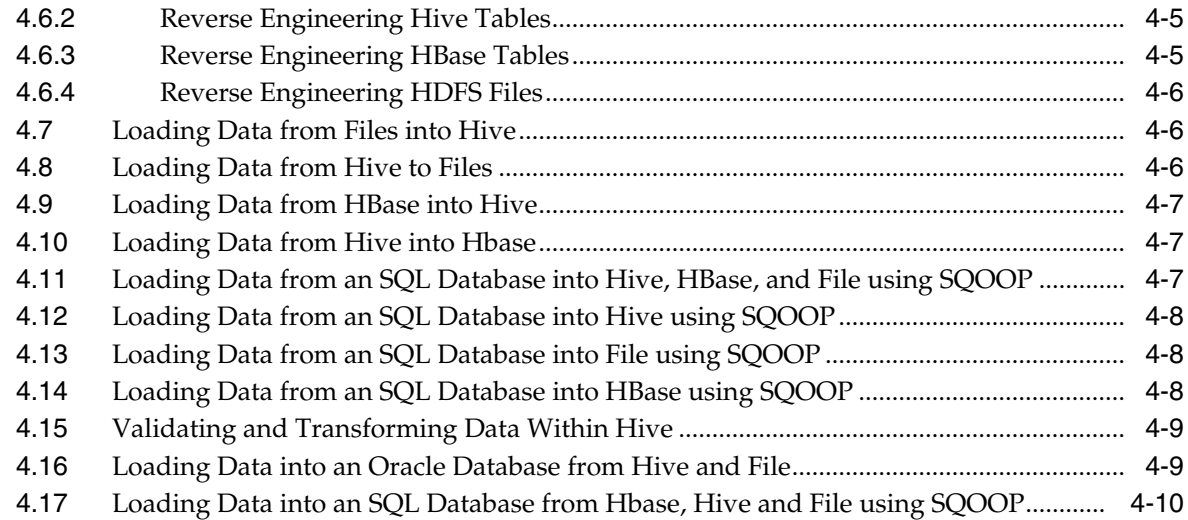

### **[5 Executing Oozie Workflows](#page-30-0)**

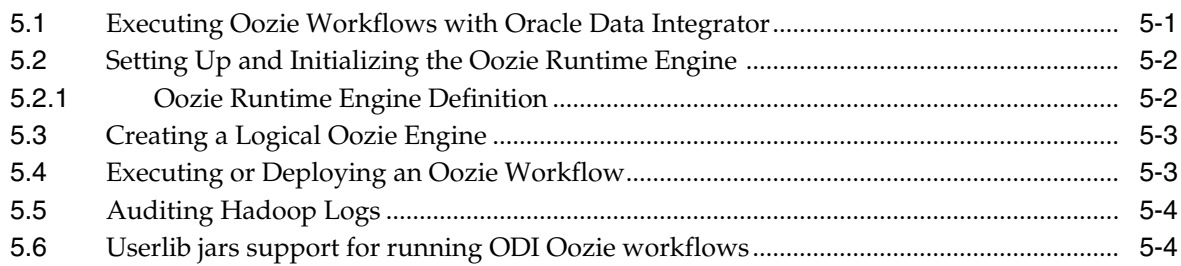

### **[6 Using Query Processing Engines to Generate Code in Different Languages](#page-34-0)**

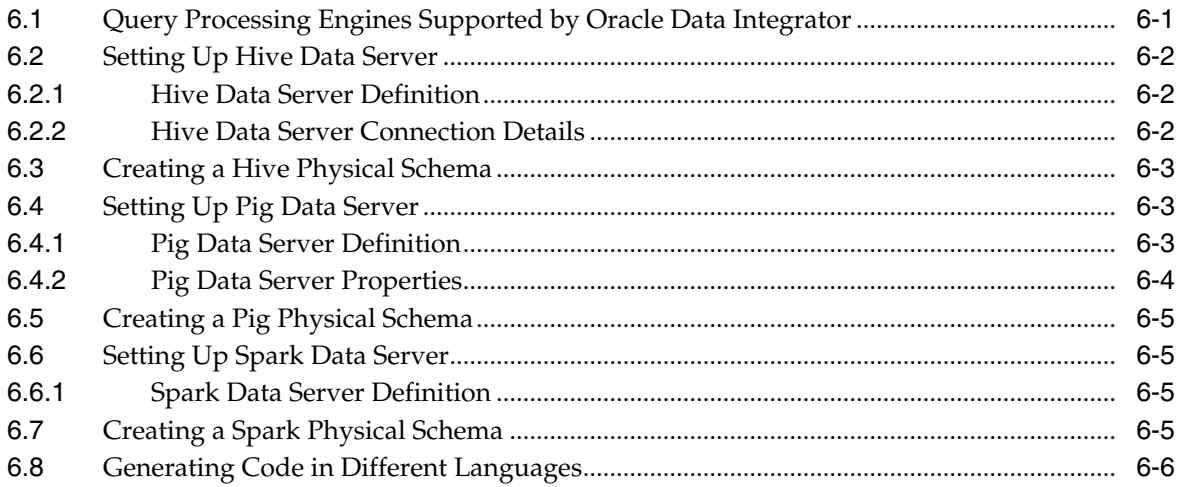

### **[7 Working with Unstructured Data and Complex Data](#page-40-0)**

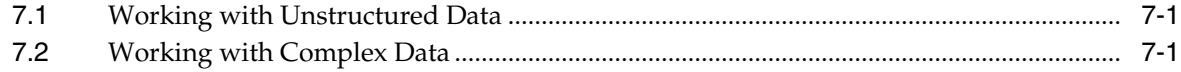

### **[A Hive Knowledge Modules](#page-42-0)**

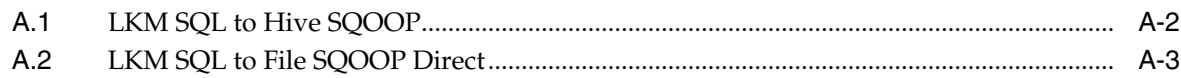

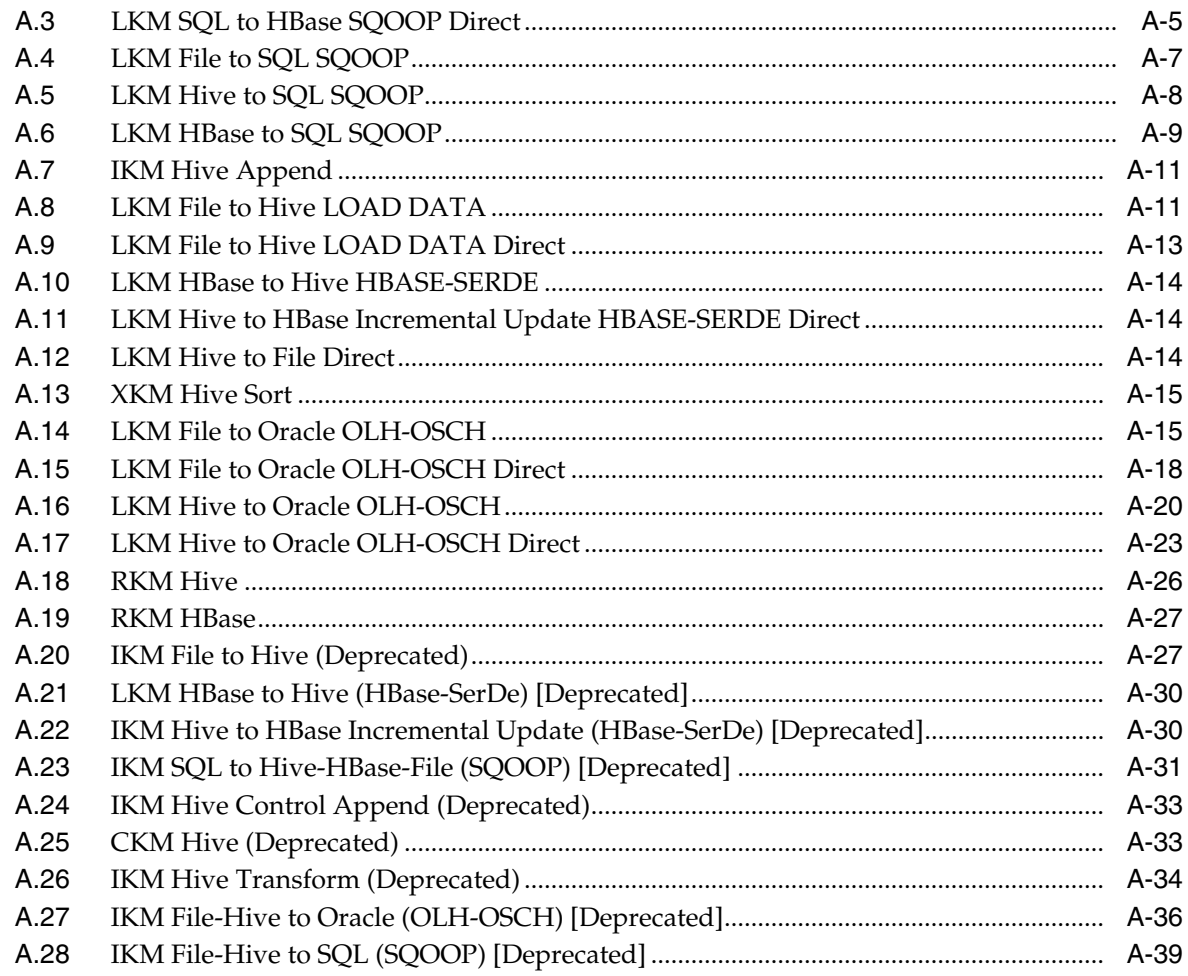

# **B** Pig Knowledge Modules

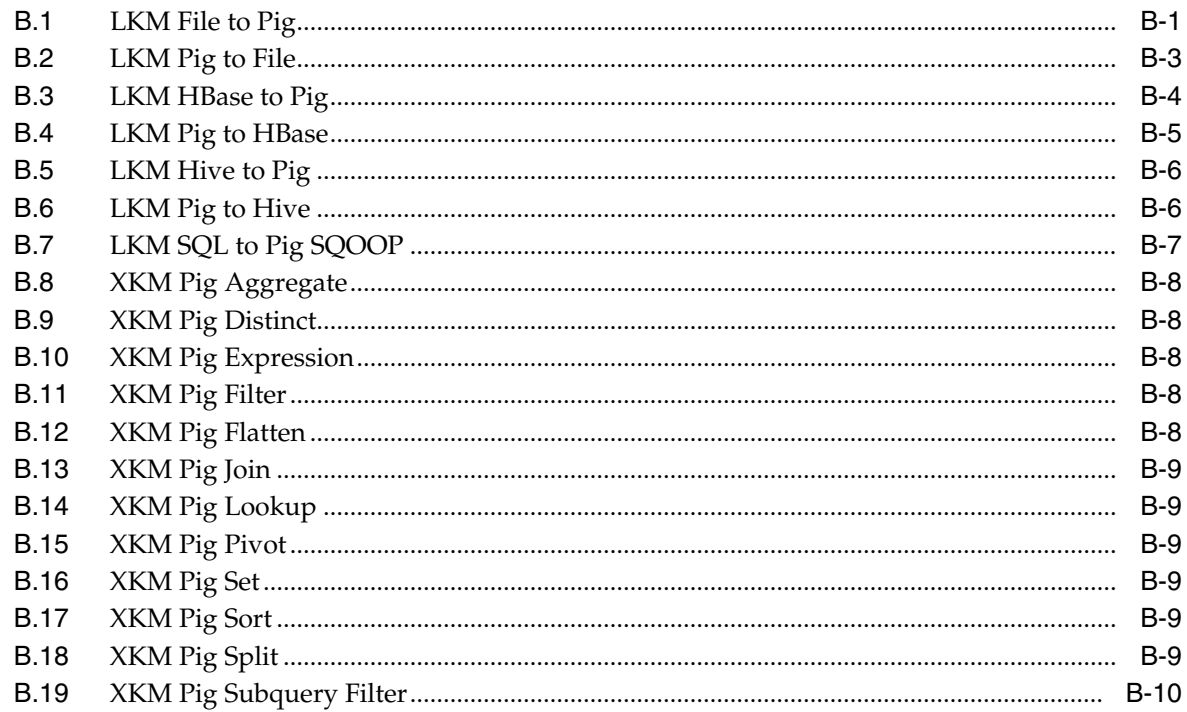

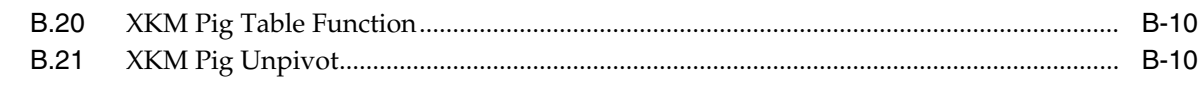

## **C** Spark Knowledge Modules

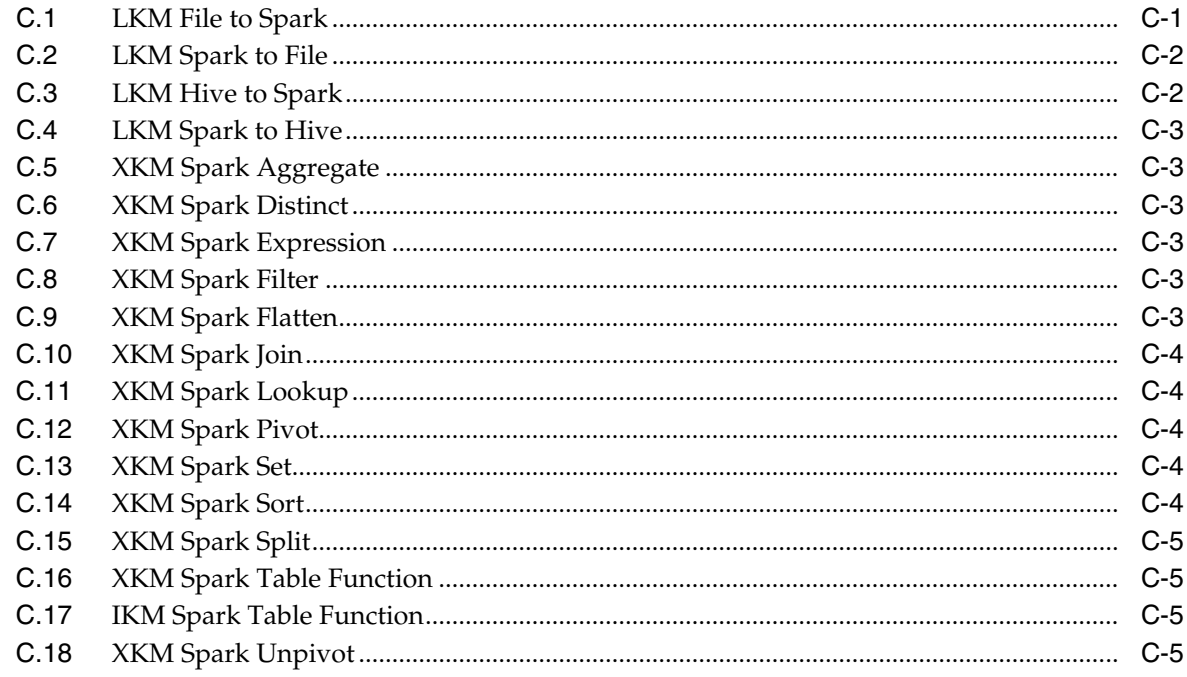

## **D** Components Knowledge Modules

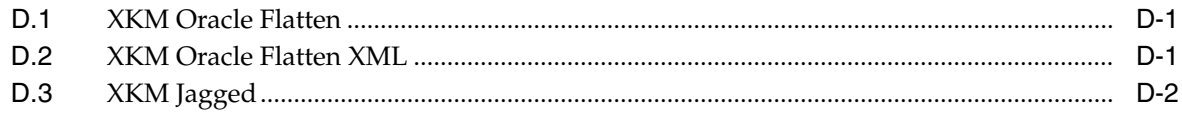

# **Preface**

<span id="page-6-0"></span>This manual describes how to develop Big Data integration projects using Oracle Data Integrator.

This preface contains the following topics:.

- **[Audience](#page-6-1)**
- [Documentation Accessibility](#page-6-2)
- **[Related Documents](#page-6-3)**
- **[Conventions](#page-7-0)**

### <span id="page-6-1"></span>**Audience**

This document is intended for anyone interested in using Oracle Data Integrator (ODI) to develop Big Data integration projects. It provides conceptual information about the Big Data related features and functionality of ODI and also explains how to use the ODI graphical user interface to create integration projects.

### <span id="page-6-2"></span>**Documentation Accessibility**

For information about Oracle's commitment to accessibility, visit the Oracle Accessibility Program website at http://www.oracle.com/pls/topic/lookup?ctx=acc&id=docacc.

#### **Access to Oracle Support**

Oracle customers have access to electronic support through My Oracle Support. For information, visit http://www.oracle.com/pls/topic/lookup?ctx=acc&id=info or visit http://www.oracle.com/pls/topic/lookup?ctx=acc&id=trs if you are hearing impaired.

### <span id="page-6-3"></span>**Related Documents**

For more information, see the following documents in the *Oracle Data Integrator Library*.

- Release Notes for Oracle Data Integrator
- Understanding Oracle Data Integrator
- Developing Integration Projects with Oracle Data Integrator
- Administering Oracle Data Integrator
- Installing and Configuring Oracle Data Integrator
- Upgrading Oracle Data Integrator
- Application Adapters Guide for Oracle Data Integrator
- Developing Knowledge Modules with Oracle Data Integrator
- Connectivity and Knowledge Modules Guide for Oracle Data Integrator
- Migrating From Oracle Warehouse Builder to Oracle Data Integrator
- Oracle Data Integrator Tool Reference
- Data Services Java API Reference for Oracle Data Integrator
- Open Tools Java API Reference for Oracle Data Integrator
- Getting Started with SAP ABAP BW Adapter for Oracle Data Integrator
- Java API Reference for Oracle Data Integrator
- Getting Started with SAP ABAP ERP Adapter for Oracle Data Integrator
- Oracle Data Integrator 12c Online Help, which is available in ODI Studio through the JDeveloper Help Center when you press **F1** or from the main menu by selecting **Help**, and then **Search** or **Table of Contents**.

## <span id="page-7-0"></span>**Conventions**

The following text conventions are used in this document:

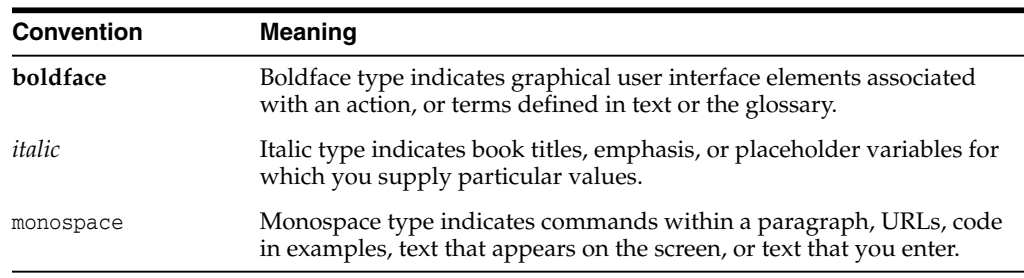

**1**

# <span id="page-8-0"></span>**Big Data Integration with Oracle Data Integrator**

This chapter provides an overview of Big Data integration using Oracle Data Integrator. It also provides a compatibility matrix of the supported Big Data technologies.

This chapter includes the following sections:

- [Section 1.1, "Overview of Hadoop Data Integration"](#page-8-1)
- [Section 1.2, "Big Data Knowledge Modules Matrix"](#page-9-0)

### <span id="page-8-1"></span>**1.1 Overview of Hadoop Data Integration**

Apache Hadoop is designed to handle and process data that is typically from data sources that are non-relational and data volumes that are beyond what is handled by relational databases.

Oracle Data Integrator can be used to design the 'what' of an integration flow and assign knowledge modules to define the 'how' of the flow in an extensible range of mechanisms. The 'how' is whether it is Oracle, Teradata, Hive, Spark, Pig, etc.

Employing familiar and easy-to-use tools and pre-configured knowledge modules (KMs), Oracle Data Integrator lets you to do the following:

Load data into Hadoop directly from Files or SQL databases.

For more information, see [Section 4.1, "Integrating Hadoop Data".](#page-20-2)

■ Validate and transform data within Hadoop with the ability to make the data available in various forms such as Hive, HBase, or HDFS.

For more information, see [Section 4.15, "Validating and Transforming Data Within](#page-28-2) [Hive"](#page-28-2).

■ Load the processed data from Hadoop into Oracle database, SQL database, or Files.

For more information, see [Section 4.1, "Integrating Hadoop Data".](#page-20-2)

Execute integration projects as Oozie workflows on Hadoop.

For more information, see [Section 5.1, "Executing Oozie Workflows with Oracle](#page-30-2) [Data Integrator".](#page-30-2)

Audit Oozie workflow execution logs from within Oracle Data Integrator.

For more information, see [Section 5.5, "Auditing Hadoop Logs"](#page-33-2).

Generate code in different languages for Hadoop, such as HiveQL, Pig Latin, or Spark Python.

For more information, see [Section 6.8, "Generating Code in Different Languages"](#page-39-1)

## <span id="page-9-0"></span>**1.2 Big Data Knowledge Modules Matrix**

Depending on the source and target technologies, you can use the KMs shown in the following table in your integration projects. You can also use a combination of these KMs. For example, to read data from SQL into Spark, you can load the data first in HDFS using LKM SQL to File Direct, and then use LKM File to Spark to continue.

The following table shows the Big Data KMs that Oracle Data Integrator provides to integrate data between different source and target technologies.

| Source                | <b>Target</b>    | <b>Knowledge Module</b>                                 |
|-----------------------|------------------|---------------------------------------------------------|
| OS File               | <b>HDFS</b> File |                                                         |
|                       | Hive             | LKM File to Hive LOAD DATA Direct                       |
|                       | <b>HBase</b>     |                                                         |
|                       | Pig              | LKM File to Pig                                         |
|                       | Spark            | <b>LKM</b> File to Spark                                |
| Generic SQL HDFS File |                  | LKM SQL to File SQOOP Direct                            |
|                       | Hive             | LKM SQL to Hive SQOOP                                   |
|                       | <b>HBase</b>     | LKM SQL to HBase SQOOP Direct                           |
|                       | Pig              |                                                         |
|                       | Spark            |                                                         |
| <b>HDFS File</b>      | OS File          |                                                         |
|                       |                  | Generic SQL LKM File to SQL SQOOP                       |
|                       | Oracle SQL       | LKM File to Oracle OLH-OSCH Direct                      |
|                       | <b>HDFS File</b> |                                                         |
|                       | <b>Hive</b>      | LKM File to Hive LOAD DATA Direct                       |
|                       | <b>HBase</b>     |                                                         |
|                       | Pig              | LKM File to Pig                                         |
|                       | <b>Spark</b>     | <b>LKM</b> File to Spark                                |
| Hive                  | <b>OS File</b>   | <b>LKM Hive to File Direct</b>                          |
|                       |                  | <b>Generic SQL</b> LKM Hive to SQL SQOOP                |
|                       | Oracle SQL       | LKM Hive to Oracle OLH-OSCH Direct                      |
|                       | <b>HDFS</b> File | <b>LKM Hive to File Direct</b>                          |
|                       | Hive             | <b>IKM Hive Append</b>                                  |
|                       | <b>HBase</b>     | LKM Hive to HBase Incremental Update HBASE-SERDE Direct |
|                       | Pig              | LKM Hive to Pig                                         |
|                       | <b>Spark</b>     | <b>LKM Hive to Spark</b>                                |
|                       |                  |                                                         |

*Table 1–1 Big Data Knowledge Modules*

| <b>Source</b> | <b>Target</b>    | <b>Knowledge Module</b>            |
|---------------|------------------|------------------------------------|
| <b>HBase</b>  | OS File          |                                    |
|               |                  | Generic SQL LKM HBase to SQL SQOOP |
|               | Oracle SQL       |                                    |
|               | <b>HDFS</b> File |                                    |
|               | Hive             | LKM HBase to Hive HBASE-SERDE      |
|               | <b>HBase</b>     | $\overline{\phantom{0}}$           |
|               | Pig              | LKM HBase to Pig                   |
|               | <b>Spark</b>     |                                    |
| Pig           | OS File          | LKM Pig to File                    |
|               |                  | Generic SQL LKM SQL to Pig SQOOP   |
|               | Oracle SQL       | $\qquad \qquad \blacksquare$       |
|               | <b>HDFS</b> File | LKM Pig to File                    |
|               | Hive             | LKM Pig to Hive                    |
|               | <b>HBase</b>     | <b>LKM</b> Pig to HBase            |
|               | Pig              |                                    |
|               | <b>Spark</b>     |                                    |
| Spark         | OS File          | <b>LKM</b> Spark to File           |
|               | Generic SQL -    |                                    |
|               | Oracle SQL       | $\overline{\phantom{a}}$           |
|               | <b>HDFS File</b> | LKM Spark to File                  |
|               | Hive             | <b>LKM</b> Spark to Hive           |
|               | <b>HBase</b>     |                                    |
|               | Pig              |                                    |
|               | Spark            |                                    |

*Table 1–1 (Cont.) Big Data Knowledge Modules*

# **Hadoop Data Integration Concepts**

<span id="page-12-0"></span>The chapter provides an introduction to the basic concepts of Hadoop Data integration using Oracle Data Integrator.

This chapter includes the following sections:

- [Section 2.1, "Hadoop Data Integration with Oracle Data Integrator"](#page-12-1)
- [Section 2.2, "Generate Code in Different Languages with Oracle Data Integrator"](#page-12-2)
- [Section 2.3, "Leveraging Apache Oozie to execute Oracle Data Integrator Projects"](#page-13-0)

### <span id="page-12-1"></span>**2.1 Hadoop Data Integration with Oracle Data Integrator**

Typical processing in Hadoop includes data validation and transformations that are programmed as MapReduce jobs. Designing and implementing a MapReduce job requires expert programming knowledge. However, when you use Oracle Data Integrator, you do not need to write MapReduce jobs. Oracle Data Integrator uses Apache Hive and the Hive Query Language (HiveQL), a SQL-like language for implementing MapReduce jobs.

When you implement a big data processing scenario, the first step is to load the data into Hadoop. The data source is typically in Files or SQL databases.

After the data is loaded, you can validate and transform it by using HiveQL like you use SQL. You can perform data validation (such as checking for NULLS and primary keys), and transformations (such as filtering, aggregations, set operations, and derived tables). You can also include customized procedural snippets (scripts) for processing the data.

When the data has been aggregated, condensed, or processed into a smaller data set, you can load it into an Oracle database, other relational database, HDFS, HBase, or Hive for further processing and analysis. Oracle Loader for Hadoop is recommended for optimal loading into an Oracle database.

For more information, see [Chapter 4, "Integrating Hadoop Data"](#page-20-3).

### <span id="page-12-3"></span><span id="page-12-2"></span>**2.2 Generate Code in Different Languages with Oracle Data Integrator**

By default, Oracle Data Integrator (ODI) uses HiveQL to implement the mappings. However, Oracle Data Integrator also lets you to implement the mappings using Pig Latin and Spark Python. Once your mapping is designed, you can either implement it using the default HiveQL, or choose to implement it using Pig Latin or Spark Python.

Support for Pig Latin and Spark Python in ODI is achieved through a set of component KMs that are specific to these languages. These component KMs are used only when a Pig data server or a Spark data server is used as the staging location for your mapping.

For example, if you use a Pig data server as the staging location, the Pig related KMs are used to implement the mapping and Pig Latin code is generated. Similarly, to generate Spark Python code, you must use a Spark data server as the staging location for your mapping.

For more information about generating code in different languages and the Pig and Spark component KMs, see the following:

- [Appendix B, "Pig Knowledge Modules"](#page-84-3).
- [Appendix C, "Spark Knowledge Modules"](#page-94-3).
- [Chapter 6, "Using Query Processing Engines to Generate Code in Different](#page-34-2) [Languages".](#page-34-2)

### <span id="page-13-0"></span>**2.3 Leveraging Apache Oozie to execute Oracle Data Integrator Projects**

Apache Oozie is a workflow scheduler system that helps you orchestrate actions in Hadoop. It is a server-based Workflow Engine specialized in running workflow jobs with actions that run Hadoop MapReduce jobs. Implementing and running Oozie workflow requires in-depth knowledge of Oozie.

However, Oracle Data Integrator does not require you to be an Oozie expert. With Oracle Data Integrator you can easily define and execute Oozie workflows.

Oracle Data Integrator allows you to automatically generate an Oozie workflow definition by executing an integration project (package, procedure, mapping, or scenario) on an Oozie engine. The generated Oozie workflow definition is deployed and executed into an Oozie workflow system. You can also choose to only deploy the Oozie workflow to validate its content or execute it at a later time.

Information from the Oozie logs is captured and stored in the ODI repository along with links to the Oozie UIs. This information is available for viewing within ODI Operator and Console.

For more information, see [Chapter 5, "Executing Oozie Workflows"](#page-30-3).

# <span id="page-14-0"></span>**Setting Up the Environment for Integrating Hadoop Data**

This chapter provides information steps you need to perform to set up the environment to integrate Hadoop data.

This chapter includes the following sections:

- [Section 3.1, "Creating and Initializing the Hadoop Data Server"](#page-14-1)
- [Section 3.2, "Creating a Hadoop Physical Schema"](#page-15-0)
- [Section 3.3, "Configuring the Oracle Data Integrator Agent to Execute Hadoop](#page-15-1) [Jobs"](#page-15-1)
- [Section 3.4, "Configuring Oracle Loader for Hadoop"](#page-16-0)
- [Section 3.5, "Configuring Oracle Data Integrator to Connect to a Secure Cluster"](#page-17-0)
- [Section 3.6, "Configuring Oracle Data Integrator Studio for Executing Hadoop Jobs](#page-18-0) [on the Local Agent"](#page-18-0)

### <span id="page-14-1"></span>**3.1 Creating and Initializing the Hadoop Data Server**

To create and initialize the Hadoop data server:

- **1.** Click the Topology tab.
- **2.** In the Physical Architecture tree, under Technologies, right-click Hadoop and then click **New Data Server**.
- **3.** In the Definition tab, specify the details of the Hadoop data server.

See [Section 3.1.1, "Hadoop Data Server Definition"](#page-14-2) for more information.

- **4.** Click **Test Connection** to test the connection to the Hadoop data server.
- **5.** Click **Initialize** to initialize the Hadoop data server.

Initializing the Hadoop data server creates the structure of the ODI Master repository and Work repository in HDFS.

#### <span id="page-14-2"></span>**3.1.1 Hadoop Data Server Definition**

The following table describes the fields that you need to specify on the Definition tab when creating a new Hadoop data server.

**Note:** Only the fields required or specific for defining a Hadoop data server are described.

| <b>Field</b>                 | <b>Description</b>                                                                                            |  |  |
|------------------------------|----------------------------------------------------------------------------------------------------|--|--|
| Name                         | Name of the data server that appears in Oracle Data Integrator.                                               |  |  |
| Data Server                  | Physical name of the data server.                                                                             |  |  |
| User/Password                | Hadoop user with its password.                                                                                |  |  |
|                              | If password is not provided, only simple authentication is<br>performed using the username on HDFS and Oozie. |  |  |
| <b>HDFS Node Name URI</b>    | URI of the HDFS node name.                                                                                    |  |  |
|                              | hdfs://localhost:8020                                                                                         |  |  |
| Resource Manager/Job         | URI of the resource manager or the job tracker.                                                               |  |  |
| <b>Tracker URI</b>           | localhost:8032                                                                                                |  |  |
| <b>ODI HDFS Root</b>         | Path of the ODI HDFS root directory.                                                                          |  |  |
|                              | /user/ <login_username>/odi_home.</login_username>                                                            |  |  |
| <b>Additional Class Path</b> | Specify additional classpaths.                                                                                |  |  |
|                              | Add the following additional classpaths:                                                                      |  |  |
|                              | /usr/lib/hadoop/*<br>$\blacksquare$                                                                           |  |  |
|                              | /usr/lib/hadoop/lib/*<br>٠                                                                                    |  |  |
|                              | /usr/lib/hadoop-hdfs/*<br>$\blacksquare$                                                                      |  |  |
|                              | /usr/lib/hadoop-mapreduce/*<br>$\blacksquare$                                                                 |  |  |
|                              | /usr/lib/hadoop-yarn/*<br>$\blacksquare$                                                                      |  |  |
|                              | /usr/lib/oozie/lib/*<br>٠                                                                                     |  |  |
|                              | /etc/hadoop/conf/<br>■                                                                                        |  |  |

*Table 3–1 Hadoop Data Server Definition*

[Section 3.1, "Creating and Initializing the Hadoop Data Server"](#page-14-1)

### <span id="page-15-0"></span>**3.2 Creating a Hadoop Physical Schema**

Create a Hadoop physical schema using the standard procedure, as described in *Creating a Physical Schema* in *Administering Oracle Data Integrator*.

Create for this physical schema a logical schema using the standard procedure, as described in *Creating a Logical Schema* in *Administering Oracle Data Integrator* and associate it in a given context.

### <span id="page-15-1"></span>**3.3 Configuring the Oracle Data Integrator Agent to Execute Hadoop Jobs**

You must configure the Oracle Data Integrator agent to execute Hadoop jobs.

To configure the Oracle Data Integrator agent:

**1.** Install Hadoop on your Oracle Data Integrator agent computer.

For Oracle Big Data Appliance, see *Oracle Big Data Appliance Software User's Guide* for instructions for setting up a remote Hadoop client.

- **2.** Install Hive on your Oracle Data Integrator agent computer.
- **3.** Install SQOOP on your Oracle Data Integrator agent computer.

**4.** Set the following base environment variables for Hadoop and Hive on your ODI agent computer.

| <b>Environment Variable</b> | <b>Value</b>                                                                                                    |  |  |
|-----------------------------|----------------------------------------------------------------------------------------------------|--|--|
| HADOOP_HOME                 | Location of Hadoop dir. For example, /usr/lib/hadoop                                                                                                    |  |  |
| HADOOP CONF                 | Location of Hadoop configuration files such as core-default.xml,<br>core-site.xml, and hdfs-site.xml. For example,<br>/home/shared/hadoop-conf                                                     |  |  |
| HIVE HOME                   | Location of Hive dir. For example, /usr/lib/hive                                                                                                    |  |  |
| HIVE CONF                   | Location of Hive configuration files such as hive-site.xml. For<br>example, /home/shared/hive-conf                                                                                                 |  |  |
| HADOOP CLASSPATH            | \$HIVE_HOME/lib/hive-metastore-*.jar:\$HIVE_<br>HOME/lib/libthrift-*.jar:\$HIVE<br>HOME/lib/libfb*.jar:\$HIVE<br>HOME/lib/hive-exec-*.jar:\$HIVE_CONF                                              |  |  |
| ODI ADDITIONAL CLASSPATH    | \$HIVE_HOME/lib/'*':\$HADOOP_HOME/client/*:\$HADOOP_CONF                                                                                                    |  |  |
| ODI_HIVE_SESSION_JARS       | \$HIVE_HOME/lib/hive-contrib-*.jar                                                                                                    |  |  |
|                             | Include other JAR files as required, such as custom SerDes<br>$\blacksquare$<br>JAR files. These JAR files are added to every Hive JDBC<br>session and thus are added to every Hive MapReduce job. |  |  |
|                             | List of JARs is separated by ":", wildcards in file names must<br>$\blacksquare$<br>not evaluate to more than one file.                                                                            |  |  |

*Table 3–2 Environment variables mandatory for Hadoop and Hive*

**5.** If you plan to use HBase features, set the following environment variables on your ODI agent computer. Note that you need to set these environment variables in addition to the base Hadoop and Hive environment variables.

*Table 3–3 Environment Variables mandatory for HBase (In addition to base Hadoop and Hive environment variables)*

| <b>Environment Variable</b> | Value                                                                                                    |  |  |
|-----------------------------|----------------------------------------------------------------------------------------------------|--|--|
| HBASE HOME                  | Location of HBase dir. For example, /usr/lib/hbase                                                                                                    |  |  |
| HADOOP CLASSPATH            | \$HBASE HOME/lib/hbase-*.jar:\$HIVE<br>HOME/lib/hive-hbase-handler*.jar:\$HBASE_HOME/hbase.jar                                                                                                    |  |  |
| ODI ADDITIONAL CLASSPATH    | \$HBASE_HOME/hbase.jar                                                                                                    |  |  |
| ODI HIVE SESSION JARS       | \$HBASE HOME/hbase.jar:\$HBASE<br>HOME/lib/hbase-sep-api-*.jar:\$HBASE<br>HOME/lib/hbase-sep-impl-*hbase*.jar:/\$HBASE_<br>HOME/lib/hbase-sep-impl-common-*.jar:/\$HBASE<br>HOME/lib/hbase-sep-tools-*.jar:\$HIVE<br>HOME/lib/hive-hbase-handler-*.jar |  |  |

### <span id="page-16-0"></span>**3.4 Configuring Oracle Loader for Hadoop**

If you want to use Oracle Loader for Hadoop, you must install and configure Oracle Loader for Hadoop on your Oracle Data Integrator agent computer.

To install and configure Oracle Loader for Hadoop:

**1.** Install Oracle Loader for Hadoop on your Oracle Data Integrator agent computer.

See *Installing Oracle Loader for Hadoop* in *Oracle Big Data Connectors User's Guide*.

**2.** To use Oracle SQL Connector for HDFS (OLH\_OUTPUT\_MODE=DP\_OSCH or OSCH), you must first install it.

See "*Oracle SQL Connector for Hadoop Distributed File System Setup*" in *Oracle Big Data Connectors User's Guide*.

**3.** Set the following environment variables for Oracle Loader for Hadoop on your ODI agent computer.

Note that you must set these environment variables in addition to the base Hadoop and Hive environment variables.

*Table 3–4 Environment Variables mandatory for Oracle Loader for Hadoop (In addition to base Hadoop and Hive environment variables)*

| <b>Environment Variable</b>                | Value                                                                                                    |  |  |
|--------------------------------------------|----------------------------------------------------------------------------------------------------|--|--|
| OLH_HOME                                   | Location of OLH installation. For example,<br>/u01/connectors/olh                                                                                                    |  |  |
| <b>OSCH HOME</b>                           | Location of OSCH installation. For example,<br>/u01/connectors/osch                                                                                                    |  |  |
| HADOOP_CLASSPATH                           | \$OLH_HOME/jlib/*:\$OSCH_HOME/jlib/*                                                                                                    |  |  |
|                                            | In order to work with OLH, the Hadoop jars in the HADOOP_<br>CLASSPATH have to be manually resolved without wildcards.                                                                                    |  |  |
| ODI OLH JARS                               | Comma-separated list of all JAR files required for custom input<br>formats, Hive, Hive SerDes, and so forth, used by Oracle Loader<br>for Hadoop. All filenames have to be expanded without<br>wildcards. |  |  |
|                                            | For example:                                                                                                    |  |  |
|                                            | \$HIVE<br>HOME/lib/hive-metastore-0.10.0-cdh4.5.0.jar,\$HIVE<br>HOME/lib/libthrift-0.9.0-cdh4-1.jar,\$HIVE<br>HOME/lib/libfb303-0.9.0.jar                                                                 |  |  |
| <b>ODI OLH SHAREDLIBS</b>                  | \$OLH_HOME/lib/libolh12.so,\$OLH_<br>HOME/lib/libclntsh.so.12.1, \$OLH<br>HOME/lib/libnnz12.so, \$OLH_HOME/lib/libociei.so, \$OLH_<br>HOME/lib/libclntshcore.so.12.1, \$OLH_HOME/lib/libons.so            |  |  |
| <b>ODI_ADDITIONAL_</b><br><b>CLASSPATH</b> | \$OSCH HOME/jlib/'*'                                                                                                    |  |  |

### <span id="page-17-0"></span>**3.5 Configuring Oracle Data Integrator to Connect to a Secure Cluster**

To run the Oracle Data Integrator agent on a Hadoop cluster that is protected by Kerberos authentication, you must configure a Kerberos-secured cluster.

To use a Kerberos-secured cluster:

- **1.** Log in to the node04 of the Oracle Big Data Appliance, where the Oracle Data Integrator agent runs.
- **2.** Generate a new Kerberos ticket for the oracle user. Use the following command, replacing realm with the actual Kerberos realm name.

\$ kinit oracle@realm

**3.** Set the environment variables by using the following commands. Substitute the appropriate values for your appliance:

\$ export KRB5CCNAME=Kerberos-ticket-cache-directory

\$ export KRB5\_CONFIG=Kerberos-configuration-file

\$ export HADOOP\_OPTS="\$HADOOP\_OPTS

-Djavax.xml.parsers.DocumentBuilderFactory=com.sun.org.apache.xerces.i nternal.

jaxp.DocumentBuilderFactoryImpl-Djava.security.krb5.conf=Kerberos-conf iguration-file"

In this example, the configuration files are named krb5\* and are located in /tmp/oracle\_krb/:

- \$ export KRB5CCNAME=/tmp/oracle\_krb/krb5cc\_1000
- \$ export KRB5\_CONFIG=/tmp/oracle\_krb/krb5.conf

```
$ export HADOOP_OPTS="$HADOOP_OPTS -D
javax.xml.parsers.DocumentBuilderFactory=com.sun.org.apache.xerces.int
ernal. jaxp.DocumentBuilderFactoryImpl -D
java.security.krb5.conf=/tmp/oracle_krb/krb5.conf"
```
**4.** Redefine the JDBC connection URL, using syntax like the following:

jdbc:hive2://node1:10000/default;principal=HiveServer2-Kerberos-Princi pal

For example:

jdbc:hive2://bda1node01.example.com:10000/default;principal= hive/HiveServer2Host@EXAMPLE.COM

See also, "HiveServer2 Security Configuration" in the CDH5 Security Guide at the following URL:

http://www.cloudera.com/content/cloudera-content/cloudera-docs/CDH5/la test/CDH5-Security-Guide/cdh5sg\_hiveserver2\_security.html

**5.** Renew the Kerberos ticket for the Oracle use on a regular basis to prevent disruptions in service.

See *Oracle Big Data Appliance Software User's Guide* for instructions about managing Kerberos on Oracle Big Data Appliance.

### <span id="page-18-0"></span>**3.6 Configuring Oracle Data Integrator Studio for Executing Hadoop Jobs on the Local Agent**

For executing Hadoop jobs on the local agent of an Oracle Data Integrator Studio installation, follow the configuration steps in the previous section with the following change: Copy JAR files into the Oracle Data Integrator userlib directory instead of the drivers directory. For example:

Linux: \$USER\_HOME/.odi/oracledi/userlib directory.

Windows: C:\Users\<USERNAME>\AppData\Roaming\odi\oracledi\userlib directory

# <span id="page-20-3"></span>**Integrating Hadoop Data** <sup>4</sup>

<span id="page-20-0"></span>This chapter provides information about the steps you need to perform to integrate Hadoop data.

This chapter includes the following sections:

- [Section 4.1, "Integrating Hadoop Data"](#page-20-1)
- [Section 4.2, "Setting Up File Data Sources"](#page-21-0)
- [Section 4.3, "Setting Up Hive Data Sources"](#page-22-0)
- [Section 4.4, "Setting Up HBase Data Sources"](#page-22-1)
- [Section 4.5, "Importing Hadoop Knowledge Modules"](#page-23-0)
- [Section 4.6, "Creating a Oracle Data Integrator Model from a Reverse-Engineered](#page-23-1) [Hive, HBase, and HDFS Models"](#page-23-1)
- [Section 4.7, "Loading Data from Files into Hive"](#page-25-1)
- [Section 4.8, "Loading Data from Hive to Files"](#page-25-2)
- [Section 4.9, "Loading Data from HBase into Hive"](#page-26-0)
- [Section 4.10, "Loading Data from Hive into Hbase"](#page-26-1)
- [Section 4.11, "Loading Data from an SQL Database into Hive, HBase, and File](#page-26-2) [using SQOOP"](#page-26-2)
- [Section 4.12, "Loading Data from an SQL Database into Hive using SQOOP"](#page-27-0)
- [Section 4.13, "Loading Data from an SQL Database into File using SQOOP"](#page-27-1)
- [Section 4.14, "Loading Data from an SQL Database into HBase using SQOOP"](#page-27-2)
- [Section 4.15, "Validating and Transforming Data Within Hive"](#page-28-0)
- [Section 4.16, "Loading Data into an Oracle Database from Hive and File"](#page-28-1)
- [Section 4.17, "Loading Data into an SQL Database from Hbase, Hive and File using](#page-29-0) [SQOOP"](#page-29-0)

### <span id="page-20-2"></span><span id="page-20-1"></span>**4.1 Integrating Hadoop Data**

The following table summarizes the steps for integrating Hadoop data.

| <b>Step</b>                             | <b>Description</b>                                                                                                   |  |
|-----------------------------------------|----------------------------------------------------------------------------------------------------|--|
| Set Up Data Sources                     | Set up the data sources to create the data source models. You<br>must set up File, Hive, and HBase data sources.     |  |
|                                         | See Section 4.2, "Setting Up File Data Sources"                                                                      |  |
|                                         | See Section 4.3, "Setting Up Hive Data Sources"                                                                      |  |
|                                         | See Section 4.4, "Setting Up HBase Data Sources"                                                                     |  |
| Import Hadoop Knowledge                 | Import the Hadoop KMs into Global Objects or a project.                                                              |  |
| Modules                                 | See Section 4.5, "Importing Hadoop Knowledge Modules"                                                                |  |
| Create Oracle Data<br>Integrator Models | Reverse-engineer the Hive and HBase models to create Oracle<br>Data Integrator.                                      |  |
|                                         | See Section 4.6, "Creating a Oracle Data Integrator Model from a<br>Reverse-Engineered Hive, HBase, and HDFS Models" |  |
| Integrate Hadoop Data                   | Design mappings to load, validate, and transform Hadoop data.                                                        |  |
|                                         | See Section 4.7, "Loading Data from Files into Hive"                                                                 |  |
|                                         | See Section 4.9, "Loading Data from HBase into Hive"                                                                 |  |
|                                         | See Section 4.10, "Loading Data from Hive into Hbase"                                                                |  |
|                                         | See Section 4.11, "Loading Data from an SQL Database into Hive,<br>HBase, and File using SQOOP"                      |  |
|                                         | See Section 4.15, "Validating and Transforming Data Within<br>Hive"                                                  |  |
|                                         | See Section 4.16, "Loading Data into an Oracle Database from<br>Hive and File"                                       |  |
|                                         | See Section 4.17, "Loading Data into an SQL Database from<br>Hbase, Hive and File using SQOOP"                       |  |

*Table 4–1 Integrating Hadoop Data*

## <span id="page-21-0"></span>**4.2 Setting Up File Data Sources**

In the Hadoop context, there is a distinction between files in Hadoop Distributed File System (HDFS) and local files (outside of HDFS).

#### **To define a data source:**

- **1.** Create a Data Server object under File technology.
- **2.** Create a Physical Schema object for every directory to be accessed.
- **3.** Create a Logical Schema object for every directory to be accessed.
- **4.** Create a Model for every Logical Schema.
- **5.** Create one or more data stores for each different type of file and wildcard name pattern.
- **6.** For HDFS files, create a Data Server object under File technology by entering the HDFS name node in the field JDBC URL and leave the JDBC Driver name empty. For example:

hdfs://bda1node01.example.com:8020

Test Connection is not supported for this Data Server configuration.

**Note:** No dedicated technology is defined for HDFS files.

#### [Section 4.1, "Integrating Hadoop Data"](#page-20-1)

### <span id="page-22-0"></span>**4.3 Setting Up Hive Data Sources**

The following steps in Oracle Data Integrator are required for connecting to a Hive system. Oracle Data Integrator connects to Hive by using JDBC.

#### **Prerequisites**

The Hive technology must be included in the standard Oracle Data Integrator technologies. If it is not, then import the technology in INSERT\_UPDATE mode from the xml-reference directory.

You must add all Hive-specific flex fields.

#### **To set up a Hive data source:**

- **1.** Create a Data Server object under Hive technology.
- **2.** Set the following locations under JDBC:

JDBC Driver: weblogic.jdbc.hive.HiveDriver

JDBC URL: for example, jdbc:weblogic:hive://localhost:10000;db=default

**3.** Set the following under Flexfields:

Hive Metastore URIs: for example, thrift://BDA:10000

- **4.** Ensure that the Hive server is up and running.
- **5.** Test the connection to the Data Server.
- **6.** Create a Physical Schema. Enter the name of the Hive schema in both schema fields of the Physical Schema definition.
- **7.** Create a Logical Schema object.
- **8.** Import RKM Hive into Global Objects or a project.
- **9.** Create a new model for Hive Technology pointing to the logical schema.
- **10.** Perform a custom reverse-engineering operation using RKM Hive.

At the end of this process, the Hive Data Model contains all Hive tables with their columns, partitioning, and clustering details stored as flex field values.

[Section 4.1, "Integrating Hadoop Data"](#page-20-1)

### <span id="page-22-1"></span>**4.4 Setting Up HBase Data Sources**

The following steps in Oracle Data Integrator are required for connecting to a HBase system.

#### **Prerequisites**

The HBase technology must be included in the standard Oracle Data Integrator technologies. If it is not, then import the technology in INSERT\_UPDATE mode from the xml-reference directory.

You must add all HBase-specific flex fields.

#### **To set up a HBase data source:**

**1.** Create a Data Server object under HBase technology.

JDBC Driver and URL are not available for data servers of this technology.

**2.** Set the following under Flexfields:

HBase Quorum: Quorum of the HBase installation. For example, localhost:2181

**3.** Ensure that the HBase server is up and running.

**Note:** You cannot test the connection to the HBase Data Server.

- **4.** Create a Physical Schema.
- **5.** Create a Logical Schema object.
- **6.** Import RKM HBase into Global Objects or a project.
- **7.** Create a new model for HBase Technology pointing to the logical schema.
- **8.** Perform a custom reverse-engineering operation using RKM HBase.

At the end of this process, the HBase Data Model contains all the HBase tables with their columns and data types.

[Section 4.1, "Integrating Hadoop Data"](#page-20-1)

### <span id="page-23-0"></span>**4.5 Importing Hadoop Knowledge Modules**

You need to import the KMs that you want to use in your integration projects.

Import the following KMs into Global Objects or a project:

- **IKM Hive Control Append**
- **CKM** Hive
- **RKM** Hive
- RKM HBase
- **IKM Hive Transform**
- IKM File-Hive to Oracle (OLH-OSCH)
- IKM File-Hive to SQL (SQOOP)
- IKM SQL to Hive-HBase-File (SQOOP)

[Section 4.1, "Integrating Hadoop Data"](#page-20-1)

### <span id="page-23-1"></span>**4.6 Creating a Oracle Data Integrator Model from a Reverse-Engineered Hive, HBase, and HDFS Models**

You must create a ODI Model from a reverse-engineered Hive, HBase, and HDFS Models. The reverse engineering process creates Hive and HBase creates data stores for the corresponding Hive and HBase tables. You can use these data stores as source or target in your mappings.

This section contains the following topics:

- [Creating a Model](#page-24-0)
- [Reverse Engineering Hive Tables](#page-24-1)
- [Reverse Engineering HBase Tables](#page-24-2)

#### [Reverse Engineering HDFS Files](#page-25-0)

#### <span id="page-24-0"></span>**4.6.1 Creating a Model**

To create a model that is based on the technology hosting Hive, HBase, or HDFS and on the logical schema created when you configured the Hive, HBase, or HDFS connection, follow the standard procedure described in *Developing Integration Projects with Oracle Data Integrator*.

[Section 4.6, "Creating a Oracle Data Integrator Model from a Reverse-Engineered Hive,](#page-23-1) [HBase, and HDFS Models"](#page-23-1)

#### <span id="page-24-1"></span>**4.6.2 Reverse Engineering Hive Tables**

RKM Hive is used to reverse engineer Hive tables and views. To perform a customized reverse-engineering of Hive tables with RKM Hive, follow the usual procedures, as described in *Developing Integration Projects with Oracle Data Integrator*. This topic details information specific to Hive tables.

The reverse-engineering process creates the data stores for the corresponding Hive table or views. You can use the data stores as either a source or a target in a mapping.

For more information about RKM Hive, see [Section A.18, "RKM Hive"](#page-67-1).

[Table 4–2](#page-24-3) describes the created flex fields.

| <b>Object</b>    | <b>Flex Field Name</b>   | <b>Flex Field Code</b>                  | <b>Flex Field</b><br>Type | <b>Description</b>                                                                                   |
|------------------|--------------------------|-----------------------------------------|---------------------------|----------------------------------------------------------------------------------------------------|
| <b>DataStore</b> | <b>Hive Buckets</b>      | HIVE BUCKETS                            | String                    | Number of buckets to be used for<br>clustering                                                       |
| Column           | Hive Partition<br>Column | HIVE PARTITION COLUMN                   | Numeric                   | All partitioning columns are marked as<br>"1". Partition information can come<br>from the following: |
|                  |                          |                                         |                           | Mapped source column                                                                                 |
|                  |                          |                                         |                           | Constant value specified in the<br>$\blacksquare$<br>target column                                   |
|                  |                          |                                         |                           | File name fragment<br>$\blacksquare$                                                                 |
| Column           |                          | Hive Cluster Column HIVE CLUSTER COLUMN | Numeric                   | All cluster columns are marked as "1".                                                               |
| Column           | Hive Sort Column         | HIVE SORT COLUMN                        | Numeric                   | All sort columns are marked as "1".                                                                  |

<span id="page-24-3"></span>*Table 4–2 Flex Fields for Reverse-Engineered Hive Tables and Views*

[Section 4.6, "Creating a Oracle Data Integrator Model from a Reverse-Engineered Hive,](#page-23-1) [HBase, and HDFS Models"](#page-23-1)

#### <span id="page-24-2"></span>**4.6.3 Reverse Engineering HBase Tables**

RKM HBase is used to reverse engineer HBase tables. To perform a customized reverse-engineering of HBase tables with RKM HBase, follow the usual procedures, as described in *Developing Integration Projects with Oracle Data Integrator*. This topic details information specific to HBase tables.

The reverse-engineering process creates the data stores for the corresponding HBase table. You can use the data stores as either a source or a target in a mapping.

For more information about RKM HBase, see [Section A.19, "RKM HBase"](#page-68-2).

#### [Table 4–3](#page-25-3) describes the created flex fields.

| <b>Object</b> | <b>Flex Field Name</b> | <b>Flex Field Code</b> | <b>Flex Field</b><br>Type | <b>Description</b>                                                                                                    |
|---------------|------------------------|------------------------|---------------------------|----------------------------------------------------------------------------------------------------|
| DataStore     | HBase Ouorum           | HBASE OUORUM           | String                    | Comma separated list of Zookeeper<br>nodes. It is used by the HBase client to<br>locate the HBase Master server and<br>HBase Region servers. |
| Column        | HBase storage type     | HBASE STORAGE TYPE     | String                    | Defines how a data type is physically<br>stored in HBase.                                                                                    |
|               |                        |                        |                           | Permitted values are Binary and<br>String (default).                                                                                         |

<span id="page-25-3"></span>*Table 4–3 Flex Fields for Reverse-Engineered HBase Tables*

[Section 4.6, "Creating a Oracle Data Integrator Model from a Reverse-Engineered Hive,](#page-23-1) [HBase, and HDFS Models"](#page-23-1)

#### <span id="page-25-0"></span>**4.6.4 Reverse Engineering HDFS Files**

HDFS files can be reverse engineered like regular files. To reverse-engineer HDFS files, you must follow the same process as that to reverse-engineer regular files.

Refer to *Reverse-engineer a File Model* in *Connectivity and Knowledge Modules Guide for Oracle Data Integrator* for more information.

[Section 4.6, "Creating a Oracle Data Integrator Model from a Reverse-Engineered Hive,](#page-23-1) [HBase, and HDFS Models"](#page-23-1)

### <span id="page-25-1"></span>**4.7 Loading Data from Files into Hive**

To load data from the local file system or the HDFS file system into Hive tables:

**1.** Create the data stores for local files and HDFS files.

Refer to *Connectivity and Knowledge Modules Guide for Oracle Data Integrator* for information about reverse engineering and configuring local file data sources.

- **2.** Create a mapping using the file data store as the source and the corresponding Hive table as the target.
- **3.** Use the LKM File to Hive LOAD DATA or the LKM File to Hive LOAD DATA Direct knowledge module specified in the physical diagram of the mapping.

These integration knowledge modules load data from flat files into Hive, replacing or appending any existing data.

For more information about the KMs, see the following sections:

- [Section A.8, "LKM File to Hive LOAD DATA"](#page-52-3)
- [Section A.9, "LKM File to Hive LOAD DATA Direct"](#page-54-1)

### <span id="page-25-2"></span>**4.8 Loading Data from Hive to Files**

To load data from Hive tables to a local file system or a HDFS file:

**1.** Create a data store for the Hive tables that you want to load in flat files.

Refer to ["Setting Up Hive Data Sources"](#page-22-0) for information about reverse engineering and configuring Hive data sources.

- **2.** Create a mapping using the Hive data store as the source and the corresponding File data source as the target.
- **3.** Use the LKM Hive to File Direct knowledge module, specified in the physical diagram of the mapping.

This integration knowledge module loads data from Hive into flat Files.

For more information about LKM Hive to File Direct, see [Section A.12, "LKM Hive](#page-55-3) [to File Direct"](#page-55-3).

### <span id="page-26-0"></span>**4.9 Loading Data from HBase into Hive**

To load data from an HBase table into Hive:

**1.** Create a data store for the HBase table that you want to load in Hive.

Refer to ["Setting Up HBase Data Sources"](#page-22-1) for information about reverse engineering and configuring HBase data sources.

- **2.** Create a mapping using the HBase data store as the source and the corresponding Hive table as the target.
- **3.** Use the LKM HBase to Hive HBASE-SERDE knowledge module, specified in the physical diagram of the mapping.

This knowledge module provides read access to an HBase table from Hive.

For more information about LKM HBase to Hive HBASE-SERDE, see [Section A.10,](#page-55-5) ["LKM HBase to Hive HBASE-SERDE".](#page-55-5)

### <span id="page-26-1"></span>**4.10 Loading Data from Hive into Hbase**

To load data from a Hive table into HBase:

**1.** Create a data store for the Hive tables that you want to load in HBase.

Refer to ["Setting Up Hive Data Sources"](#page-22-0) for information about reverse engineering and configuring Hive data sources.

- **2.** Create a mapping using the Hive data store as the source and the corresponding HBase table as the target.
- **3.** Use the LKM Hive to HBase Incremental Update HBASE-SERDE Direct knowledge module, specified in the physical diagram of the mapping.

This integration knowledge module loads data from Hive into HBase and supports inserting new rows as well as updating existing data.

For more information about LKM Hive to HBase Incremental Update HBASE-SERDE Direct, see [Section A.11, "LKM Hive to HBase Incremental Update HBASE-SERDE](#page-55-4) [Direct".](#page-55-4)

### <span id="page-26-2"></span>**4.11 Loading Data from an SQL Database into Hive, HBase, and File using SQOOP**

To load data from an SQL Database into a Hive, HBase, and File target:

**1.** Create a data store for the SQL source that you want to load into Hive, HBase, or File target.

Refer to *Connectivity and Knowledge Modules Guide for Oracle Data Integrator* for information about reverse engineering and configuring SQL data sources.

- **2.** Create a mapping using the SQL source data store as the source and the corresponding HBase table, Hive table, or HDFS files as the target.
- **3.** Use the IKM SQL to Hive-HBase-File (SQOOP) knowledge module, specified in the physical diagram of the mapping.

This integration knowledge module loads data from a SQL source into Hive, HBase, or Files target. It uses SQOOP to load the data into Hive, HBase, and File targets. SQOOP uses parallel JDBC connections to load the data.

For more information about IKM SQL to Hive-HBase-File (SQOOP), see [Section A.23,](#page-72-1) ["IKM SQL to Hive-HBase-File \(SQOOP\) \[Deprecated\]".](#page-72-1)

### <span id="page-27-0"></span>**4.12 Loading Data from an SQL Database into Hive using SQOOP**

To load data from an SQL Database into a Hive target:

**1.** Create a data store for the SQL source that you want to load into Hive target.

Refer to *Connectivity and Knowledge Modules Guide for Oracle Data Integrator* for information about reverse engineering and configuring SQL data sources.

- **2.** Create a mapping using the SQL source data store as the source and the corresponding Hive table as the target.
- **3.** Use the LKM SQL to Hive SQOOP knowledge module, specified in the physical diagram of the mapping.

This KM loads data from a SQL source into Hive. It uses SQOOP to load the data into Hive. SQOOP uses parallel JDBC connections to load the data.

For more information about LKM SQL to Hive SQOOP, see [Section A.1, "LKM SQL to](#page-43-1) [Hive SQOOP".](#page-43-1)

### <span id="page-27-1"></span>**4.13 Loading Data from an SQL Database into File using SQOOP**

To load data from an SQL Database into a File target:

**1.** Create a data store for the SQL source that you want to load into File target.

Refer to *Connectivity and Knowledge Modules Guide for Oracle Data Integrator* for information about reverse engineering and configuring SQL data sources.

- **2.** Create a mapping using the SQL source data store as the source and the corresponding HDFS files as the target.
- **3.** Use the LKM SQL to File SQOOP Direct knowledge module, specified in the physical diagram of the mapping.

This integration knowledge module loads data from a SQL source into Files target. It uses SQOOP to load the data into File targets. SQOOP uses parallel JDBC connections to load the data.

For more information about IKM SQL to Hive-HBase-File (SQOOP), see [Section A.23,](#page-72-1) ["IKM SQL to Hive-HBase-File \(SQOOP\) \[Deprecated\]".](#page-72-1)

### <span id="page-27-2"></span>**4.14 Loading Data from an SQL Database into HBase using SQOOP**

To load data from an SQL Database into a HBase target:

**1.** Create a data store for the SQL source that you want to load into HBase target.

Refer to *Connectivity and Knowledge Modules Guide for Oracle Data Integrator* for information about reverse engineering and configuring SQL data sources.

- **2.** Create a mapping using the SQL source data store as the source and the corresponding HBase table as the target.
- **3.** Use the LKM SQL to HBase SQOOP Direct knowledge module, specified in the physical diagram of the mapping.

This integration knowledge module loads data from a SQL source into HBase target. It uses SQOOP to load the data into HBase targets. SQOOP uses parallel JDBC connections to load the data.

For more information about LKM SQL to HBase SQOOP Direct, see [Section A.3, "LKM](#page-46-1) [SQL to HBase SQOOP Direct".](#page-46-1)

### <span id="page-28-2"></span><span id="page-28-0"></span>**4.15 Validating and Transforming Data Within Hive**

After loading data into Hive, you can validate and transform the data using the following knowledge modules.

**IKM Hive Control Append** 

For more information, see [Section A.7, "IKM Hive Append".](#page-52-2)

**IKM Hive Append** 

For more information, see [Section A.7, "IKM Hive Append".](#page-52-2)

**CKM** Hive

For more information, see [Section A.25, "CKM Hive \(Deprecated\)".](#page-74-2)

**IKM Hive Transform** 

For more information, see [Section A.26, "IKM Hive Transform \(Deprecated\)"](#page-75-1).

### <span id="page-28-1"></span>**4.16 Loading Data into an Oracle Database from Hive and File**

Use the knowledge modules listed in the following table to load data from an HDFS file or Hive source into an Oracle database target using Oracle Loader for Hadoop.

| <b>Knowledge Module</b>                      | Use To                                                                                                    |
|----------------------------------------------|----------------------------------------------------------------------------------------------------|
| <b>IKM File-Hive to Oracle</b><br>(OLH-OSCH) | Load data from an HDFS file or Hive source into an Oracle<br>database target using Oracle Loader for Hadoop. |
|                                              | For more information, see Section A.27, "IKM File-Hive to<br>Oracle (OLH-OSCH) [Deprecated]".                |
| LKM File to Oracle<br>OLH-OSCH               | Load data from an HDFS file into an Oracle staging table using<br>Oracle Loader for Hadoop.                  |
|                                              | For more information, see Section A.14, "LKM File to Oracle<br>OLH-OSCH".                                    |
| LKM File to Oracle<br><b>OLH-OSCH Direct</b> | Load data from an HDFS file into an Oracle database target<br>using Oracle Loader for Hadoop.                |
|                                              | For more information, see Section A.15, "LKM File to Oracle<br>OLH-OSCH Direct".                             |

*Table 4–4 Knowledge Modules to load data into Oracle Database*

| <b>Knowledge Module</b>               | Use To                                                                                         |
|---------------------------------------|------------------------------------------------------------------------------------------------|
| LKM Hive to Oracle<br>OLH-OSCH        | Load data from a Hive source into an Oracle staging table using<br>Oracle Loader for Hadoop.   |
|                                       | For more information, see Section A.16, "LKM Hive to Oracle<br>OLH-OSCH".                      |
| LKM Hive to Oracle<br>OLH-OSCH Direct | Load data from a Hive source into an Oracle database target<br>using Oracle Loader for Hadoop. |
|                                       | For more information, see Section A.17, "LKM Hive to Oracle<br>OLH-OSCH Direct".               |

*Table 4–4 (Cont.) Knowledge Modules to load data into Oracle Database*

## <span id="page-29-0"></span>**4.17 Loading Data into an SQL Database from Hbase, Hive and File using SQOOP**

Use the knowledge modules listed in the following table to load data from a HDFS file, HBase source, or Hive source into an SQL database target using SQOOP.

| <b>Knowledge Module</b>         | Use To                                                                                  |  |
|---------------------------------|-----------------------------------------------------------------------------------------|--|
| IKM File-Hive to SQL<br>(SQOOP) | Load data from an HDFS file or Hive source into an SQL<br>database target using SQOOP.  |  |
|                                 | For more information, see Section A.28, "IKM File-Hive to SQL<br>(SQOOP) [Deprecated]". |  |
| LKM HBase to SQL SQOOP          | Load data from an HBase source into an SQL database target<br>using SQOOP.              |  |
|                                 | For more information, see Section A.6, "LKM HBase to SQL<br>SOOOP".                     |  |
| LKM File to SQL SQOOP           | Load data from an HDFS file into an SQL database target using<br>SQOOP.                 |  |
|                                 | For more information, see Section A.4, "LKM File to SQL<br>SQOOP".                      |  |
| LKM Hive to SQL SQOOP           | Load data from a Hive source into an SQL database target using<br>SQOOP.                |  |
|                                 | For more information, see Section A.5, "LKM Hive to SQL<br>SQOOP".                      |  |

*Table 4–5 Knowledge Modules to load data into SQL Database*

# <span id="page-30-3"></span>**Executing Oozie Workflows**

<span id="page-30-0"></span>This chapter provides information about how to set up the Oozie Engine and explains how to execute Oozie Workflows using Oracle Data Integrator. It also tells you how to audit Hadoop logs.

This chapter includes the following sections:

- [Section 5.1, "Executing Oozie Workflows with Oracle Data Integrator"](#page-30-1)
- [Section 5.2, "Setting Up and Initializing the Oozie Runtime Engine"](#page-31-0)
- [Section 5.3, "Creating a Logical Oozie Engine"](#page-32-0)
- [Section 5.4, "Executing or Deploying an Oozie Workflow"](#page-32-1)
- [Section 5.4, "Executing or Deploying an Oozie Workflow"](#page-32-1)
- [Section 5.5, "Auditing Hadoop Logs"](#page-33-0)
- [Section 5.6, "Userlib jars support for running ODI Oozie workflows"](#page-33-1)

### <span id="page-30-2"></span><span id="page-30-1"></span>**5.1 Executing Oozie Workflows with Oracle Data Integrator**

The following table summarizes the steps you need to perform to execute Oozie Workflows with Oracle Data Integrator.

| <b>Step</b>                            | <b>Description</b>                                                                                                    |
|----------------------------------------|----------------------------------------------------------------------------------------------------|
| Set up the Oozie runtime<br>engine     | Set up the Oozie runtime engine to configure the connection to<br>the Hadoop data server where the Oozie engine is installed. This<br>Oozie runtime engine is used to execute ODI Design Objects or<br>Scenarios on the Oozie engine as Oozie workflows. |
|                                        | See Section 5.2, "Setting Up and Initializing the Oozie Runtime<br>Engine".                                                                                                    |
| Execute or deploy an Oozie<br>workflow | Run the ODI Design Objects or Scenarios using the Oozie<br>runtime engine created in the previous step to execute or deploy<br>an Oozie workflow.                                                                                                    |
|                                        | See Section 5.4, "Executing or Deploying an Oozie Workflow".                                                                                                    |
| Audit Hadoop Logs                      | Audit the Hadoop Logs to monitor the execution of the Oozie<br>workflows from within Oracle Data Integrator.                                                                                                    |
|                                        | See Section 5.5, "Auditing Hadoop Logs".                                                                                                    |

*Table 5–1 Executing Oozie Workflows*

### <span id="page-31-0"></span>**5.2 Setting Up and Initializing the Oozie Runtime Engine**

Before you set up the Oozie runtime engine, ensure that the Hadoop data server where the Oozie engine is deployed is available in the topology. The Oozie engine needs to be associated to this Hadoop data server.

To set up the Oozie runtime engine:

- **1.** In the Topology Navigator, right-click the **Oozie Runtime Engine** node in the Physical Architecture navigation tree and click **New**.
- **2.** In the Definition tab, specify the values in the fields for the defining the Oozie runtime engine.

See [Section 5.2.1, "Oozie Runtime Engine Definition"](#page-31-1) for the description of the fields.

- **3.** Click **Test** to test the connections and configurations of the actual Oozie server and the associated Hadoop data server.
- **4.** Click **Initialize** to initialize the Oozie runtime engine.

Initializing the Oozie runtime engine deploys the log retrieval workflows and coordinator workflows to the HDFS file system and starts the log retrieval coordinator and workflow jobs on the actual Oozie server. The log retrieval flow and coordinator for a repository and oozie engine will have the names OdiRetrieveLog\_<EngineName>\_<ReposId>\_F and OdiLogRetriever\_ <EngineName>\_<ReposId>\_C respectively.

It also deploys the ODI libraries and classes.

**5.** Click **Save**.

[Section 5.1, "Executing Oozie Workflows with Oracle Data Integrator"](#page-30-1)

#### <span id="page-31-1"></span>**5.2.1 Oozie Runtime Engine Definition**

The following table describes the fields that you need to specify on the Definition tab when defining a new Oozie runtime engine. An Oozie runtime engine models an actual Oozie server in a Hadoop environment.

| <b>Field</b>            | <b>Values</b>                                                                                                    |
|-------------------------|----------------------------------------------------------------------------------------------------|
| Name                    | Name of the Oozie runtime engine that appears in Oracle Data<br>Integrator.                                                                                  |
| <b>Host</b>             | Name or IP address of the machine on which the Oozie runtime<br>agent has been launched.                                                                     |
| Port                    | Listening port used by the Oozie runtime engine. Default Oozie<br>port value is 11000.                                                                       |
| Web application context | Name of the web application context. Type oozie as the value of<br>this field, as required by the Oozie service process running in an<br>Hadoop environment. |
| Protocol                | Protocol used for the connection. Possible values are http or<br>https. Default is http.                                                                     |
| <b>Hadoop Server</b>    | Name of the Hadoop server where the oozie engine is installed.<br>This Hadoop server is associated with the oozie runtime engine.                            |

*Table 5–2 Oozie Runtime Engine Definition*

| Frequency at which the Hadoop audit logs are retrieved and<br>The poll frequency can be specified in seconds (s), minutes (m),<br>hours (h), days (d), and years (d). For example, 5m or 4h. |
|----------------------------------------------------------------------------------------------------|
|                                                                                                    |
|                                                                                                    |
| Time period for which the Hadoop audit logs retrieval<br>coordinator stays enabled to schedule audit logs retrieval                                                                          |
| Lifespan can be specified in minutes $(m)$ , hours $(h)$ , days $(d)$ ,                                                                                                    |
| Frequency at which the Hadoop audit logs retrieval workflow is                                                                                                    |
| Schedule workflow can be specified in minutes (m), hours (h),                                                                                                    |
|                                                                                                    |

*Table 5–2 (Cont.) Oozie Runtime Engine Definition*

[Section 5.2, "Setting Up and Initializing the Oozie Runtime Engine"](#page-31-0)

### <span id="page-32-0"></span>**5.3 Creating a Logical Oozie Engine**

To create a logical oozie agent:

- **1.** In Topology Navigator right-click the **Oozie Runtime Engine** node in the Logical Architecture navigation tree.
- **2.** Select **New Logical Agent.**
- **3.** Fill in the **Agent Name**.
- **4.** For each Context in the left column, select an existing Physical Agent in the right column. This Physical Agent is automatically associated to the logical agent in this context.
- **5.** From the **File** menu, click **Save**.

[Section 5.2, "Setting Up and Initializing the Oozie Runtime Engine"](#page-31-0)

### <span id="page-32-1"></span>**5.4 Executing or Deploying an Oozie Workflow**

You can run an ODI design object or scenario using the Oozie runtime engine to execute an Oozie Workflow on the Oozie engine. When running the ODI design object or scenario, you can choose to only deploy the Oozie workflow without executing it.

To deploy or execute an ODI Oozie workflow:

- **1.** From the Projects menu of the Designer navigator, right-click the mapping that you want to execute as an Oozie workflow and click **Run**.
- **2.** From the **Run Using** drop-down list, select the Oozie runtime engine.
- **3.** Select **Deploy Only** check box to only deploy the Oozie workflow without executing it.
- **4.** Click **OK**.

The Information dialog appears.

**5.** Check if the session started and click **OK** on the Information dialog.

[Section 5.1, "Executing Oozie Workflows with Oracle Data Integrator"](#page-30-1)

# <span id="page-33-2"></span><span id="page-33-0"></span>**5.5 Auditing Hadoop Logs**

When the ODI Oozie workflows are executed, log information is retrieved and captured according to the frequency properties on the Oozie runtime engine. This information relates to the state, progress, and performance of the Oozie job.

You can retrieve the log data of an active Oozie session by clicking the **Retrieve Log Data** in the Operator menu. Also, you can view information regarding the oozie session in the oozie webconsole or the MapReduce webconsole by clicking the URL available in the Definition tab of the Session Editor.

The Details tab in the Session Editor, Session Step Editor, and Session Task Editor provides a summary of the oozie and MapReduce job.

[Section 5.1, "Executing Oozie Workflows with Oracle Data Integrator"](#page-30-1)

## <span id="page-33-1"></span>**5.6 Userlib jars support for running ODI Oozie workflows**

Support of userlib jars for ODI Oozie workflows allows a user to copy jar files into a userlib HDFS directory, which is referenced by ODI Oozie workflows that are generated and submitted with the oozie.libpath property.

This avoids replicating the libs/jars in each of the workflow app's lib HDFS directory. The userlib directory is located in HDFS in the following location:

<ODI HDFS Root>/odi\_<version>/userlib

[Section 5.1, "Executing Oozie Workflows with Oracle Data Integrator"](#page-30-1)

# <span id="page-34-2"></span><span id="page-34-0"></span>**Using Query Processing Engines to Generate Code in Different Languages**

This chapter describes how to set up the query processing engines that are supported by Oracle Data Integrator to generate code in different languages.

This chapter includes the following sections:

- [Section 6.1, "Query Processing Engines Supported by Oracle Data Integrator"](#page-34-1)
- [Section 6.2, "Setting Up Hive Data Server"](#page-35-0)
- [Section 6.3, "Creating a Hive Physical Schema"](#page-36-0)
- [Section 6.4, "Setting Up Pig Data Server"](#page-36-1)
- [Section 6.5, "Creating a Pig Physical Schema"](#page-38-0)
- [Section 6.6, "Setting Up Spark Data Server"](#page-38-1)
- [Section 6.7, "Creating a Spark Physical Schema"](#page-38-3)
- [Section 6.8, "Generating Code in Different Languages"](#page-39-0)

### <span id="page-34-1"></span>**6.1 Query Processing Engines Supported by Oracle Data Integrator**

Hadoop provides a framework for parallel data processing in a cluster. There are different languages that provide a user front-end. Oracle Data Integrator supports the following query processing engines to generate code in different languages:

■ **Hive**

The Apache Hive warehouse software facilitates querying and managing large datasets residing in distributed storage. Hive provides a mechanism to project structure onto this data and query the data using a SQL-like language called HiveQL.

■ **Pig**

Pig is a high-level platform for creating MapReduce programs used with Hadoop. The language for this platform is called Pig Latin.

■ **Spark**

Spark is a fast and general processing engine compatible with Hadoop data. It can run in Hadoop clusters through YARN or Spark's standalone mode, and it can process data in HDFS, HBase, Cassandra, Hive, and any Hadoop Input Format.

To generate code in these languages, you need to set up Hive, Pig, and Spark data servers in Oracle Data Integrator. These data servers are to be used as the staging area in your mappings to generate HiveQL, Pig Latin, or Spark code.

[Section 2.2, "Generate Code in Different Languages with Oracle Data Integrator"](#page-12-3)

### <span id="page-35-0"></span>**6.2 Setting Up Hive Data Server**

To set up the Hive data server:

- **1.** Click the Topology tab.
- **2.** In the Physical Architecture tree, under Technologies, right-click Hive and then click **New Data Server**.
- **3.** In the Definition tab, specify the details of the Hive data server.

See [Section 6.2.1, "Hive Data Server Definition"](#page-35-1) for more information.

**4.** In the JDBC tab, specify the Hive data server connection details.

See [Section 6.2.2, "Hive Data Server Connection Details"](#page-35-2) for more information.

**5.** Click **Test Connection** to test the connection to the Hive data server.

#### <span id="page-35-1"></span>**6.2.1 Hive Data Server Definition**

The following table describes the fields that you need to specify on the Definition tab when creating a new Hive data server.

**Note:** Only the fields required or specific for defining a Hive data server are described.

**Field Description** Name Name of the data server that appears in Oracle Data Integrator. **Data Server** Physical name of the data server. **User/Password** Hive user with its password.

**Metastore URI** Hive Metastore URIs: for example, thrift://BDA:10000.

*Table 6–1 Hive Data Server Definition*

[Section 6.2, "Setting Up Hive Data Server"](#page-35-0)

#### <span id="page-35-2"></span>**6.2.2 Hive Data Server Connection Details**

The following table describes the fields that you need to specify on the JDBC tab when creating a new Hive data server.

**Note:** Only the fields required or specific for defining a Hive data server are described.

*Table 6–2 Hive Data Server Connection Details*

| Field              | <b>Description</b>                                              |
|--------------------|-----------------------------------------------------------------|
| <b>IDBC Driver</b> | DataDirect Apache Hive JDBC Driver                              |
|                    | Use this <i>JDBC</i> driver to connect to the Hive Data Server. |
| <b>Field</b>    | <b>Description</b>                                                                                            |
|-----------------|----------------------------------------------------------------------------------------------------|
| <b>IDBC URL</b> | idbc:weblogic:hive:// <host>:<port>[;<br/><math>property-value[:,]</math></port></host>                       |
|                 | For example,<br>idbc:weblogic:hive://localhost:10000;DatabaseName=defau<br>lt; User=default; Password=default |

*Table 6–2 (Cont.) Hive Data Server Connection Details*

[Section 6.2, "Setting Up Hive Data Server"](#page-35-0)

### **6.3 Creating a Hive Physical Schema**

Create a Hive physical schema using the standard procedure, as described in *Creating a Physical Schema* in *Administering Oracle Data Integrator*.

Create for this physical schema a logical schema using the standard procedure, as described in *Creating a Logical Schema* in *Administering Oracle Data Integrator* and associate it in a given context.

[Section 6.2, "Setting Up Hive Data Server"](#page-35-0)

### <span id="page-36-1"></span>**6.4 Setting Up Pig Data Server**

To set up the Pig data server:

- **1.** Click the Topology tab.
- **2.** In the Physical Architecture tree, under Technologies, right-click Pig and then click **New Data Server**.
- **3.** In the Definition tab, specify the details of the Pig data server.

See [Section 6.4.1, "Pig Data Server Definition"](#page-36-0) for more information.

**4.** In the Properties tab, add the Pig data server properties.

See [Section 6.4.2, "Pig Data Server Properties"](#page-37-0) for more information.

**5.** Click **Test Connection** to test the connection to the Pig data server.

#### <span id="page-36-0"></span>**6.4.1 Pig Data Server Definition**

The following table describes the fields that you need to specify on the Definition tab when creating a new Pig data server.

**Note:** Only the fields required or specific for defining a Pig data server are described.

| <b>Field</b> | <b>Description</b>                                                     |
|--------------|------------------------------------------------------------------------|
| Name         | Name of the data server that will appear in Oracle Data<br>Integrator. |
| Data Server  | Physical name of the data server.                                      |

*Table 6–3 Pig Data Server Definition*

| Field                       | <b>Description</b>                                                                                                    |
|-----------------------------|----------------------------------------------------------------------------------------------------|
| <b>Process Type</b>         | Choose one of the following:                                                                                           |
|                             | <b>Local Mode</b>                                                                                                    |
|                             | Select to run the job in local mode.                                                                                   |
|                             | In this mode, pig scripts located in the local file system are<br>executed. MapReduce jobs are not created.            |
|                             | <b>MapReduce Mode</b>                                                                                                  |
|                             | Select to run the job in MapReduce mode.                                                                               |
|                             | In this mode, pig scripts located in the HDFS are executed.<br>MapReduce jobs are created.                             |
|                             | <b>Note:</b> If this option is selected, the Pig data server must be<br>associated with a Hadoop data server.          |
| <b>Hadoop Data Server</b>   | Hadoop data sever that you want to associate with the Pig data<br>server.                                              |
|                             | <b>Note:</b> This field is displayed only when the <b>MapReduce Mode</b><br>option is set to Process Type.             |
| <b>Additional Classpath</b> | Specify additional classpaths.                                                                                         |
|                             | Add the following additional classpaths:                                                                               |
|                             | /usr/lib/pig/lib<br>$\blacksquare$                                                                                     |
|                             | /usr/lib/pig/pig-0.12.0-cdh <version>.jar<br/>٠</version>                                                              |
|                             | Replace <version> with the Cloudera version you have. For<br/>example, /usr/lib/pig/pig-0.12.0-cdh5.3.0.jar.</version> |
|                             | /usr/lib/hive/lib                                                                                                    |
|                             | /usr/lib/hive/conf                                                                                                    |
|                             | For pig-hcatalog-hive, add the following classpath in addition to<br>the ones mentioned above:                         |
|                             | /usr/lib/hive-hcatalaog/share/hcatalog                                                                                 |
| User/Password               | Pig user with its password.                                                                                            |

*Table 6–3 (Cont.) Pig Data Server Definition*

[Section 6.4, "Setting Up Pig Data Server"](#page-36-1)

## <span id="page-37-0"></span>**6.4.2 Pig Data Server Properties**

The following table describes the Pig data server properties that you need to add on the Properties tab when creating a new Pig data server.

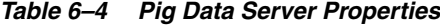

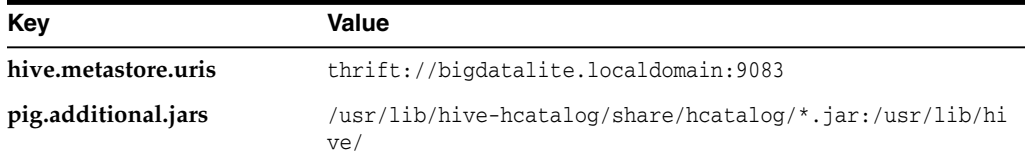

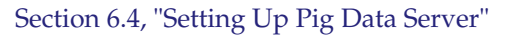

### **6.5 Creating a Pig Physical Schema**

Create a Pig physical schema using the standard procedure, as described in *Creating a Physical Schema* in *Administering Oracle Data Integrator*.

Create for this physical schema a logical schema using the standard procedure, as described in *Creating a Logical Schema* in *Administering Oracle Data Integrator* and associate it in a given context.

[Section 6.4, "Setting Up Pig Data Server"](#page-36-1)

### <span id="page-38-1"></span>**6.6 Setting Up Spark Data Server**

To set up the Spark data server:

- **1.** Click the Topology tab.
- **2.** In the Physical Architecture tree, under Technologies, right-click Spark Python and then click **New Data Server**.
- **3.** In the Definition tab, specify the details of the Spark data server.

See [Section 6.6.1, "Spark Data Server Definition"](#page-38-0) for more information.

**4.** Click **Test Connection** to test the connection to the Spark data server.

### <span id="page-38-0"></span>**6.6.1 Spark Data Server Definition**

The following table describes the fields that you need to specify on the Definition tab when creating a new Spark Python data server.

**Note:** Only the fields required or specific for defining a Spark Python data server are described.

| <b>Field</b>                           | <b>Description</b>                                                     |
|----------------------------------------|------------------------------------------------------------------------|
| Name                                   | Name of the data server that will appear in Oracle Data<br>Integrator. |
| <b>Master Cluster (Data</b><br>Server) | Physical name of the master cluster or the data server.                |
| User/Password                          | Spark data server or master cluster user with its password.            |

*Table 6–5 Spark Data Server Definition*

[Section 6.6, "Setting Up Spark Data Server"](#page-38-1)

## **6.7 Creating a Spark Physical Schema**

Create a Spark physical schema using the standard procedure, as described in *Creating a Physical Schema* in *Administering Oracle Data Integrator*.

Create for this physical schema a logical schema using the standard procedure, as described in *Creating a Logical Schema* in *Administering Oracle Data Integrator* and associate it in a given context.

[Section 6.6, "Setting Up Spark Data Server"](#page-38-1)

### **6.8 Generating Code in Different Languages**

By default, Oracle Data Integrator generates HiveQL code. To generate Pig Latin or Spark code, you must use the Pig data server or the Spark data server as the staging location for your mapping.

Before you generate code in these languages, ensure that the Hive, Pig, and Spark data servers are set up.

For more information see the following sections:

[Section 6.2, "Setting Up Hive Data Server"](#page-35-0)

[Section 6.4, "Setting Up Pig Data Server"](#page-36-1)

[Section 6.6, "Setting Up Spark Data Server"](#page-38-1)

#### **To generate code in different languages:**

- **1.** Open your mapping.
- **2.** To generate HiveQL code, run the mapping with the default staging location (Hive).
- **3.** To generate Pig Latin or Spark code, go to the Physical diagram and do one of the following:
	- **a.** To generate Pig Latin code, set the **Execute On Hint** option to use the Pig data server as the staging location for your mapping.
	- **b.** To generate Spark code, set the **Execute On Hint** option to use the Spark data server as the staging location for your mapping.
- **4.** Execute the mapping.

[Section 6.1, "Query Processing Engines Supported by Oracle Data Integrator"](#page-34-0)

[Section 2.2, "Generate Code in Different Languages with Oracle Data Integrator"](#page-12-0)

**7**

# **Working with Unstructured Data and Complex** <sup>7</sup> **Data**

This chapters provides an overview of the Jagged component and the Flatten component. These components help you to process unstructured and complex data.

This chapter includes the following sections:

- [Section 7.1, "Working with Unstructured Data"](#page-40-1)
- [Section 7.2, "Working with Complex Data"](#page-40-0)

### <span id="page-40-1"></span>**7.1 Working with Unstructured Data**

Oracle Data Integrator provides a Jagged component that can process unstructured data. Source data from sources such as social media or e-commerce businesses is represented in a key-value free format. Using the jagged component, this data can be transformed into structured entities that can be loaded into database tables.

For more information using the Jagged component and KMs associated with it, see the following sections:

- *Creating Jagged Components* in *Developing Integration Projects with Oracle Data Integrator*
- [Section D.3, "XKM Jagged"](#page-101-0).

### <span id="page-40-0"></span>**7.2 Working with Complex Data**

Oracle Data Integrator provides a Flatten component that can process input data with complex structure and produce flatten representation of the same data using standard data types. The input data may be in a database, in an XML, or any other source.

For more information using the Flatten component and the KMs associated with it, see the following sections:

- *Creating Flatten Components* in *Developing Integration Projects with Oracle Data Integrator*
- [Section D.1, "XKM Oracle Flatten"](#page-100-0).
- [Section D.3, "XKM Jagged"](#page-101-0).

# <sup>A</sup>**Hive Knowledge Modules**

This appendix provides information about the Hive knowledge modules.

This chapter includes the following sections:

- [Section A.1, "LKM SQL to Hive SQOOP"](#page-43-0)
- [Section A.2, "LKM SQL to File SQOOP Direct"](#page-44-0)
- [Section A.3, "LKM SQL to HBase SQOOP Direct"](#page-46-0)
- [Section A.4, "LKM File to SQL SQOOP"](#page-48-0)
- [Section A.5, "LKM Hive to SQL SQOOP"](#page-49-0)
- [Section A.6, "LKM HBase to SQL SQOOP"](#page-50-0)
- [Section A.7, "IKM Hive Append"](#page-52-0)
- [Section A.8, "LKM File to Hive LOAD DATA"](#page-52-1)
- [Section A.9, "LKM File to Hive LOAD DATA Direct"](#page-54-0)
- [Section A.10, "LKM HBase to Hive HBASE-SERDE"](#page-55-0)
- [Section A.11, "LKM Hive to HBase Incremental Update HBASE-SERDE Direct"](#page-55-1)
- [Section A.12, "LKM Hive to File Direct"](#page-55-2)
- [Section A.13, "XKM Hive Sort"](#page-56-0)
- [Section A.14, "LKM File to Oracle OLH-OSCH"](#page-56-1)
- [Section A.15, "LKM File to Oracle OLH-OSCH Direct"](#page-59-0)
- [Section A.16, "LKM Hive to Oracle OLH-OSCH"](#page-61-0)
- [Section A.17, "LKM Hive to Oracle OLH-OSCH Direct"](#page-64-0)
- [Section A.18, "RKM Hive"](#page-67-0)
- [Section A.19, "RKM HBase"](#page-68-0)
- [Section A.20, "IKM File to Hive \(Deprecated\)"](#page-68-1)
- [Section A.21, "LKM HBase to Hive \(HBase-SerDe\) \[Deprecated\]"](#page-71-0)
- [Section A.22, "IKM Hive to HBase Incremental Update \(HBase-SerDe\)](#page-71-1) [\[Deprecated\]"](#page-71-1)
- [Section A.23, "IKM SQL to Hive-HBase-File \(SQOOP\) \[Deprecated\]"](#page-72-0)
- [Section A.24, "IKM Hive Control Append \(Deprecated\)"](#page-74-0)
- [Section A.25, "CKM Hive \(Deprecated\)"](#page-74-1)
- [Section A.26, "IKM Hive Transform \(Deprecated\)"](#page-75-0)
- [Section A.27, "IKM File-Hive to Oracle \(OLH-OSCH\) \[Deprecated\]"](#page-77-0)
- [Section A.28, "IKM File-Hive to SQL \(SQOOP\) \[Deprecated\]"](#page-80-0)

### <span id="page-43-0"></span>**A.1 LKM SQL to Hive SQOOP**

This KM integrates data from a JDBC data source into Hive.

- **1.** Create a Hive staging table.
- **2.** Create a SQOOP configuration file, which contains the upstream query.
- **3.** Execute SQOOP to extract the source data and import into Hive
- **4.** Drop the Hive staging table.

This is a direct load LKM and will ignore any of the target IKM.

The following table descriptions the options for LKM SQL to Hive SQOOP.

*Table A–1 LKM SQL to Hive SQOOP*

| Option                             | <b>Description</b>                                                                                                    |
|------------------------------------|----------------------------------------------------------------------------------------------------|
| DELETE TEMPORARY<br><b>OBJECTS</b> | Delete temporary objects at end of mapping.                                                                                                    |
|                                    | Set this option to NO, if you wish to retain temporary objects<br>(tables, files and scripts) after integration. Useful for debugging.<br>Default: true.                                                        |
| SQOOP_PARALLELISM                  | Number of SQOOP parallel mappers                                                                                                    |
|                                    | Specifies the degree of parallelism. More precisely the number of<br>mappers.                                                                                                    |
|                                    | Number of mapper processes used for extraction.                                                                                                    |
|                                    | When $SQOOP$ PARALLELISM $> 1$ , SPLIT BY must be defined.                                                                                                    |
| SPLIT_BY                           | Target column name for splitting the source data.                                                                                                    |
|                                    | Specifies the unqualified target column name to be used for<br>splitting the source data into n chunks for parallel extraction,<br>where n is SQOOP_PARALLELISM.                                                |
|                                    | To achieve equally sized data chunks the split column should<br>contain homogeneously distributed values.                                                                                                    |
|                                    | For calculating the data chunk boundaries a query similar to<br>SELECT MIN(EMPNO), MAX(EMPNO) from EMPLOYEE EMP<br>is used. To avoid an extra full table scan the split column should<br>be backed by an index. |

| <b>Option</b>                          | <b>Description</b>                                                                                                    |
|----------------------------------------|----------------------------------------------------------------------------------------------------|
| BOUNDARY_QUERY                         | Query to retrieve min/max value for calculating data chunks<br>using SPLIT_BY column.                                                                                                    |
|                                        | For splitting the source data into chunks for parallel extraction<br>the minimum and maximum value of the split column is<br>retrieved (KM option SPLIT-BY). In certain situations this may<br>not be the best boundaries or not the most performant way to<br>retrieve the boundaries. In such cases this KM option can be set<br>to a SQL query returning one row with two columns, lowest<br>value and highest value to be used for split-column. This range<br>will be divided into SQOOP_PARALLELISM chunks for parallel<br>extraction. |
|                                        | Example for hard-coded ranges for an Oracle source:                                                                                                    |
|                                        | SELECT 1000, 2000 FROM DUAL                                                                                                    |
|                                        | For preserving context independence regular table names<br>should be inserted through odiRef.getObjectName calls.                                                                                                    |
|                                        | For example:                                                                                                    |
|                                        | SELECT MIN(EMPNO), MAX(EMPNO) FROM<br><%=odiRef.getObjectName(EMP")%>"                                                                                                    |
| TEMP_DIR                               | Local directory for temporary files.                                                                                                    |
|                                        | Directory used for storing temporary files like squoop script,<br>stdout and stderr redirects.                                                                                                    |
|                                        | Leave blank to use system's default temp dir<br>( =System.getProperty(java.io.tmp")? )".                                                                                                    |
| MAPRED_OUTPUT_BASE_                    | MapReduce Output Directory.                                                                                                    |
| DIR                                    | This option specifies an hdfs directory, where SQOOP will create<br>subdirectories for temporary files. A subdirectory called like the<br>work table will be created here to hold the temporary data.                                                                                                    |
| USE_GENERIC_JDBC_                      | Use SQOOP's generic JDBC connector?                                                                                                    |
| CONNECTOR                              | For certain technologies SQOOP provides specific connectors.<br>These connectors take care of SQL-dialects and optimize<br>performance. When there is a connector for the respective target<br>technology, this connector should be used. If not, the generic<br>JDBC connector may provide a solution.                                                                                                    |
| EXTRA_HADOOP_CONF_                     | Optional generic Hadoop properties.                                                                                                    |
| <b>PROPERTIES</b>                      | Extra optional properties for SQOOP file: section Hadoop<br>properties.                                                                                                    |
| EXTRA_SQOOP_CONF_<br><b>PROPERTIES</b> | Optional SQOOP properties.                                                                                                    |
|                                        | Extra optional properties for SQOOP file: section SQOOP<br>properties.                                                                                                    |
| EXTRA_SQOOP_                           | Optional SQOOP connector properties.                                                                                                    |
| CONNECTOR_CONF<br><b>PROPERTIES</b>    | Extra optional properties for SQOOP file: section SQOOP<br>connector properties.                                                                                                    |

*Table A–1 (Cont.) LKM SQL to Hive SQOOP*

## <span id="page-44-0"></span>**A.2 LKM SQL to File SQOOP Direct**

This KM extracts data from a JDBC data source into an HDFS file

It executes the following steps:

**1.** Create a SQOOP configuration file, which contains the upstream query.

**2.** Execute SQOOP to extract the source data and store it as an HDFS file

This is a direct load LKM and must be used without any IKM.

**Note:** The entire target directory will be removed prior to extraction.

The following table descriptions the options for LKM SQL to File SQOOP Direct.

*Table A–2 LKM SQL to File SQOOP Direct*

| <b>Option</b>         | <b>Description</b>                                                                                                    |
|-----------------------|----------------------------------------------------------------------------------------------------|
| DELETE_TEMPORARY_     | Delete temporary objects at end of mapping.                                                                                                    |
| OBJECTS               | Set this option to NO, if you wish to retain temporary objects<br>(tables, files and scripts) after integration. Useful for debugging.<br>Default: true.                                                                                                    |
| SQOOP_PARALLELISM     | Number of SQOOP parallel mappers                                                                                                    |
|                       | Specifies the degree of parallelism. More precisely the number of<br>mappers.                                                                                                    |
|                       | Number of mapper processes used for extraction.                                                                                                    |
|                       | When $SQOOP$ _PARALLELISM > 1, SPLIT_BY must be defined.                                                                                                    |
| SPLIT_BY              | Target column name for splitting the source data.                                                                                                    |
|                       | Specifies the unqualified target column name to be used for<br>splitting the source data into n chunks for parallel extraction,<br>where n is SQOOP_PARALLELISM.                                                                                                    |
|                       | To achieve equally sized data chunks the split column should<br>contain homogeneously distributed values.                                                                                                    |
|                       | For calculating the data chunk boundaries a query similar to<br>SELECT MIN(EMPNO), MAX(EMPNO) from EMPLOYEE EMP<br>is used. To avoid an extra full table scan the split column should<br>be backed by an index.                                                                                                    |
| <b>BOUNDARY_QUERY</b> | Query to retrieve min/max value for calculating data chunks<br>using SPLIT_BY column.                                                                                                    |
|                       | For splitting the source data into chunks for parallel extraction<br>the minimum and maximum value of the split column is<br>retrieved (KM option SPLIT-BY). In certain situations this may<br>not be the best boundaries or not the most performant way to<br>retrieve the boundaries. In such cases this KM option can be set<br>to a SQL query returning one row with two columns, lowest<br>value and highest value to be used for split-column. This range<br>will be divided into SQOOP_PARALLELISM chunks for parallel<br>extraction. |
|                       | Example for hard-coded ranges for an Oracle source:                                                                                                    |
|                       | SELECT 1000, 2000 FROM DUAL                                                                                                    |
|                       | For preserving context independence regular table names<br>should be inserted through odiRef.getObjectName calls.                                                                                                    |
|                       | For example:                                                                                                    |
|                       | SELECT MIN(EMPNO), MAX(EMPNO) FROM<br><%=odiRef.getObjectName(EMP")%>"                                                                                                    |
| TEMP_DIR              | Local directory for temporary files.                                                                                                    |
|                       | Directory used for storing temporary files like squoop script,<br>stdout and stderr redirects.                                                                                                    |
|                       | Leave blank to use system's default temp dir<br>( =System.getProperty(java.io.tmp")? )".                                                                                                    |

| Option                                              | <b>Description</b>                                                                                                    |
|-----------------------------------------------------|----------------------------------------------------------------------------------------------------|
| MAPRED_OUTPUT_BASE_<br><b>DIR</b>                   | MapReduce Output Directory.                                                                                                    |
|                                                     | This option specifies an hdfs directory, where SQOOP will create<br>subdirectories for temporary files. A subdirectory called like the<br>work table will be created here to hold the temporary data.                                                                                                   |
| USE_GENERIC_JDBC_                                   | Use SQOOP's generic JDBC connector?                                                                                                    |
| <b>CONNECTOR</b>                                    | For certain technologies SQOOP provides specific connectors.<br>These connectors take care of SQL-dialects and optimize<br>performance. When there is a connector for the respective target<br>technology, this connector should be used. If not, the generic<br>JDBC connector may provide a solution. |
| EXTRA HADOOP_CONF_                                  | Optional generic Hadoop properties.                                                                                                    |
| <b>PROPERTIES</b>                                   | Extra optional properties for SQOOP file: section Hadoop<br>properties.                                                                                                    |
| EXTRA_SQOOP_CONF_<br><b>PROPERTIES</b>              | Optional SQOOP properties.                                                                                                    |
|                                                     | Extra optional properties for SQOOP file: section SQOOP<br>properties.                                                                                                    |
| EXTRA SQOOP<br>CONNECTOR_CONF_<br><b>PROPERTIES</b> | Optional SQOOP connector properties.                                                                                                    |
|                                                     | Extra optional properties for SQOOP file: section SQOOP<br>connector properties.                                                                                                    |

*Table A–2 (Cont.) LKM SQL to File SQOOP Direct*

### <span id="page-46-0"></span>**A.3 LKM SQL to HBase SQOOP Direct**

This KM extacts data from a JDBC data source and imports the data into HBase.

It executes the following steps:

- **1.** Create a SQOOP configuration file, which contains the upstream query.
- **2.** Execute SQOOP to extract the source data and import into HBase.

This is a direct load LKM and must be used without any IKM.

The following table descriptions the options for LKM SQL to HBase SQOOP Direct.

*Table A–3 LKM SQL to HBase SQOOP Direct*

| <b>Option</b>     | <b>Description</b>                                                                                                    |
|-------------------|----------------------------------------------------------------------------------------------------|
| CREATE_TARG_TABLE | Create target table?                                                                                                    |
|                   | Check this option, if you wish to create the target table.                                                                                               |
| <b>TRUNCATE</b>   | Replace existing target data?                                                                                                    |
|                   | Set this option to true, if you wish to replace any existing target<br>table content with the new data.                                                  |
| DELETE_TEMPORARY_ | Delete temporary objects at end of mapping.                                                                                                    |
| <b>OBJECTS</b>    | Set this option to NO, if you wish to retain temporary objects<br>(tables, files and scripts) after integration. Useful for debugging.<br>Default: true. |
| SQOOP PARALLELISM | Number of SQOOP parallel mappers                                                                                                    |
|                   | Specifies the degree of parallelism. More precisely the number of<br>mappers.                                                                            |
|                   | Number of mapper processes used for extraction.                                                                                                    |
|                   | When SQOOP_PARALLELISM > 1, SPLIT_BY must be defined.                                                                                                    |

| <b>Option</b>      | <b>Description</b>                                                                                                    |
|--------------------|----------------------------------------------------------------------------------------------------|
| SPLIT_BY           | Target column name for splitting the source data.                                                                                                    |
|                    | Specifies the unqualified target column name to be used for<br>splitting the source data into n chunks for parallel extraction,<br>where n is SQOOP_PARALLELISM.                                                                                                    |
|                    | To achieve equally sized data chunks the split column should<br>contain homogeneously distributed values.                                                                                                    |
|                    | For calculating the data chunk boundaries a query similar to<br>SELECT MIN(EMPNO), MAX(EMPNO) from EMPLOYEE EMP<br>is used. To avoid an extra full table scan the split column should<br>be backed by an index.                                                                                                    |
| BOUNDARY_QUERY     | Query to retrieve min/max value for calculating data chunks<br>using SPLIT_BY column.                                                                                                    |
|                    | For splitting the source data into chunks for parallel extraction<br>the minimum and maximum value of the split column is<br>retrieved (KM option SPLIT-BY). In certain situations this may<br>not be the best boundaries or not the most performant way to<br>retrieve the boundaries. In such cases this KM option can be set<br>to a SQL query returning one row with two columns, lowest<br>value and highest value to be used for split-column. This range<br>will be divided into SQOOP_PARALLELISM chunks for parallel<br>extraction. |
|                    | Example for hard-coded ranges for an Oracle source:                                                                                                    |
|                    | SELECT 1000, 2000 FROM DUAL                                                                                                    |
|                    | For preserving context independence regular table names<br>should be inserted through odiRef.getObjectName calls.                                                                                                    |
|                    | For example:                                                                                                    |
|                    | SELECT MIN(EMPNO), MAX(EMPNO) FROM<br><%=odiRef.getObjectName(EMP")%>"                                                                                                    |
| TEMP_DIR           | Local directory for temporary files.                                                                                                    |
|                    | Directory used for storing temporary files like squoop script,<br>stdout and stderr redirects.                                                                                                    |
|                    | Leave blank to use system's default temp dir<br>( =System.getProperty(java.io.tmp")? )".                                                                                                    |
|                    | MAPRED_OUTPUT_BASE_ MapReduce Output Directory.                                                                                                    |
| DIR                | This option specifies an hdfs directory, where SQOOP will create<br>subdirectories for temporary files. A subdirectory called like the<br>work table will be created here to hold the temporary data.                                                                                                    |
| USE_GENERIC_JDBC_  | Use SQOOP's generic JDBC connector?                                                                                                    |
| CONNECTOR          | For certain technologies SQOOP provides specific connectors.<br>These connectors take care of SQL-dialects and optimize<br>performance. When there is a connector for the respective target<br>technology, this connector should be used. If not, the generic<br>JDBC connector may provide a solution.                                                                                                    |
| EXTRA_HADOOP_CONF_ | Optional generic Hadoop properties.                                                                                                    |
| <b>PROPERTIES</b>  | Extra optional properties for SQOOP file: section Hadoop<br>properties.                                                                                                    |
| EXTRA_SQOOP_CONF_  | Optional SQOOP properties.                                                                                                    |
| PROPERTIES         | Extra optional properties for SQOOP file: section SQOOP                                                                                                    |
|                    | properties.                                                                                                    |

*Table A–3 (Cont.) LKM SQL to HBase SQOOP Direct*

| Table A-3 TCOINT, LAM SUL to HDase SUOOF DIFECT |                                                                                  |
|-------------------------------------------------|----------------------------------------------------------------------------------|
| <b>Option</b>                                   | <b>Description</b>                                                               |
| EXTRA SOOOP                                     | Optional SQOOP connector properties.                                             |
| CONNECTOR CONF<br><b>PROPERTIES</b>             | Extra optional properties for SQOOP file: section SQOOP<br>connector properties. |

*Table A–3 (Cont.) LKM SQL to HBase SQOOP Direct*

## <span id="page-48-0"></span>**A.4 LKM File to SQL SQOOP**

This KM integrates data from HDFS files into a JDBC target.

It executes the following steps:

- **1.** Create a SQOOP configuration file
- **2.** Load data using SQOOP into a work table on RDBMS
- **3.** Drop the work table.

The following table descriptions the options for LKM File to SQL SQOOP.

| <b>Option</b>             | <b>Description</b>                                                                                                    |
|---------------------------|----------------------------------------------------------------------------------------------------|
| SQOOP_PARALLELISM         | Number of SQOOP parallel mappers.                                                                                                    |
|                           | Specifies the degree of parallelism. More precisely the number of<br>mappers.                                                                  |
|                           | Number of mapper processes used for extraction.                                                                                                |
|                           | When SQOOP_PARALLELISM > 1, SPLIT_BY must be defined.                                                                                          |
| <b>WORK_TABLE_OPTIONS</b> | Work table options.                                                                                                    |
|                           | Use this option if you wish to override standard technology<br>specific work table options. When left blank, these options<br>values are used. |
|                           | Oracle: NOLOGGING                                                                                                    |
|                           | DB2 UDB: NOT LOGGED INITIALLY                                                                                                    |
|                           | Teradata: no fallback, no before journal, no after journal                                                                                     |
| TERADATA_WORK_            | Teradata work table type.                                                                                                    |
| TABLE_TYPE                | Use SET or MULTISET table for work table.                                                                                                    |
| TERADATA_OUTPUT_          | Teradata Load Method.                                                                                                    |
| <b>METHOD</b>             | Specifies the way the Teradata Connector will load the data.<br>Valid values are:                                                              |
|                           | batch.insert: multiple JDBC connections using batched<br>prepared statements (simplest to start with)                                          |
|                           | multiple.fastload: multiple FastLoad connections                                                                                               |
|                           | internal.fastload: single coordinated FastLoad connections<br>(most performant)                                                                |
|                           | Please see Cloudera's Teradata Connectors User Guide for more<br>details.                                                                      |
| <b>TEMP_DIR</b>           | Local directory for temporary files.                                                                                                    |
|                           | Directory used for storing temporary files like squoop script,<br>stdout and stderr redirects.                                                 |
|                           | Leave blank to use system's default temp dir<br>( =System.getProperty(java.io.tmp")? )".                                                       |

*Table A–4 LKM File to SQL SQOOP*

| $1001117$ Ervin Though due out                      |                                                                                                    |  |
|-----------------------------------------------------|----------------------------------------------------------------------------------------------------|--|
| <b>Option</b>                                       | <b>Description</b>                                                                                                    |  |
| MAPRED_OUTPUT_BASE_<br><b>DIR</b>                   | MapReduce Output Directory.                                                                                                    |  |
|                                                     | This option specifies an hdfs directory, where SQOOP will create<br>subdirectories for temporary files. A subdirectory called like the<br>work table will be created here to hold the temporary data.                                                                                                   |  |
| USE_GENERIC_JDBC_                                   | Use SQOOP's generic JDBC connector?                                                                                                    |  |
| <b>CONNECTOR</b>                                    | For certain technologies SQOOP provides specific connectors.<br>These connectors take care of SQL-dialects and optimize<br>performance. When there is a connector for the respective target<br>technology, this connector should be used. If not, the generic<br>JDBC connector may provide a solution. |  |
| EXTRA HADOOP CONF                                   | Optional generic Hadoop properties.                                                                                                    |  |
| <b>PROPERTIES</b>                                   | Extra optional properties for SQOOP file: section Hadoop<br>properties.                                                                                                    |  |
| EXTRA SQOOP_CONF_<br><b>PROPERTIES</b>              | Optional SQOOP properties.                                                                                                    |  |
|                                                     | Extra optional properties for SQOOP file: section SQOOP<br>properties.                                                                                                    |  |
| EXTRA SQOOP<br>CONNECTOR_CONF_<br><b>PROPERTIES</b> | Optional SQOOP connector properties.                                                                                                    |  |
|                                                     | Extra optional properties for SQOOP file: section SQOOP<br>connector properties.                                                                                                    |  |

*Table A–4 (Cont.) LKM File to SQL SQOOP*

### <span id="page-49-0"></span>**A.5 LKM Hive to SQL SQOOP**

This KM integrates data from Hive into a JDBC target.

It executes the following steps:

- **1.** Unload data into HDFS
- **2.** Create a SQOOP configuration file
- **3.** Load data using SQOOP into a work table on RDBMS
- **4.** Drop the work table

The following table descriptions the options for LKM Hive to SQL SQOOP.

*Table A–5 LKM Hive to SQL SQOOP*

| Option                             | <b>Description</b>                                                                                                    |
|------------------------------------|----------------------------------------------------------------------------------------------------|
| DELETE TEMPORARY<br><b>OBJECTS</b> | Delete temporary objects at end of mapping.                                                                                            |
|                                    | Set this option to NO, if you wish to retain temporary objects<br>(tables, files and scripts) after integration. Useful for debugging. |
| SQOOP_PARALLELISM                  | Number of SQOOP parallel mappers.                                                                                                    |
|                                    | Specifies the degree of parallelism. More precisely the number of<br>mappers.                                                          |
|                                    | Number of mapper processes used for extraction.                                                                                        |
|                                    | When $SQOOP$ _PARALLELISM > 1, SPLIT_BY must be defined.                                                                               |

| <b>Option</b>                        | <b>Description</b>                                                                                                    |
|--------------------------------------|----------------------------------------------------------------------------------------------------|
| WORK_TABLE_OPTIONS                   | Work table options.                                                                                                    |
|                                      | Use this option if you wish to override standard technology<br>specific work table options. When left blank, these options<br>values are used.                                                                                                    |
|                                      | Oracle: NOLOGGING                                                                                                    |
|                                      | DB2 UDB: NOT LOGGED INITIALLY                                                                                                    |
|                                      | Teradata: no fallback, no before journal, no after journal                                                                                                    |
| TERADATA WORK                        | Teradata work table type.                                                                                                    |
| <b>TABLE TYPE</b>                    | Use SET or MULTISET table for work table.                                                                                                    |
| TERADATA_OUTPUT_                     | Teradata Load Method.                                                                                                    |
| METHOD                               | Specifies the way the Teradata Connector will load the data.<br>Valid values are:                                                                                                    |
|                                      | batch.insert: multiple JDBC connections using batched<br>prepared statements (simplest to start with)                                                                                                    |
|                                      | multiple.fastload: multiple FastLoad connections                                                                                                    |
|                                      | internal.fastload: single coordinated FastLoad connections<br>(most performant)                                                                                                    |
|                                      | Please see Cloudera's Teradata Connectors User Guide for more<br>details.                                                                                                    |
| TEMP_DIR                             | Local directory for temporary files.                                                                                                    |
|                                      | Directory used for storing temporary files like squoop script,<br>stdout and stderr redirects.                                                                                                    |
|                                      | Leave blank to use system's default temp dir<br>( =System.getProperty(java.io.tmp")? )".                                                                                                    |
|                                      | MAPRED_OUTPUT_BASE_MapReduce Output Directory.                                                                                                    |
| DIR                                  | This option specifies an hdfs directory, where SQOOP will create<br>subdirectories for temporary files. A subdirectory called like the<br>work table will be created here to hold the temporary data.                                                                                                   |
| USE_GENERIC_JDBC_                    | Use SQOOP's generic JDBC connector?                                                                                                    |
| <b>CONNECTOR</b>                     | For certain technologies SQOOP provides specific connectors.<br>These connectors take care of SQL-dialects and optimize<br>performance. When there is a connector for the respective target<br>technology, this connector should be used. If not, the generic<br>JDBC connector may provide a solution. |
| EXTRA HADOOP CONF                    | Optional generic Hadoop properties.                                                                                                    |
| <b>PROPERTIES</b>                    | Extra optional properties for SQOOP file: section Hadoop<br>properties.                                                                                                    |
| EXTRA_SQOOP_CONF_                    | Optional SQOOP properties.                                                                                                    |
| PROPERTIES                           | Extra optional properties for SQOOP file: section SQOOP<br>properties.                                                                                                    |
| EXTRA SQOOP                          | Optional SQOOP connector properties.                                                                                                    |
| CONNECTOR_CONF_<br><b>PROPERTIES</b> | Extra optional properties for SQOOP file: section SQOOP<br>connector properties.                                                                                                    |

*Table A–5 (Cont.) LKM Hive to SQL SQOOP*

# <span id="page-50-0"></span>**A.6 LKM HBase to SQL SQOOP**

This KM integrates data from HBase into a JDBC target.

It executes the following steps:

- **1.** Create a SQOOP configuration file
- **2.** Create a Hive table definition for the HBase table
- **3.** Unload data from Hive (HBase) using SQOOP into a work table on RDBMS
- **4.** Drop the work table.

The following table descriptions the options for LKM HBase to SQL SQOOP.

*Table A–6 LKM HBase to SQL SQOOP*

| <b>Option</b>                       | <b>Description</b>                                                                                                    |
|-------------------------------------|----------------------------------------------------------------------------------------------------|
| DELETE_TEMPORARY_<br><b>OBJECTS</b> | Delete temporary objects at end of mapping.                                                                                                    |
|                                     | Set this option to NO, if you wish to retain temporary objects<br>(tables, files and scripts) after integration. Useful for debugging.<br>Default: true.                                    |
| HIVE_STAGING_                       | Logical schema name for Hive-HBase-SerDe table.                                                                                                    |
| LSCHEMA                             | The unloading from HBase data is done via Hive. This KM<br>option defines the Hive database, which will be used for<br>creating the Hive HBase-SerDe table for unloading the HBase<br>data. |
| SQOOP_PARALLELISM                   | Number of SQOOP parallel mappers.                                                                                                    |
|                                     | Specifies the degree of parallelism. More precisely the number of<br>mappers.                                                                                                    |
|                                     | Number of mapper processes used for extraction.                                                                                                    |
|                                     | When $SQOOP$ _PARALLELISM > 1, SPLIT_BY must be defined.                                                                                                    |
| WORK_TABLE_OPTIONS                  | Work table options.                                                                                                    |
|                                     | Use this option if you wish to override standard technology<br>specific work table options. When left blank, these options<br>values are used.                                              |
|                                     | Oracle: NOLOGGING                                                                                                    |
|                                     | DB2 UDB: NOT LOGGED INITIALLY                                                                                                    |
|                                     | Teradata: no fallback, no before journal, no after journal                                                                                                    |
| TERADATA_WORK_                      | Teradata work table type.                                                                                                    |
| TABLE_TYPE                          | Use SET or MULTISET table for work table.                                                                                                    |
| TERADATA_OUTPUT_                    | Teradata Load Method.                                                                                                    |
| METHOD                              | Specifies the way the Teradata Connector will load the data.<br>Valid values are:                                                                                                    |
|                                     | batch.insert: multiple JDBC connections using batched<br>prepared statements (simplest to start with)                                                                                       |
|                                     | multiple.fastload: multiple FastLoad connections                                                                                                    |
|                                     | internal.fastload: single coordinated FastLoad connections<br>(most performant)                                                                                                    |
|                                     | Please see Cloudera's Teradata Connectors User Guide for more<br>details.                                                                                                    |
| TEMP_DIR                            | Local directory for temporary files.                                                                                                    |
|                                     | Directory used for storing temporary files like squoop script,<br>stdout and stderr redirects.                                                                                              |
|                                     | Leave blank to use system's default temp dir<br>$\left\langle \langle \langle 2=System.getProperty(java.io.tmp")?\rangle \right\rangle$ ".                                                  |

| <b>Option</b>                                       | <b>Description</b>                                                                                                    |
|-----------------------------------------------------|----------------------------------------------------------------------------------------------------|
| <b>DIR</b>                                          | MAPRED_OUTPUT_BASE_ MapReduce Output Directory.                                                                                                    |
|                                                     | This option specifies an hdfs directory, where SQOOP will create<br>subdirectories for temporary files. A subdirectory called like the<br>work table will be created here to hold the temporary data.                                                                                                   |
| USE_GENERIC_JDBC_                                   | Use SQOOP's generic JDBC connector?                                                                                                    |
| <b>CONNECTOR</b>                                    | For certain technologies SQOOP provides specific connectors.<br>These connectors take care of SQL-dialects and optimize<br>performance. When there is a connector for the respective target<br>technology, this connector should be used. If not, the generic<br>JDBC connector may provide a solution. |
| EXTRA_HADOOP_CONF_<br><b>PROPERTIES</b>             | Optional generic Hadoop properties.                                                                                                    |
|                                                     | Extra optional properties for SQOOP file: section Hadoop<br>properties.                                                                                                    |
| EXTRA SQOOP_CONF<br><b>PROPERTIES</b>               | Optional SQOOP properties.                                                                                                    |
|                                                     | Extra optional properties for SQOOP file: section SQOOP<br>properties.                                                                                                    |
| EXTRA SQOOP<br>CONNECTOR_CONF_<br><b>PROPERTIES</b> | Optional SQOOP connector properties.                                                                                                    |
|                                                     | Extra optional properties for SQOOP file: section SQOOP<br>connector properties.                                                                                                    |

*Table A–6 (Cont.) LKM HBase to SQL SQOOP*

## <span id="page-52-0"></span>**A.7 IKM Hive Append**

This KM integrates data into a Hive target table in append or replace (truncate) mode. The following table descriptions the options for IKM Hive Append.

*Table A–7 IKM Hive Append*

| <b>Option</b>            | <b>Description</b>                                                                             |
|--------------------------|------------------------------------------------------------------------------------------------|
| <b>CREATE TARG TABLE</b> | Create target table.                                                                           |
|                          | Check this option if you wish to create the target table.                                      |
| <b>TRUNCATE</b>          | Replace all target table data.                                                                 |
|                          | Set this option to true, if you wish to replace the target table<br>content with the new data. |

### <span id="page-52-1"></span>**A.8 LKM File to Hive LOAD DATA**

Integration from a flat file staging area to Hive using Hive's LOAD DATA command.

This KM executes the following steps:

- **1.** Create a flow table in Hive
- **2.** Declare data files to Hive (LOAD DATA command)
- **3.** Load data from Hive staging table into target table

The KM can handle filename wildcards (\*, ?).">

The following table describes the options for LKM File to Hive LOAD DATA.

| <b>Option</b>                       | <b>Description</b>                                                                                                    |
|-------------------------------------|----------------------------------------------------------------------------------------------------|
| DELETE_TEMPORARY_<br><b>OBJECTS</b> | Delete temporary objects at end of mapping.                                                                                                    |
|                                     | Set this option to NO, if you wish to retain temporary objects<br>(tables, files and scripts) after integration. Useful for debugging.                                                                                                    |
| EXTERNAL_TABLE                      | Preserve file in original location?                                                                                                    |
|                                     | Defines whether to declare the target/staging table as externally<br>managed.                                                                                                    |
|                                     | Default: false                                                                                                    |
|                                     | For non-external tables Hive manages all data files. That is, it<br>will *move* any data files into<br><hive.metastore.warehouse.dir>/<table_name>. For external<br/>tables Hive does not move or delete any files. It will load data<br/>from the location given by the ODI schema.</table_name></hive.metastore.warehouse.dir>                                    |
|                                     | If EXTERNAL_TABLE is set to true:                                                                                                    |
|                                     | All files in the directory given by the physical data schema will<br>be loaded. So any filename or wildcard information from the<br>source DataStore's resource name will be ignored.                                                                                                    |
|                                     | The directory structure and file names must comply with Hives<br>directory organization for tables, e.g. for partitioning and<br>clustering.                                                                                                    |
|                                     | The directory and its files must reside in HDFS.                                                                                                    |
|                                     | No Hive LOAD-DATA-statements are submitted and thus<br>loading of files to a specific partition (using a target-side<br>expression) is not possible.                                                                                                    |
| FILE_IS_LOCAL                       | Is this a local file?                                                                                                    |
|                                     | Defines whether the source file is to be considered local $(=$<br>outside of the current Hadoop cluster).                                                                                                    |
|                                     | Default: true                                                                                                    |
|                                     | If FILE_IS_LOCAL is set to true, the data file(s) are copied into<br>the Hadoop cluster first.                                                                                                    |
|                                     | If $FILE_IS_LOCAL$ is set to false, the data file(s) are moved into<br>the Hadoop cluster and therefore will no longer be available at<br>their source location. If the source file is already in HDFS, FILE_<br>IS_LOCAL=false results in just a file rename and therefore very<br>fast operation. This option only applies, if EXTERNAL_TABLE<br>is set to false. |
| STOP_ON_FILE_NOT_                   | Stop if no input file was found?                                                                                                    |
| <b>FOUND</b>                        | This checkbox option defines whether the KM should stop, if no<br>input file has been found.                                                                                                    |
| OVERRIDE_ROW_                       | Custom row format clause.                                                                                                    |
| FORMAT                              | This option allows to override the entire Hive row format<br>definition of the staging table (in case USE_STAGE_TABLE is set<br>to true) or the target table (in case USE_STAGE_TABLE is set to<br>false). It contains the text to be used for row format definition.                                                                                               |
|                                     | Example for reading Apache Combined WebLog files:                                                                                                    |
|                                     | <b>ROW FORMAT SERDE</b><br>'org.apache.hadoop.hive.contrib.serde2.RegexSerDe'<br><eol>WITH SERDEPROPERTIES (<eol> input.regex" = "([^<br/>]*) ([^ ]*) ([^ ]*) (-   \ \ [[^ \ \ ]]*\ \ ]) ([^ \ '']*   \ ''[^^\'']*\ '') (-   [0-9]*)<br/><math>(-1[0-9]^*) (\Upsilon^* * ? \Upsilon^*) (\Upsilon^* * ? \Upsilon^*) (\Upsilon^* * ? \Upsilon^*)</math></eol></eol>   |

*Table A–8 LKM File to Hive LOAD DATA*

## <span id="page-54-0"></span>**A.9 LKM File to Hive LOAD DATA Direct**

Direct integration from a flat file into Hive without any staging using Hive's LOAD DATA command.

This is a direct load LKM and must be used without any IKM.

The KM can handle filename wildcards (\*, ?).

The following table describes the options for LKM File to Hive LOAD DATA Direct.

*Table A–9 LKM File to Hive LOAD DATA Direct*

| <b>Option</b>     | <b>Description</b>                                                                                                    |
|-------------------|----------------------------------------------------------------------------------------------------|
| CREATE_TARG_TABLE | Create target table.                                                                                                    |
|                   | Check this option if you wish to create the target table.                                                                                                    |
| TRUNCATE          | Replace all target table data.                                                                                                    |
|                   | Set this option to true, if you wish to replace the target table<br>content with the new data.                                                                                                    |
| DELETE_TEMPORARY_ | Delete temporary objects at end of mapping.                                                                                                    |
| <b>OBJECTS</b>    | Set this option to NO, if you wish to retain temporary objects<br>(tables, files and scripts) after integration. Useful for debugging.                                                                                                    |
| EXTERNAL_TABLE    | Preserve file in original location?                                                                                                    |
|                   | Defines whether to declare the target/staging table as externally<br>managed.                                                                                                    |
|                   | Default: false                                                                                                    |
|                   | For non-external tables Hive manages all data files. That is, it<br>will *move* any data files into<br><hive.metastore.warehouse.dir>/<table_name>. For external<br/>tables Hive does not move or delete any files. It will load data<br/>from the location given by the ODI schema.</table_name></hive.metastore.warehouse.dir>                                  |
|                   | If EXTERNAL_TABLE is set to true:                                                                                                    |
|                   | All files in the directory given by the physical data schema will<br>be loaded. So any filename or wildcard information from the<br>source DataStore's resource name will be ignored.                                                                                                    |
|                   | The directory structure and file names must comply with Hives<br>directory organization for tables, e.g. for partitioning and<br>clustering.                                                                                                    |
|                   | The directory and its files must reside in HDFS.                                                                                                    |
|                   | No Hive LOAD-DATA-statements are submitted and thus<br>loading of files to a specific partition (using a target-side<br>expression) is not possible.                                                                                                    |
| FILE_IS_LOCAL     | Is this a local file?                                                                                                    |
|                   | Defines whether the source file is to be considered local $(=$<br>outside of the current Hadoop cluster).                                                                                                    |
|                   | Default: true                                                                                                    |
|                   | If FILE_IS_LOCAL is set to true, the data file(s) are copied into<br>the Hadoop cluster first.                                                                                                    |
|                   | If FILE_IS_LOCAL is set to false, the data file(s) are moved into<br>the Hadoop cluster and therefore will no longer be available at<br>their source location. If the source file is already in HDFS, FILE_<br>IS_LOCAL=false results in just a file rename and therefore very<br>fast operation. This option only applies, if EXTERNAL_TABLE<br>is set to false. |

| <b>Option</b>                 | <b>Description</b>                                                                                                    |
|-------------------------------|----------------------------------------------------------------------------------------------------|
| STOP ON FILE NOT<br>FOUND     | Stop if no input file was found?                                                                                                    |
|                               | This checkbox option defines whether the KM should stop, if no<br>input file has been found.                                                                                                    |
| OVERRIDE ROW<br><b>FORMAT</b> | Custom row format clause.                                                                                                    |
|                               | This option allows to override the entire Hive row format<br>definition of the staging table (in case USE_STAGE_TABLE is set<br>to true) or the target table (in case USE_STAGE_TABLE is set to<br>false). It contains the text to be used for row format definition.                             |
|                               | Example for reading Apache Combined WebLog files:                                                                                                    |
|                               | <b>ROW FORMAT SERDE</b><br>'org.apache.hadoop.hive.contrib.serde2.RegexSerDe'<br><eol>WITH SERDEPROPERTIES (<eol> input.regex" = "([^<br/> *) ([^  *) ([^  *) (-   \ \ [[^\ \ \  ]* \ \ ]) ([^ \ '' *   \ ''[^\ \'' *\ '') (-   [0-9]*)<br/>(- [0-9]*) (\".*?\") (\".*?\") (\".*?\")"</eol></eol> |

*Table A–9 (Cont.) LKM File to Hive LOAD DATA Direct*

## <span id="page-55-0"></span>**A.10 LKM HBase to Hive HBASE-SERDE**

This LKM provides read access to a HBase table from the Hive.

This is achieved by defining a temporary load table definition on Hive which represents all relevant columns of the HBase source table.

### <span id="page-55-1"></span>**A.11 LKM Hive to HBase Incremental Update HBASE-SERDE Direct**

This LKM loads data from Hive into HBase and supports inserting new rows as well as updating existing data.

This is a direct load LKM and must be used without any IKM.

The following table describes the options for LKM Hive to HBase Incremental Update HBASE-SERDE Direct.

| Option                             | <b>Description</b>                                                                                                    |
|------------------------------------|----------------------------------------------------------------------------------------------------|
| <b>CREATE TARG TABLE</b>           | Create target table.                                                                                                    |
|                                    | Check this option if you wish to create the target table.                                                                                                    |
| <b>TRUNCATE</b>                    | Replace all target table data.                                                                                                    |
|                                    | Set this option to true, if you wish to replace the target table<br>content with the new data.                                                                                                    |
| HBASE_WAL                          | Disable Write-Ahead-Log.                                                                                                    |
|                                    | HBase uses a Write-Ahead-Log to protect against data loss. For<br>better performance, WAL can be disabled. Please note that this<br>setting applies to all Hive commands executed later in this<br>session. |
| DELETE TEMPORARY<br><b>OBJECTS</b> | Delete temporary objects at end of mapping.                                                                                                    |
|                                    | Set this option to NO, if you wish to retain temporary objects<br>(tables, files and scripts) after integration. Useful for debugging.                                                                      |

*Table A–10 LKM Hive to HBase Incremental Update HBASE-SERDE Direct*

## <span id="page-55-2"></span>**A.12 LKM Hive to File Direct**

This LKM unloads data from Hive into flat files.

This is a direct load LKM and must be used without any IKM.

The following table describes the options for LKM Hive to File Direct.

| <b>Option</b> | <b>Description</b>                                                                                             |
|---------------|----------------------------------------------------------------------------------------------------|
| FILE IS LOCAL | Is this a local file?                                                                                          |
|               | Defines whether the target file is to be considered local (outside<br>of the current Hadoop cluster).          |
| STORED AS     | File format.                                                                                                   |
|               | Defines whether the target file is to be stored as plain text file<br>(TEXTFILE) or compressed (SEQUENCEFILE). |

*Table A–11 LKM Hive to File Direct*

### <span id="page-56-0"></span>**A.13 XKM Hive Sort**

This XKM sorts data using an expression.

The following table describes the options for XKM Hive Sort.

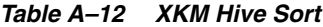

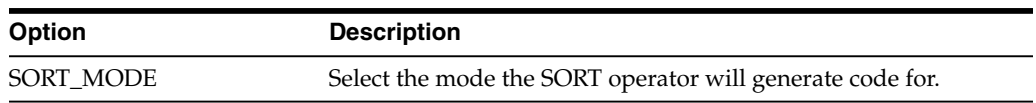

## <span id="page-56-1"></span>**A.14 LKM File to Oracle OLH-OSCH**

This KM integrates data from an HDFS file into an Oracle staging table using Oracle Loader for Hadoop (OLH) and/or Oracle SQL Connector for Hadoop (OSCH).

The KM can handle filename wildcards (\*, ?).

The following table describes the options for LKM File to Oracle OLH-OSCH.

*Table A–13 LKM Hive to Oracle OLH-OSCH*

| <b>Option</b>                      | <b>Description</b>                                                                                                    |
|------------------------------------|----------------------------------------------------------------------------------------------------|
| DELETE TEMPORARY<br><b>OBJECTS</b> | Delete temporary objects at end of mapping.                                                                                            |
|                                    | Set this option to NO, if you wish to retain temporary objects<br>(tables, files and scripts) after integration. Useful for debugging. |

| <b>Option</b>      | <b>Description</b>                                                                                                    |
|--------------------|----------------------------------------------------------------------------------------------------|
| OLH_OUTPUT_MODE    | How to transfer data into Oracle?                                                                                                    |
|                    | This option specifies how to load the Hadoop data into Oracle.<br>Permitted values are JDBC, OCI, DP_COPY   DP_OSCH, and<br>OSCH.                                                                                                    |
|                    | JDBC output mode: The data is inserted using a number of<br>п<br>direct insert JDBC connections.                                                                                                    |
|                    | In very rare cases JDBC mode may result in duplicate<br>records in target table due to Hadoop trying to restart tasks.                                                                                                    |
|                    | OCI output mode: The data is inserted using a number of<br>п<br>direct insert OCI connections in direct path mode.                                                                                                    |
|                    | For direct loading (no C\$ table), the target table must be<br>partitioned. For standard loading, FLOW_TABLE_<br>OPTIONS must explicitely specify partitioning: e.g.<br>PARTITION BY HASH(COL1) PARTITIONS 4".                                                                                                    |
|                    | In very rare cases OCI mode may result in duplicate records<br>in target table due to Hadoop trying to restart tasks.                                                                                                    |
|                    | DP_COPY output mode: OLH creates a number of<br>▪<br>DataPump export files. These files are transferred by a<br>"Hadoop fs -copyToLocal" command to the local path<br>specified by EXT_TAB_DIR_LOCATION. - Please note that<br>the path must be accessible by the Oracle Database engine.<br>Once the copy job is complete. |
| REJECT_LIMIT       | Max number of errors for OLH/EXTTAB.                                                                                                    |
|                    | Enter the maximum number of errors allowed in the file.<br>Examples: UNLIMITED to except all errors. Integer value (10 to<br>allow 10 rejections).                                                                                                    |
|                    | This value is used in OLH job definitions as well as in external<br>table definitions.                                                                                                    |
|                    | EXT_TAB_DIR_LOCATION Directory for ext tab data files.                                                                                                    |
|                    | File system path of the external table.                                                                                                    |
|                    | Note:                                                                                                    |
|                    | Only applicable, if OLH_OUTPUT_MODE = DP_* or OSCH                                                                                                    |
|                    | For OLH_OUTPUT_MODE = $DP$ : this path must be<br>$\blacksquare$<br>accessible both from the ODI agent and from the target<br>database engine.                                                                                                    |
|                    | For OLH_OUTPUT_MODE = $DP_+^*$ : the name of the<br>external directory object is the I\$ table name.                                                                                                    |
|                    | For OLH_OUTPUT_MODE = DP_COPY: ODI agent will<br>use hadoop-fs command to copy dp files into this directory.                                                                                                    |
|                    | For OLH_OUTPUT_MODE = $DP_*$ <sup>*</sup>   OSCH: this path will<br>٠<br>contain any external table log/bad/dsc files.                                                                                                    |
|                    | ODI agent will remove any files from this directory during<br>clean up before launching OLH/OSCH.                                                                                                    |
| WORK_TABLE_OPTIONS | Option for Flow table creation.                                                                                                    |
|                    | Use this option to specify the attributes for the integration table<br>at create time and used for increasing performance.                                                                                                    |
|                    | This option is set by default to NOLOGGING.                                                                                                    |
|                    | This option may be left empty.                                                                                                    |

*Table A–13 (Cont.) LKM Hive to Oracle OLH-OSCH*

| <b>Option</b>                   | <b>Description</b>                                                                                                    |
|---------------------------------|----------------------------------------------------------------------------------------------------|
| OVERRIDE_<br><b>INPUTFORMAT</b> | Class name of InputFormat.                                                                                                    |
|                                 | By default the InputFormat class is derived from the source<br>DataStore/Technology (DelimitedTextInputFormat or<br>HiveToAvroInputFormat). This option allows the user to specify<br>the class name of a custom InputFormat.                                                                                                    |
|                                 | Default: <empty>.</empty>                                                                                                    |
|                                 | Cannot be used with OLH_OUTPUT_MODE=OSCH.                                                                                                    |
|                                 | For example, for reading custom file formats like web log files<br>the OLH RegexInputFormat can be used by assigning the value:<br>oracle.hadoop.loader.lib.input.RegexInputFormat                                                                                                    |
|                                 | See KM option EXTRA_OLH_CONF_PROPERTIES for details<br>on how to specify the regular expression.                                                                                                    |
| EXTRA_OLH_CONF_                 | Optional extra OLH properties.                                                                                                    |
| PROPERTIES                      | Allows adding extra parameters to OLH. E.g. for changing the<br>default OLH date format:                                                                                                    |
|                                 | <property></property>                                                                                                    |
|                                 | <name>oracle.hadoop.loader.defaultDateFormat</name>                                                                                                    |
|                                 | <value>yyyy-MM-dd HH:mm:ss</value>                                                                                                    |
|                                 |                                                                                                    |
|                                 | Particularly when using custom InputFormats (see KM option<br>OVERRIDE_INPUTFORMAT for details) the InputFormat may<br>require additional configuration parameters. These are provided<br>in the OLH configuration file. This KM option allows adding<br>extra properties to the OLH configuration file. Default: <empty></empty> |
|                                 | Cannot be used with OLH_OUTPUT_MODE=OSCH                                                                                                    |
|                                 | Example (loading apache weblog file format):                                                                                                    |
|                                 | When OLH RegexInputFormat is used for reading custom file<br>formats, this KM option specified the regular expression and<br>other parsing details:                                                                                                    |
|                                 | <property></property>                                                                                                    |
|                                 | <name>oracle.hadoop.loader.input.regexPattern</name>                                                                                                    |
|                                 | <value>([^ ]*) ([^ ]*) ([^ ]*) (- \[[^\]]*\]) ([^ \]* \"[^\"]*\")<br/>(-1[0-9]*) (-1[0-9]*) (\".*?\") (\".*?\") (\".*?\")</value>                                                                                                    |
|                                 | <description>RegEx for Apache WebLog format</description>                                                                                                    |
|                                 | "                                                                                                    |
|                                 | MAPRED_OUTPUT_BASE_ MapReduce Output Directory.                                                                                                    |
| DIR                             | This option specifies an hdfs directory, where SQOOP will create<br>subdirectories for temporary files. A subdirectory called like the<br>work table will be created here to hold the temporary data.                                                                                                    |
| TEMP_DIR                        | Local directory for temporary files.                                                                                                    |
|                                 | Directory used for storing temporary files like squoop script,<br>stdout, and stderr redirects.                                                                                                    |
|                                 | Leave blank to use system's default temp dir<br>( =System.getProperty(java.io.tmp")? )".                                                                                                    |

*Table A–13 (Cont.) LKM Hive to Oracle OLH-OSCH*

## <span id="page-59-0"></span>**A.15 LKM File to Oracle OLH-OSCH Direct**

This KM integrates data from an HDFS file into an Oracle target using Oracle Loader for Hadoop (OLH) and/or Oracle SQL Connector for Hadoop (OSCH)

The KM can handle filename wildcards (\*, ?).

This is a direct load LKM (no staging) and must be used without any IKM.

The following table describes the options for LKM File to Oracle OLH-OSCH Direct.

*Table A–14 LKM File to Oracle OLH-OSCH Direct*

| <b>Option</b>     | <b>Description</b>                                                                                                    |
|-------------------|----------------------------------------------------------------------------------------------------|
| CREATE_TARG_TABLE | Create target table.                                                                                                    |
|                   | Check this option if you wish to create the target table.                                                                                                    |
| TRUNCATE          | Replace all target table data.                                                                                                    |
|                   | Set this option to true, if you wish to replace the target table<br>content with the new data.                                                                                                    |
| <b>DELETE_ALL</b> | Delete all rows.                                                                                                    |
|                   | Set this option to true, if you wish to replace the target table<br>content with the new data.                                                                                                    |
| DELETE_TEMPORARY_ | Delete temporary objects at end of mapping.                                                                                                    |
| <b>OBJECTS</b>    | Set this option to NO, if you wish to retain temporary objects<br>(tables, files and scripts) after integration. Useful for debugging.                                                                                                    |
| OLH_OUTPUT_MODE   | How to transfer data into Oracle?                                                                                                    |
|                   | This option specifies how to load the Hadoop data into Oracle.<br>Permitted values are JDBC, OCI, DP_COPY   DP_OSCH, and<br>OSCH.                                                                                                    |
|                   | JDBC output mode: The data is inserted using a number of<br>$\blacksquare$<br>direct insert JDBC connections.                                                                                                    |
|                   | In very rare cases JDBC mode may result in duplicate<br>records in target table due to Hadoop trying to restart tasks.                                                                                                    |
|                   | OCI output mode: The data is inserted using a number of<br>п<br>direct insert OCI connections in direct path mode.                                                                                                    |
|                   | For direct loading (no C\$ table), the target table must be<br>partitioned. For standard loading, FLOW_TABLE_<br>OPTIONS must explicitely specify partitioning: e.g.<br>PARTITION BY HASH(COL1) PARTITIONS 4".                                                                                                    |
|                   | In very rare cases OCI mode may result in duplicate records<br>in target table due to Hadoop trying to restart tasks.                                                                                                    |
|                   | DP_COPY output mode: OLH creates a number of<br>$\blacksquare$<br>DataPump export files. These files are transferred by a<br>"Hadoop fs -copyToLocal" command to the local path<br>specified by EXT_TAB_DIR_LOCATION. - Please note that<br>the path must be accessible by the Oracle Database engine.<br>Once the copy job is complete. |
| REJECT_LIMIT      | Max number of errors for OLH/EXTTAB.                                                                                                    |
|                   | Enter the maximum number of errors allowed in the file.<br>Examples: UNLIMITED to except all errors. Integer value (10 to<br>allow 10 rejections).                                                                                                    |
|                   | This value is used in OLH job definitions as well as in external<br>table definitions.                                                                                                    |

| <b>Option</b>        | <b>Description</b>                                                                                                    |
|----------------------|----------------------------------------------------------------------------------------------------|
| EXT_TAB_DIR_LOCATION | Directory for ext tab data files.                                                                                                    |
|                      | File system path of the external table.                                                                                                    |
|                      | Note:                                                                                                    |
|                      | Only applicable, if OLH_OUTPUT_MODE = DP_* or OSCH                                                                                                    |
|                      | For OLH_OUTPUT_MODE = $DP$ : this path must be<br>accessible both from the ODI agent and from the target<br>database engine.                                                                                                  |
|                      | For OLH_OUTPUT_MODE = $DP$ $*$ : the name of the<br>п<br>external directory object is the I\$ table name.                                                                                                    |
|                      | For OLH_OUTPUT_MODE = DP_COPY: ODI agent will<br>use hadoop-fs command to copy dp files into this directory.                                                                                                    |
|                      | For OLH_OUTPUT_MODE = $DP_*$   OSCH: this path will<br>$\blacksquare$<br>contain any external table log/bad/dsc files.                                                                                                    |
|                      | ODI agent will remove any files from this directory during<br>$\blacksquare$<br>clean up before launching OLH/OSCH.                                                                                                    |
| WORK_TABLE_OPTIONS   | Option for Flow table creation.                                                                                                    |
|                      | Use this option to specify the attributes for the integration table<br>at create time and used for increasing performance.                                                                                                    |
|                      | This option is set by default to NOLOGGING.                                                                                                    |
|                      | This option may be left empty.                                                                                                    |
| OVERRIDE             | Class name of InputFormat.                                                                                                    |
| <b>INPUTFORMAT</b>   | By default the InputFormat class is derived from the source<br>DataStore/Technology (DelimitedTextInputFormat or<br>HiveToAvroInputFormat). This option allows the user to specify<br>the class name of a custom InputFormat. |
|                      | Default: <empty>.</empty>                                                                                                    |
|                      | Cannot be used with OLH_OUTPUT_MODE=OSCH.                                                                                                    |
|                      | For example, for reading custom file formats like web log files<br>the OLH RegexInputFormat can be used by assigning the value:<br>oracle.hadoop.loader.lib.input.RegexInputFormat                                            |
|                      | See KM option EXTRA_OLH_CONF_PROPERTIES for details<br>on how to specify the regular expression.                                                                                                    |

*Table A–14 (Cont.) LKM File to Oracle OLH-OSCH Direct*

| <b>Option</b>                        | <b>Description</b>                                                                                                    |
|--------------------------------------|----------------------------------------------------------------------------------------------------|
| EXTRA_OLH_CONF_<br><b>PROPERTIES</b> | Optional extra OLH properties.                                                                                                    |
|                                      | Allows adding extra parameters to OLH. E.g. for changing the<br>default OLH date format:                                                                                                    |
|                                      | <property></property>                                                                                                    |
|                                      | <name>oracle.hadoop.loader.defaultDateFormat</name>                                                                                                    |
|                                      | <value>yyyy-MM-dd HH:mm:ss</value>                                                                                                    |
|                                      |                                                                                                    |
|                                      | Particularly when using custom InputFormats (see KM option<br>OVERRIDE_INPUTFORMAT for details) the InputFormat may<br>require additional configuration parameters. These are provided<br>in the OLH configuration file. This KM option allows adding<br>extra properties to the OLH configuration file. Default: <empty></empty> |
|                                      | Cannot be used with OLH_OUTPUT_MODE=OSCH                                                                                                    |
|                                      | Example (loading apache weblog file format):                                                                                                    |
|                                      | When OLH RegexInputFormat is used for reading custom file<br>formats, this KM option specified the regular expression and<br>other parsing details:                                                                                                    |
|                                      | <property></property>                                                                                                    |
|                                      | <name>oracle.hadoop.loader.input.regexPattern</name>                                                                                                    |
|                                      | <value>([^ ]*) ([^ ]*) ([^ ]*) (- \[[^\]]*\]) ([^ \]* \"[^\"]*\")<br/>(-1[0-9]*) (-1[0-9]*) (\".*?\") (\".*?\") (\".*?\")</value>                                                                                                    |
|                                      | <description>RegEx for Apache WebLog format</description>                                                                                                    |
|                                      | "                                                                                                    |
| MAPRED_OUTPUT_BASE_                  | MapReduce Output Directory.                                                                                                    |
| DIR                                  | This option specifies an hdfs directory, where SQOOP will create<br>subdirectories for temporary files. A subdirectory called like the<br>work table will be created here to hold the temporary data.                                                                                                    |
| <b>TEMP_DIR</b>                      | Local directory for temporary files.                                                                                                    |
|                                      | Directory used for storing temporary files like squoop script,<br>stdout, and stderr redirects.                                                                                                    |
|                                      | Leave blank to use system's default temp dir<br>( =System.getProperty(java.io.tmp")? )".                                                                                                    |

*Table A–14 (Cont.) LKM File to Oracle OLH-OSCH Direct*

## <span id="page-61-0"></span>**A.16 LKM Hive to Oracle OLH-OSCH**

This KM integrates data from a Hive query into an Oracle staging table using Oracle Loader for Hadoop (OLH) and/or Oracle SQL Connector for Hadoop (OSCH).

The following table describes the options for LKM Hive to Oracle OLH-OSCH.

| <b>Option</b>                     | <b>Description</b>                                                                                                    |
|-----------------------------------|----------------------------------------------------------------------------------------------------|
| USE_HIVE_STAGING_<br><b>TABLE</b> | Use intermediate Hive staging table?                                                                                                    |
|                                   | By default the Hive source data is getting materialized in a Hive<br>staging table prior to extraction by OLH. If USE_HIVE_<br>STAGING_TABLE is set to false, OLH directly accesses the Hive<br>source data.                                                                                                    |
|                                   | USE_HIVE_STAGING_TABLE=0 is only possible, if all these<br>conditions are true.                                                                                                    |
|                                   | Only a single source table<br>$\blacksquare$                                                                                                    |
|                                   | No transformations, filters, joins.<br>$\blacksquare$                                                                                                    |
|                                   | No datasets                                                                                                    |
|                                   | USE_HIVE_STAGING_TABLE=0 provides better<br>performance by avoiding an extra data transfer step.                                                                                                    |
| DELETE_TEMPORARY_                 | Delete temporary objects at end of mapping.                                                                                                    |
| <b>OBJECTS</b>                    | Set this option to NO, if you wish to retain temporary objects<br>(tables, files and scripts) after integration. Useful for debugging.                                                                                                    |
| OLH_OUTPUT_MODE                   | How to transfer data into Oracle?                                                                                                    |
|                                   | This option specifies how to load the Hadoop data into Oracle.<br>Permitted values are JDBC, OCI, DP_COPY   DP_OSCH, and<br>OSCH.                                                                                                    |
|                                   | JDBC output mode: The data is inserted using a number of<br>$\blacksquare$<br>direct insert JDBC connections.                                                                                                    |
|                                   | In very rare cases JDBC mode may result in duplicate<br>records in target table due to Hadoop trying to restart tasks.                                                                                                    |
|                                   | OCI output mode: The data is inserted using a number of<br>п<br>direct insert OCI connections in direct path mode.                                                                                                    |
|                                   | For direct loading (no C\$ table), the target table must be<br>partitioned. For standard loading, FLOW_TABLE_<br>OPTIONS must explicitely specify partitioning: e.g.<br>PARTITION BY HASH(COL1) PARTITIONS 4".                                                                                                    |
|                                   | In very rare cases OCI mode may result in duplicate records<br>in target table due to Hadoop trying to restart tasks.                                                                                                    |
|                                   | DP_COPY output mode: OLH creates a number of<br>$\blacksquare$<br>DataPump export files. These files are transferred by a<br>"Hadoop fs -copyToLocal" command to the local path<br>specified by EXT_TAB_DIR_LOCATION. - Please note that<br>the path must be accessible by the Oracle Database engine.<br>Once the copy job is complete. |
| REJECT_LIMIT                      | Max number of errors for OLH/EXTTAB.                                                                                                    |
|                                   | Enter the maximum number of errors allowed in the file.<br>Examples: UNLIMITED to except all errors. Integer value (10 to<br>allow 10 rejections).                                                                                                    |
|                                   |                                                                                                    |

*Table A–15 LKM Hive to Oracle OLH-OSCH*

This value is used in OLH job definitions as well as in external table definitions.

| <b>Option</b>        | <b>Description</b>                                                                                                    |
|----------------------|----------------------------------------------------------------------------------------------------|
| EXT_TAB_DIR_LOCATION | Directory for ext tab data files.                                                                                                    |
|                      | File system path of the external table.                                                                                                    |
|                      | Note:                                                                                                    |
|                      | Only applicable, if OLH_OUTPUT_MODE = DP_* or OSCH                                                                                                    |
|                      | For OLH_OUTPUT_MODE = $DP$ : this path must be<br>$\blacksquare$<br>accessible both from the ODI agent and from the target<br>database engine.                                                                                |
|                      | For OLH_OUTPUT_MODE = $DP_*^*$ : the name of the<br>$\blacksquare$<br>external directory object is the I\$ table name.                                                                                                    |
|                      | For OLH_OUTPUT_MODE = DP_COPY: ODI agent will<br>$\blacksquare$<br>use hadoop-fs command to copy dp files into this directory.                                                                                                |
|                      | For OLH_OUTPUT_MODE = $DP_*$   OSCH: this path will<br>$\blacksquare$<br>contain any external table log/bad/dsc files.                                                                                                    |
|                      | ODI agent will remove any files from this directory during<br>$\blacksquare$<br>clean up before launching OLH/OSCH.                                                                                                    |
| WORK_TABLE_OPTIONS   | Option for Flow table creation.                                                                                                    |
|                      | Use this option to specify the attributes for the integration table<br>at create time and used for increasing performance.                                                                                                    |
|                      | This option is set by default to NOLOGGING.                                                                                                    |
|                      | This option may be left empty.                                                                                                    |
| OVERRIDE_            | Class name of InputFormat.                                                                                                    |
| <b>INPUTFORMAT</b>   | By default the InputFormat class is derived from the source<br>DataStore/Technology (DelimitedTextInputFormat or<br>HiveToAvroInputFormat). This option allows the user to specify<br>the class name of a custom InputFormat. |
|                      | Default: <empty>.</empty>                                                                                                    |
|                      | Cannot be used with OLH_OUTPUT_MODE=OSCH.                                                                                                    |
|                      | For example, for reading custom file formats like web log files<br>the OLH RegexInputFormat can be used by assigning the value:<br>oracle.hadoop.loader.lib.input.RegexInputFormat                                            |
|                      | See KM option EXTRA_OLH_CONF_PROPERTIES for details<br>on how to specify the regular expression.                                                                                                    |

*Table A–15 (Cont.) LKM Hive to Oracle OLH-OSCH*

| <b>Option</b>                        | <b>Description</b>                                                                                                    |
|--------------------------------------|----------------------------------------------------------------------------------------------------|
| EXTRA_OLH_CONF_<br><b>PROPERTIES</b> | Optional extra OLH properties.                                                                                                    |
|                                      | Allows adding extra parameters to OLH. E.g. for changing the<br>default OLH date format:                                                                                                    |
|                                      | <property></property>                                                                                                    |
|                                      | <name>oracle.hadoop.loader.defaultDateFormat</name>                                                                                                    |
|                                      | <value>yyyy-MM-dd HH:mm:ss</value>                                                                                                    |
|                                      |                                                                                                    |
|                                      | Particularly when using custom InputFormats (see KM option<br>OVERRIDE_INPUTFORMAT for details) the InputFormat may<br>require additional configuration parameters. These are provided<br>in the OLH configuration file. This KM option allows adding<br>extra properties to the OLH configuration file. Default: <empty></empty> |
|                                      | Cannot be used with OLH_OUTPUT_MODE=OSCH                                                                                                    |
|                                      | Example (loading apache weblog file format):                                                                                                    |
|                                      | When OLH RegexInputFormat is used for reading custom file<br>formats, this KM option specified the regular expression and<br>other parsing details:                                                                                                    |
|                                      | <property></property>                                                                                                    |
|                                      | <name>oracle.hadoop.loader.input.regexPattern</name>                                                                                                    |
|                                      | <value>([^ ]*) ([^ ]*) ([^ ]*) (- \[[^\]]*\]) ([^ \]* \"[^\"]*\")<br/>(-1[0-9]*) (-1[0-9]*) (\".*?\") (\".*?\") (\".*?\")</value>                                                                                                    |
|                                      | <description>RegEx for Apache WebLog format</description>                                                                                                    |
|                                      | "                                                                                                    |
| MAPRED_OUTPUT_BASE_                  | MapReduce Output Directory.                                                                                                    |
| <b>DIR</b>                           | This option specifies an hdfs directory, where SQOOP will create<br>subdirectories for temporary files. A subdirectory called like the<br>work table will be created here to hold the temporary data.                                                                                                    |
| TEMP_DIR                             | Local directory for temporary files.                                                                                                    |
|                                      | Directory used for storing temporary files like squoop script,<br>stdout, and stderr redirects.                                                                                                    |
|                                      | Leave blank to use system's default temp dir<br>( =System.getProperty(java.io.tmp")? )".                                                                                                    |

*Table A–15 (Cont.) LKM Hive to Oracle OLH-OSCH*

## <span id="page-64-0"></span>**A.17 LKM Hive to Oracle OLH-OSCH Direct**

This KM integrates data from a Hive query into an Oracle target using Oracle Loader for Hadoop (OLH) and/or Oracle SQL Connector for Hadoop (OSCH)

This is a direct load LKM and must be used without any IKM.

The following table describes the options for LKM Hive to Oracle OLH-OSCH.

*Table A–16 LKM Hive to Oracle OLH-OSCH*

| <b>Option</b>     | <b>Description</b>                                        |
|-------------------|-----------------------------------------------------------|
| CREATE TARG TABLE | Create target table.                                      |
|                   | Check this option if you wish to create the target table. |

| <b>Option</b>     | <b>Description</b>                                                                                                    |
|-------------------|----------------------------------------------------------------------------------------------------|
| TRUNCATE          | Replace all target table data.                                                                                                    |
|                   | Set this option to true, if you wish to replace the target table<br>content with the new data.                                                                                                    |
| <b>DELETE_ALL</b> | Delete all rows.                                                                                                    |
|                   | Set this option to true, if you wish to replace the target table<br>content with the new data.                                                                                                    |
| USE_HIVE_STAGING_ | Use intermediate Hive staging table?                                                                                                    |
| TABLE             | By default the Hive source data is getting materialized in a Hive<br>staging table prior to extraction by OLH. If USE_HIVE_<br>STAGING_TABLE is set to false, OLH directly accesses the Hive<br>source data.                                                                                                    |
|                   | USE_HIVE_STAGING_TABLE=0 is only possible, if all these<br>conditions are true.                                                                                                    |
|                   | Only a single source table<br>п                                                                                                    |
|                   | No transformations, filters, joins.<br>▪                                                                                                    |
|                   | No datasets<br>٠                                                                                                    |
|                   | USE_HIVE_STAGING_TABLE=0 provides better<br>п<br>performance by avoiding an extra data transfer step.                                                                                                    |
| DELETE_TEMPORARY_ | Delete temporary objects at end of mapping.                                                                                                    |
| <b>OBJECTS</b>    | Set this option to NO, if you wish to retain temporary objects<br>(tables, files and scripts) after integration. Useful for debugging.                                                                                                    |
| OLH_OUTPUT_MODE   | How to transfer data into Oracle?                                                                                                    |
|                   | This option specifies how to load the Hadoop data into Oracle.<br>Permitted values are JDBC, OCI, DP_COPY   DP_OSCH, and<br>OSCH.                                                                                                    |
|                   | JDBC output mode: The data is inserted using a number of<br>$\blacksquare$<br>direct insert JDBC connections.                                                                                                    |
|                   | In very rare cases JDBC mode may result in duplicate<br>records in target table due to Hadoop trying to restart tasks.                                                                                                    |
|                   | OCI output mode: The data is inserted using a number of<br>$\blacksquare$<br>direct insert OCI connections in direct path mode.                                                                                                    |
|                   | For direct loading (no C\$ table), the target table must be<br>partitioned. For standard loading, FLOW_TABLE_<br>OPTIONS must explicitely specify partitioning: e.g.<br>PARTITION BY HASH(COL1) PARTITIONS 4".                                                                                                    |
|                   | In very rare cases OCI mode may result in duplicate records<br>in target table due to Hadoop trying to restart tasks.                                                                                                    |
|                   | DP_COPY output mode: OLH creates a number of<br>٠<br>DataPump export files. These files are transferred by a<br>"Hadoop fs -copyToLocal" command to the local path<br>specified by EXT_TAB_DIR_LOCATION. - Please note that<br>the path must be accessible by the Oracle Database engine.<br>Once the copy job is complete. |
| REJECT_LIMIT      | Max number of errors for OLH/EXTTAB.                                                                                                    |
|                   | Enter the maximum number of errors allowed in the file.<br>Examples: UNLIMITED to except all errors. Integer value (10 to<br>allow 10 rejections).                                                                                                    |
|                   | This value is used in OLH job definitions as well as in external<br>table definitions.                                                                                                    |

*Table A–16 (Cont.) LKM Hive to Oracle OLH-OSCH*

| <b>Option</b>             | <b>Description</b>                                                                                                    |
|---------------------------|----------------------------------------------------------------------------------------------------|
| EXT_TAB_DIR_LOCATION      | Directory for ext tab data files.                                                                                                    |
|                           | File system path of the external table.                                                                                                    |
|                           | Note:                                                                                                    |
|                           | Only applicable, if OLH_OUTPUT_MODE = DP_* or OSCH<br>■                                                                                                    |
|                           | For OLH_OUTPUT_MODE = $DP$ : this path must be<br>п<br>accessible both from the ODI agent and from the target<br>database engine.                                                                                             |
|                           | For OLH_OUTPUT_MODE = $DP_*^*$ : the name of the<br>external directory object is the I\$ table name.                                                                                                    |
|                           | For OLH_OUTPUT_MODE = DP_COPY: ODI agent will<br>use hadoop-fs command to copy dp files into this directory.                                                                                                    |
|                           | For OLH_OUTPUT_MODE = $DP_*$   OSCH: this path will<br>contain any external table log/bad/dsc files.                                                                                                    |
|                           | ODI agent will remove any files from this directory during<br>$\blacksquare$<br>clean up before launching OLH/OSCH.                                                                                                    |
| <b>WORK_TABLE_OPTIONS</b> | Option for Flow table creation.                                                                                                    |
|                           | Use this option to specify the attributes for the integration table<br>at create time and used for increasing performance.                                                                                                    |
|                           | This option is set by default to NOLOGGING.                                                                                                    |
|                           | This option may be left empty.                                                                                                    |
| OVERRIDE_                 | Class name of InputFormat.                                                                                                    |
| <b>INPUTFORMAT</b>        | By default the InputFormat class is derived from the source<br>DataStore/Technology (DelimitedTextInputFormat or<br>HiveToAvroInputFormat). This option allows the user to specify<br>the class name of a custom InputFormat. |
|                           | Default: <empty>.</empty>                                                                                                    |
|                           | Cannot be used with OLH_OUTPUT_MODE=OSCH.                                                                                                    |
|                           | For example, for reading custom file formats like web log files<br>the OLH RegexInputFormat can be used by assigning the value:<br>oracle.hadoop.loader.lib.input.RegexInputFormat                                            |
|                           | See KM option EXTRA_OLH_CONF_PROPERTIES for details<br>on how to specify the regular expression.                                                                                                    |

*Table A–16 (Cont.) LKM Hive to Oracle OLH-OSCH*

| <b>Option</b>                        | <b>Description</b>                                                                                                    |
|--------------------------------------|----------------------------------------------------------------------------------------------------|
| EXTRA_OLH_CONF_<br><b>PROPERTIES</b> | Optional extra OLH properties.                                                                                                    |
|                                      | Allows adding extra parameters to OLH. E.g. for changing the<br>default OLH date format:                                                                                                    |
|                                      | <property></property>                                                                                                    |
|                                      | <name>oracle.hadoop.loader.defaultDateFormat</name>                                                                                                    |
|                                      | <value>yyyy-MM-dd HH:mm:ss</value>                                                                                                    |
|                                      |                                                                                                    |
|                                      | Particularly when using custom InputFormats (see KM option<br>OVERRIDE_INPUTFORMAT for details) the InputFormat may<br>require additional configuration parameters. These are provided<br>in the OLH configuration file. This KM option allows adding<br>extra properties to the OLH configuration file. Default: <empty></empty> |
|                                      | Cannot be used with OLH_OUTPUT_MODE=OSCH                                                                                                    |
|                                      | Example (loading apache weblog file format):                                                                                                    |
|                                      | When OLH RegexInputFormat is used for reading custom file<br>formats, this KM option specified the regular expression and<br>other parsing details:                                                                                                    |
|                                      | <property></property>                                                                                                    |
|                                      | <name>oracle.hadoop.loader.input.regexPattern</name>                                                                                                    |
|                                      | <value>([^ ]*) ([^ ]*) ([^ ]*) (- \[[^\]]*\]) ([^ \]* \"[^\"]*\")<br/>(-1[0-9]*) (-1[0-9]*) (\".*?\") (\".*?\") (\".*?\")</value>                                                                                                    |
|                                      | <description>RegEx for Apache WebLog format</description>                                                                                                    |
|                                      | "                                                                                                    |
| MAPRED OUTPUT BASE                   | MapReduce Output Directory.                                                                                                    |
| DIR                                  | This option specifies an hdfs directory, where SQOOP will create<br>subdirectories for temporary files. A subdirectory called like the<br>work table will be created here to hold the temporary data.                                                                                                    |
| <b>TEMP_DIR</b>                      | Local directory for temporary files.                                                                                                    |
|                                      | Directory used for storing temporary files like squoop script,<br>stdout, and stderr redirects.                                                                                                    |
|                                      | Leave blank to use system's default temp dir<br>( =System.getProperty(java.io.tmp")? )".                                                                                                    |

*Table A–16 (Cont.) LKM Hive to Oracle OLH-OSCH*

### <span id="page-67-0"></span>**A.18 RKM Hive**

RKM Hive reverses these metadata elements:

Hive tables and views as Oracle Data Integrator data stores.

Specify the reverse mask in the Mask field, and then select the tables and views to reverse. The Mask field in the Reverse Engineer tab filters reverse-engineered objects based on their names. The Mask field cannot be empty and must contain at least the percent sign (%).

- Hive columns as Oracle Data Integrator attributes with their data types.
- Information about buckets, partitioning, clusters, and sort columns are set in the respective flex fields in the Oracle Data Integrator data store or column metadata.

## <span id="page-68-0"></span>**A.19 RKM HBase**

RKM HBase reverses these metadata elements:

■ HBase tables as Oracle Data Integrator data stores.

Specify the reverse mask in the Mask field, and then select the tables to reverse. The Mask field in the Reverse Engineer tab filters reverse-engineered objects based on their names. The Mask field cannot be empty and must contain at least the percent sign (%).

- HBase columns as Oracle Data Integrator attributes with their data types.
- HBase unique row key as Oracle Data Integrator attribute called key.

The following table describes the options for RKM HBase.

| <b>Option</b>    | <b>Description</b>                                                                                                    |
|------------------|----------------------------------------------------------------------------------------------------|
| SCAN_MAX_ROWS    | Specifies the maximum number of rows to be scanned during<br>reversing of a table. The default value is 10000.                                                                                                    |
| SCAN START ROW   | Specifies the key of the row to start the scan on. By default the<br>scan will start on the first row. The row key is specified as a Java<br>expressions returning an instance of<br>org.apache.hadoop.hbase.util.Bytes.Example:<br>Bytes.toBytes(?EMP000001?).                                              |
| SCAN STOP ROW    | Specifies the key of the row to stop the scan on? By default the<br>scan will run to the last row of the table or up to SCAN_MAX_ROWS<br>is reached. The row key is specified as a Java expressions<br>returning an instance of org. apache.hadoop.hbase.util.Bytes.<br>Example: Bytes.toBytes(?EMP000999?). |
|                  | Only applies if SCAN_START_ROW is specified.                                                                                                    |
| SCAN ONLY FAMILY | Restricts the scan to column families, whose name match this<br>pattern. SQL-LIKE wildcards percentage (%) and underscore (_)<br>can be used. By default all column families are scanned.                                                                                                    |
| LOG FILE NAME    | Specifies the path and file name of the log file. Default path is<br>the user home and the default file name is reverse. log.                                                                                                    |

*Table A–17 RKM HBase Options*

## <span id="page-68-1"></span>**A.20 IKM File to Hive (Deprecated)**

**Note:** This KM is deprecated and only used for backward compatibility.

IKM File to Hive (Load Data) supports:

- One or more input files. To load multiple source files, enter an asterisk or a question mark as a wildcard character in the resource name of the file DataStore (for example, webshop\_\*.log).
- File formats:
	- **–** Fixed length
	- **–** Delimited
	- **–** Customized format
- Loading options:
	- **–** Immediate or deferred loading
	- **–** Overwrite or append

**–** Hive external tables

The following table describes the options for IKM File to Hive (Load Data). See the knowledge module for additional details.

| <b>Option</b>     | <b>Description</b>                                                                                                    |
|-------------------|----------------------------------------------------------------------------------------------------|
| CREATE_TARG_TABLE | Check this option, if you wish to create the target table. In case<br>USE_STAGING_TABLE is set to false, please note that data will<br>only be read correctly, if the target table definition, particularly<br>the row format and file format details, are correct.                                                                                                    |
| TRUNCATE          | Set this option to true, if you wish to replace the target<br>table/partition content with the new data. Otherwise the new<br>data will be appended to the target table. If TRUNCATE and USE_<br>STAGING_TABLE are set to false, all source file names must be<br>unique and must not collide with any data files already loaded<br>into the target table.                                                                                                    |
| FILE_IS_LOCAL     | Defines whether the source file is to be considered local (outside<br>of the current Hadoop cluster). If this option is set to true, the<br>data file(s) are copied into the Hadoop cluster first. The file has<br>to be accessible by the Hive server through the local or shared<br>file system. If this option is set to false, the data file(s) are<br>moved into the Hadoop cluster and therefore will no longer be<br>available at their source location. If the source file is already in<br>HDFS, setting this option is set to false results in just a file<br>rename, and therefore the operation is very fast.<br>This option only applies, if EXTERNAL_TABLE is set to false. |
| EXTERNAL TABLE    | Defines whether to declare the target/staging table as externally<br>managed. For non-external tables Hive manages all data files.<br>That is, it will move any data files into<br><hive.metastore.warehouse.dir>/<table_name>. For external<br/>tables Hive does not move or delete any files. It will load data<br/>from the location given by the ODI schema.</table_name></hive.metastore.warehouse.dir>                                                                                                    |
|                   | If this option is set to true:                                                                                                    |
|                   | All files in the directory given by the physical data schema<br>will be loaded. So any filename or wildcard information<br>from the source DataStore's resource name will be ignored.                                                                                                    |
|                   | The directory structure and file names must comply with<br>п<br>Hives directory organization for tables, for example, for<br>partitioning and clustering.                                                                                                    |
|                   | The directory and its files must reside in HDFS.<br>■                                                                                                    |
|                   | No Hive LOAD-DATA-statements are submitted and thus<br>п<br>loading of files to a specific partition (using a target-side<br>expression) is not possible.                                                                                                    |

*Table A–18 IKM File to Hive Options*

| Option                   | <b>Description</b>                                                                                                    |
|--------------------------|----------------------------------------------------------------------------------------------------|
| USE_STAGING_TABLE        | Defines whether an intermediate staging table will be created.                                                                                                    |
|                          | A Hive staging table is required if:                                                                                                    |
|                          | Target table is partitioned, but data spreads across partitions<br>$\blacksquare$                                                                                                    |
|                          | Target table is clustered<br>$\blacksquare$                                                                                                    |
|                          | Target table (partition) is sorted, but input file is not<br>٠                                                                                                    |
|                          | Target table is already defined and target table definition<br>does not match the definition required by the KM                                                                                                    |
|                          | Target column order does not match source file column<br>■<br>order                                                                                                    |
|                          | There are any unmapped source columns                                                                                                    |
|                          | There are any unmapped non-partition target columns                                                                                                    |
|                          | The source is a fixed length file and the target has<br>non-string columns                                                                                                    |
|                          | In case none of the above is true, this option can be turned off<br>for better performance.                                                                                                    |
| DELETE_TEMPORARY_OBJECTS | Removes temporary objects, such as tables, files, and scripts<br>after integration. Set this option to No if you want to retain the<br>temporary files, which might be useful for debugging.                                                                                                    |
| DEFER_TARGET_LOAD        | Defines whether the file(s), which have been declared to the<br>staging table should be loaded into the target table now or<br>during a later execution. Permitted values are START, NEXT, END<br>or <empty>.</empty>                                                                                                    |
|                          | This option only applies if USE_STAGE_TABLE is set to true.                                                                                                    |
|                          | The typical use case for this option is when there are multiple<br>files and each of them requires data redistribution/sorting and<br>the files are gathered by calling the interface several times. For<br>example, the interface is used in a package, which retrieves<br>(many small) files from different locations and the location,<br>stored in an Oracle Data Integrator variable, is to be used in a<br>target partition column. In this case the first interface execution<br>will have DEFER_TARGET_LOAD set to START, the next interface<br>executions will have DEFER_TARGET_LOAD set to NEXT and set to<br>END for the last interface. The interfaces having DEFER_TARGET<br>LOAD set to START/NEXT will just load the data file into HDFS (but<br>not yet into the target table) and can be executed in parallel to<br>accelerate file upload to cluster. |

*Table A–18 (Cont.) IKM File to Hive Options*

| <b>Option</b>          | <b>Description</b>                                                                                                    |
|------------------------|----------------------------------------------------------------------------------------------------|
| OVERRIDE_ROW_FORMAT    | Allows to override the entire Hive row format definition of the<br>staging table (in case USE_STAGE_TABLE is set to true) or the<br>target table (in case USE_STAGE_TABLE is set to false). It contains<br>the text to be used for row format definition.                                                                                                    |
|                        | Example for reading Apache Combined WebLog files:                                                                                                    |
|                        | ROW FORMAT SERDE<br>'org.apache.hadoop.hive.contrib.serde2.RegexSerDe' WITH<br>"input.regex" = " $([^{\wedge}]^*)$ $([^{\wedge}]^*)$<br>SERDEPROPERTIES (<br>$([\wedge ]^*)$ $(- \wedge \setminus [[\wedge \setminus ]]^* \setminus \setminus])$ $([\wedge \vee \circ ]^*   \setminus \circ [\wedge \vee \circ ]^* \setminus \circ)$<br>$(-  [0-9] \star) (-  [0-9] \star) (\langle " \cdot \star ? \langle " \rangle ( \langle " \cdot \star ? \langle " \rangle ( \langle " \cdot \star ? \langle " \rangle ( \langle " \cdot \star ? \langle " \rangle ( \langle " \cdot \star ? \rangle ( \langle " \cdot \star ? \rangle ( \langle " \cdot \star ? \rangle ( \langle " \cdot \star ? \rangle ( \langle " \cdot \star ? \rangle ( \langle " \cdot \star ? \rangle ( \langle " \cdot \star ? \rangle ( \langle " \cdot \star ? \rangle ( \langle " \cdot \star ? \rangle ( \langle " \cdot \star ? \rangle ( \langle " \cdot \star ? \rangle ( \langle " \cdot \star ? \rangle ( \langle " \cdot \star ? \rangle ( \$<br>"output.format.string" = "%1\$s %2\$s %3\$s %4\$s %5\$s %6\$s<br>%7\$s %8\$s %9\$s %10\$s") STORED AS TEXTFILE |
|                        | The list of columns in the source DataStore must match the list<br>of input groups in the regular expression (same number of<br>columns and appropriate data types). If USE_STAGE_TABLE is set<br>to false, the number of target columns must match the number<br>of columns returned by the SerDe, in the above example, the<br>number of groups in the regular expression. The number of<br>source columns is ignored (At least one column must be mapped<br>to the target.). All source data is mapped into the target table<br>structure according to the column order, the SerDe's first column<br>is mapped to the first target column, the SerDe's second column<br>is mapped to the second target column, and so on. If USE_STAGE_<br>TABLE is set to true, the source DataStore must have as many<br>columns as the SerDe returns columns. Only data of mapped<br>columns will be transferred.                                                                                                    |
| STOP_ON_FILE_NOT_FOUND | Defines whether the KM should stop, if input file is not found.                                                                                                    |
| HIVE_COMPATIBILE       | Specifies the Hive version compatibility. The values permitted<br>for this option are 0.7 and 0.8.                                                                                                    |
|                        | 0.7: Simulates the append behavior. Must be used for Hive<br>0.7 (CDH3).                                                                                                    |
|                        | 0.8: Uses Hive's append feature, which provides better<br>performance. Requires Hive 0.8 (CDH4) or later.                                                                                                    |

*Table A–18 (Cont.) IKM File to Hive Options*

### <span id="page-71-0"></span>**A.21 LKM HBase to Hive (HBase-SerDe) [Deprecated]**

**Note:** This KM is deprecated and only used for backward compatibility.

LKM HBase to Hive (HBase-SerDe) supports:

A single source HBase table.

The following table describes the options for LKM HBase to Hive (HBase-SerDe). See the knowledge module for additional details.

*Table A–19 LKM HBase to Hive (HBase-SerDe) Options*

| <b>Option</b> | <b>Description</b>                                                                                                    |
|---------------|----------------------------------------------------------------------------------------------------|
|               | DELETE_TEMPORARY_OBJECTS  Deletes temporary objects such as tables, files, and scripts post<br>data integration. Set this option to NO if you want to retain the<br>temporary objects, which might be useful for debugging. |

## <span id="page-71-1"></span>**A.22 IKM Hive to HBase Incremental Update (HBase-SerDe) [Deprecated]**

**Note:** This KM is deprecated and only used for backward compatibility.
IKM Hive to HBase Incremental Update (HBase-SerDe) supports:

- Filters, Joins, Datasets, Transformations and Aggregations in Hive
- Inline views generated by IKM Hive Transform
- Inline views generated by IKM Hive Control Append

The following table describes the options for IKM Hive to HBase Incremental Update (HBase-SerDe). See the knowledge module for additional details.

*Table A–20 IKM Hive to HBase Incremental Update (HBase-SerDe) Options*

| Option                   | <b>Description</b>                                                                                                    |
|--------------------------|----------------------------------------------------------------------------------------------------|
| CREATE TARG TABLE        | Creates the HBase target table.                                                                                                    |
| TRUNCATE                 | Replaces the target table content with the new data. If this<br>option is set to false, the new data is appended to the target<br>table.                                                          |
| DELETE TEMPORARY OBJECTS | Deletes temporary objects such as tables, files, and scripts post<br>data integration. Set this option to NO if you want to retain the<br>temporary objects, which might be useful for debugging. |
| HBASE WAL                | Enables or disables the Write-Ahead-Log (WAL) that HBase uses<br>to protect against data loss. For better performance, WAL can be<br>disabled.                                                    |

### **A.23 IKM SQL to Hive-HBase-File (SQOOP) [Deprecated]**

**Note:** This KM is deprecated and only used for backward compatibility.

IKM SQL to Hive-HBase-File (SQOOP) supports:

- Mappings on staging
- Joins on staging
- Filter expressions on staging
- **Datasets**
- **Lookups**
- Derived tables

The following table describes the options for IKM SQL to Hive-HBase-File (SQOOP). See the knowledge module for additional details.

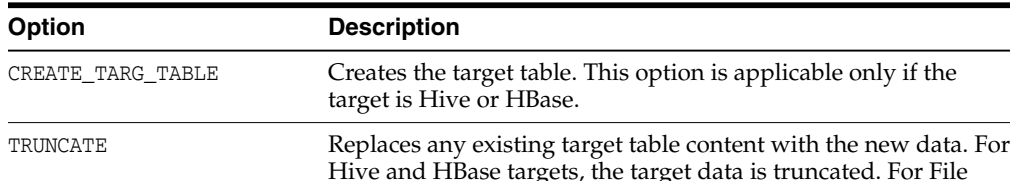

option must be set to true.

*Table A–21 IKM SQL to Hive-HBase-File (SQOOP) Options*

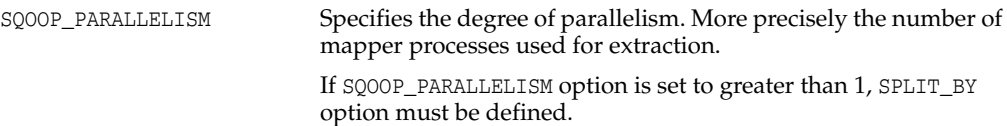

targets, the target directory is removed. For File targets, this

| <b>Option</b>                    | <b>Description</b>                                                                                                    |
|----------------------------------|----------------------------------------------------------------------------------------------------|
| SPLIT_BY                         | Specifies the target column to be used for splitting the source<br>data into n chunks for parallel extraction, where n is SQOOP_<br>PARALLELISM. To achieve equally sized data chunks the split<br>column should contain homogeneously distributed values. For<br>calculating the data chunk boundaries a query similar to SELECT<br>MIN(EMP.EMPNO), MAX(EMP.EMPNO) from EMPLOYEE EMP is used.<br>To avoid an extra full table scan the split column should be<br>backed by an index.                                                                                                    |
| BOUNDARY_QUERY                   | For splitting the source data into chunks for parallel extraction<br>the minimum and maximum value of the split column is<br>retrieved (KM option SPLIT-BY). In certain situations this may<br>not be the best boundaries or not the most optimized way to<br>retrieve the boundaries. In such cases this KM option can be set<br>to a SQL query returning one row with two columns, lowest<br>value and highest value to be used for split-column. This range<br>will be divided into SQOOP_PARALLELISM chunks for parallel<br>extraction. Example for hard-coded ranges for an Oracle source: |
|                                  | SELECT 1000, 2000 FROM DUAL                                                                                                    |
|                                  | For preserving context independence, regular table names<br>should be inserted through odiRef.getObjectName calls. For<br>example:                                                                                                    |
|                                  | SELECT MIN(EMPNO), MAX(EMPNO) FROM<br><%=odiRef.getObjectName("EMP")%>                                                                                                    |
| TEMP_DIR                         | Specifies the directory used for storing temporary files, such as<br>sqoop script, stdout and stderr redirects. Leave this option blank<br>to use system's default temp directory:                                                                                                    |
|                                  | =System.getProperty("java.io.tmp")?                                                                                                    |
| MAPRED_OUTPUT_BASE_DIR           | Specifies an hdfs directory, where SQOOP creates subdirectories<br>for temporary files. A subdirectory called like the work table<br>will be created here to hold the temporary data.                                                                                                    |
| DELETE_TEMPORARY_OBJECTS         | Deletes temporary objects such as tables, files, and scripts after<br>data integration. Set this option to NO if you want to retain the<br>temporary objects, which might be useful for debugging.                                                                                                    |
| USE_HIVE_STAGING_TABLE           | Loads data into the Hive work table before loading into the Hive<br>target table. Set this option to false to load data directly into the<br>target table.                                                                                                    |
|                                  | Setting this option to false is only possible, if all these<br>conditions are true:                                                                                                    |
|                                  | All target columns are mapped                                                                                                    |
|                                  | Existing Hive table uses standard hive row separators $(\n\cdot n)$<br>and column delimiter $(\setminus 01)$                                                                                                    |
|                                  | Setting this option to false provides better performance by<br>avoiding an extra data transfer step.                                                                                                    |
|                                  | This option is applicable only if the target technology is Hive.                                                                                                    |
| USE_GENERIC_JDBC_<br>CONNECTOR   | Specifies whether to use the generic JDBC connector if a<br>connector for the target technology is not available.                                                                                                    |
|                                  | For certain technologies SQOOP provides specific connectors.<br>These connectors take care of SQL-dialects and optimize<br>performance. When there is a connector for the respective target<br>technology, this connector should be used. If not, the generic<br>JDBC connector can be used.                                                                                                    |
| EXTRA_HADOOP_CONF_<br>PROPERTIES | Optional generic Hadoop properties.                                                                                                    |

*Table A–21 (Cont.) IKM SQL to Hive-HBase-File (SQOOP) Options*

| .                                        |                                      |
|------------------------------------------|--------------------------------------|
| <b>Option</b>                            | <b>Description</b>                   |
| EXTRA SOOOP CONF<br>PROPERTIES           | Optional SQOOP properties.           |
| EXTRA SQOOP CONNECTOR<br>CONF PROPERTIES | Optional SQOOP connector properties. |

*Table A–21 (Cont.) IKM SQL to Hive-HBase-File (SQOOP) Options*

### **A.24 IKM Hive Control Append (Deprecated)**

**Note:** This KM is deprecated and only used for backward compatibility.

This knowledge module validates and controls the data, and integrates it into a Hive target table in truncate/insert (append) mode. Invalid data is isolated in an error table and can be recycled. IKM Hive Control Append supports inline view mappings that use either this knowledge module or IKM Hive Transform.

The following table describes the options for IKM Hive Control Append.

| <b>Option</b>            | <b>Description</b>                                                                                                    |
|--------------------------|----------------------------------------------------------------------------------------------------|
| FLOW_CONTROL             | Activates flow control.                                                                                                    |
| RECYCLE ERRORS           | Recycles data rejected from a previous control.                                                                                                    |
| STATIC_CONTROL           | Controls the target table after having inserted or updated target<br>data.                                                                                                    |
| CREATE_TARG_TABLE        | Creates the target table.                                                                                                    |
| TRUNCATE                 | Replaces the target table content with the new data. Setting this<br>option to true provides better performance.                                                                                        |
| DELETE_TEMPORARY_OBJECTS | Removes the temporary objects, such as tables, files, and scripts<br>after data integration. Set this option to NO if you want to retain<br>the temporary objects, which might be useful for debugging. |
| HIVE COMPATIBILE         | Specifies the Hive version compatibility. The values permitted<br>for this option are 0.7 and 0.8.                                                                                                    |
|                          | 0.7: Simulates the append behavior. Must be used for Hive<br>0.7 (CDH3).                                                                                                    |
|                          | 0.8: Uses Hive's append feature, which provides better<br>$\blacksquare$<br>performance. Requires Hive 0.8 (CDH4) or later.                                                                             |

*Table A–22 IKM Hive Control Append Options*

### **A.25 CKM Hive (Deprecated)**

**Note:** This KM is deprecated and only used for backward compatibility.

This knowledge module checks data integrity for Hive tables. It verifies the validity of the constraints of a Hive data store and diverts the invalid records to an error table. You can use CKM Hive for static control and flow control. You must also define these constraints on the stored data.

The following table describes the options for this check knowledge module.

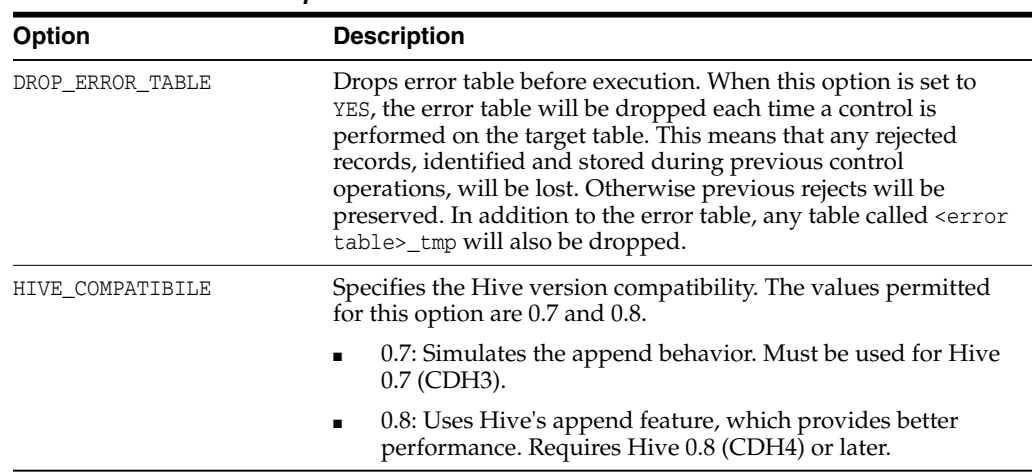

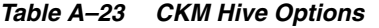

### **A.26 IKM Hive Transform (Deprecated)**

**Note:** This KM is deprecated and only used for backward compatibility.

This knowledge module performs transformations. It uses a shell script to transform the data, and then integrates it into a Hive target table using replace mode. The knowledge module supports inline view mappings and can be used as an inline-view for IKM Hive Control Append.

The transformation script must read the input columns in the order defined by the source data store. Only mapped source columns are streamed into the transformations. The transformation script must provide the output columns in the order defined by the target data store.

The following table describes the options for this integration knowledge module.

| <b>Option</b>     | <b>Description</b>                                                                                                    |
|-------------------|----------------------------------------------------------------------------------------------------|
| CREATE TARG TABLE | Creates the target table.                                                                                                    |
|                   | DELETE TEMPORARY OBJECTS Removes the temporary objects, such as tables, files, and scripts<br>post data integration. Set this option to NO if you want to retain<br>the temporary objects, which might be useful for debugging. |

*Table A–24 IKM Hive Transform Options*

| <b>Option</b>         | <b>Description</b>                                                                                                    |
|-----------------------|----------------------------------------------------------------------------------------------------|
| TRANSFORM SCRIPT NAME | Defines the file name of the transformation script. This<br>transformation script is used to transform the input data into the<br>output structure. Both local and HDFS paths are supported, for<br>example:                                                                                                    |
|                       | Local script location: file:///tmp/odi/script1.pl                                                                                                    |
|                       | HDFS script location:<br>hdfs://namenode:nnPort/tmp/odi/script1.pl                                                                                                    |
|                       | Ensure that the following requirements are met:                                                                                                    |
|                       | The path/file must be accessible by both the ODI agent and<br>п<br>the Hive server. Read access for the Hive server is required<br>as it is the Hive server, which executes the resulting MR job<br>invoking the script.                                                                                                    |
|                       | If TRANSFORM_SCRIPT is set (ODI creates the script file<br>during mapping execution), the path/file must be writable<br>for the ODI agent, as it is the ODI agent, which writes the<br>script file using the HDFS Java API.                                                                                                    |
|                       | When the KM option TRANSFORM_SCRIPT is set, the following<br>paragraphs provide some configuration help:                                                                                                    |
|                       | For HDFS script locations:<br>Ξ                                                                                                    |
|                       | The script file created is owned by the ODI agent user and<br>receives the group of the owning directory. See Hadoop Hdfs<br><i>Permissions Guide</i> for more details. The standard<br>configuration to cover the above two requirements for<br>HDFS scripts is to ensure that the group of the HDFS script<br>directory includes the ODI agent user (let's assume oracle)<br>as well as the Hive server user (let's assume hive).<br>Assuming that the group hadoop includes oracle and hive,<br>the sample command below adjusts the ownership of the<br>HDFS script directory: |
|                       | logon as hdfs user hdfs dfs -chown oracle:hadoop<br>/tmp/odi/myscriptdir                                                                                                    |
|                       | For local script locations:<br>п                                                                                                    |
|                       | The script file created is owned by the ODI agent user and<br>receives the ODI agent user's default group, unless SGID<br>has been set on the script directory. If the sticky group bit<br>has been set, the file will be owned by the group of the<br>script directory instead. The standard configuration to cover<br>the above two requirements for local scripts is similar to the<br>HDFS configuration by using the SGID:                                                                                                    |
|                       | chown oracle: hadoop / tmp/odi/myscriptdir chmod g+s<br>/tmp/odi/myscriptdir                                                                                                    |
| TRANSFORM SCRIPT      | Defines the transformation script content. This transformation<br>script is then used to transform the input data into the output<br>structure. If left blank, the file given in TRANSFORM_SCRIPT_NAME<br>must already exist. If not blank, the script file is created.                                                                                                    |
|                       | Script example $(1-to-1$ transformation): #! /usr/bin/csh -f<br>cat                                                                                                    |
|                       | All mapped source columns are spooled as tab separated data<br>into this script via stdin. This unix script then transforms the<br>data and writes out the data as tab separated data on stdout. The<br>script must provide as many output columns as there are target<br>columns.                                                                                                    |

*Table A–24 (Cont.) IKM Hive Transform Options*

| <b>Option</b>                 | <b>Description</b>                                                                                                    |
|-------------------------------|----------------------------------------------------------------------------------------------------|
| TRANSFORM_SCRIPT_MODE         | Unix/HDFS file permissions for script file in octal notation with<br>leading zero. For example, full permissions for owner and<br>group: 0770.                                  |
|                               | <b>Warning:</b> Using wider permissions like 0777 poses a security<br>risk.                                                                                                    |
|                               | See also KM option description for TRANSFORM_SCRIPT_NAME for<br>details on directory permissions.                                                                               |
| PRE TRANSFORM DISTRIBUTE      | Provides an optional, comma-separated list of source column<br>names, which enables the knowledge module to distribute the<br>data before the transformation script is applied. |
| PRE TRANSFORM SORT            | Provide an optional, comma-separated list of source column<br>names, which enables the knowledge module to sort the data<br>before the transformation script is applied.        |
| POST_TRANSFORM_<br>DISTRIBUTE | Provides an optional, comma-separated list of target column<br>names, which enables the knowledge module to distribute the<br>data after the transformation script is applied.  |
| POST_TRANSFORM_SORT           | Provides an optional, comma-separated list of target column<br>names, which enables the knowledge module to sort the data<br>after the transformation script is applied.        |

*Table A–24 (Cont.) IKM Hive Transform Options*

### **A.27 IKM File-Hive to Oracle (OLH-OSCH) [Deprecated]**

**Note:** This KM is deprecated and only used for backward compatibility.

IKM File-Hive to Oracle (OLH-OSCH) integrates data from an HDFS file or Hive source into an Oracle database target using Oracle Loader for Hadoop. Using the mapping configuration and the selected options, the knowledge module generates an appropriate Oracle Database target instance. Hive and Hadoop versions must follow the Oracle Loader for Hadoop requirements.

#### **See Also:**

- "*Oracle Loader for Hadoop Setup*" in *Oracle Big Data Connectors User's Guide* for the required versions of Hadoop and Hive
- ["Configuring the Oracle Data Integrator Agent to Execute Hadoop](#page-15-0) Jobs" [on page 3-2](#page-15-0) for required environment variable settings

The following table describes the options for this integration knowledge module.

| <b>Option</b>     | <b>Description</b>                                                                                                    |
|-------------------|----------------------------------------------------------------------------------------------------|
| OLH_OUTPUT_MODE   | Specifies how to load the Hadoop data into Oracle. Permitted<br>values are JDBC, OCI, DP_COPY, DP_OSCH, and OSCH.                                                                                                    |
|                   | <b>JDBC</b> output mode: The data is inserted using a number of<br>direct insert JDBC connections. In very rare cases JDBC<br>mode may result in duplicate records in target table due to<br>Hadoop trying to restart tasks.                                                                                                    |
|                   | <b>OCI</b> output mode: The data is inserted using a number of<br>п<br>direct insert OCI connections in direct path mode. If USE_<br>ORACLE_STAGING is set to false, target table must be<br>partitioned. If USE_ORACLE_STAGING is set to true, FLOW_<br>TABLE_OPTIONS must explicitly specify partitioning, for<br>example, "PARTITION BY HASH(COL1) PARTITIONS 4". In<br>very rare cases OCI mode may result in duplicate records in<br>target table due to Hadoop trying to restart tasks. |
|                   | <b>DP_COPY</b> output mode: OLH creates a number of<br>DataPump export files. These files are transferred by a<br>"Hadoop fs -copyToLocal" command to the local path<br>specified by EXT_TAB_DIR_LOCATION. Please note that the<br>path must be accessible by the Oracle Database engine.<br>Once the copy job is complete, an external table is defined<br>in the target database, which accesses the files from EXT_<br>TAB_DIR_LOCATION.                                                   |
|                   | <b>DP_OSCH</b> output mode: OLH creates a number of<br>п<br>DataPump export files. After the export phase an external<br>table is created on the target database, which accesses these<br>output files directly via OSCH. Please note that the path<br>must be accessible by the Oracle Database engine. Once the<br>copy job is complete, an external table is defined in the<br>target database, which accesses the files from EXT_TAB_DIR_<br>LOCATION.                                    |
|                   | <b>OSCH</b> output mode: In OSCH mode loading, OLH is<br>п<br>bypassed. ODI creates an external table on the target<br>database, which accesses the input files through OSCH.<br>Please note that only delimited and fixed length files can be<br>read. No support for loading from Hive or custom Input<br>Formats such as RegexInputFormat, as there is no OLH<br>pre-processing.                                                                                                    |
| REJECT_LIMIT      | Specifies the maximum number of errors for Oracle Loader for<br>Hadoop and external table. Examples: UNLIMITED to except all<br>errors. Integer value (10 to allow 10 rejections) This value is used<br>in Oracle Loader for Hadoop job definitions as well as in<br>external table definitions.                                                                                                    |
| CREATE TARG TABLE | Creates the target table.                                                                                                    |
| TRUNCATE          | Replaces the target table content with the new data.                                                                                                    |
| DELETE_ALL        | Deletes all the data in target table.                                                                                                    |

*Table A–25 IKM File - Hive to Oracle (OLH-OSCH)*

| <b>Option</b>            | <b>Description</b>                                                                                                    |
|--------------------------|----------------------------------------------------------------------------------------------------|
| USE HIVE STAGING TABLE   | Materializes Hive source data before extraction by Oracle<br>Loader for Hadoop. If this option is set to false, Oracle Loader<br>for Hadoop directly accesses the Hive source data. Setting this<br>option to false is only possible, if all these conditions are true:                                                                       |
|                          | Only a single source table<br>$\blacksquare$                                                                                                    |
|                          | No transformations, filters, joins                                                                                                    |
|                          | No datasets                                                                                                    |
|                          | Setting this option to false provides better performance by<br>avoiding an extra data transfer step.                                                                                                    |
|                          | This option is applicable only if the source technology is Hive.                                                                                                    |
| USE_ORACLE_STAGING_TABLE | Uses an intermediate Oracle database staging table.                                                                                                    |
|                          | The extracted data is made available to Oracle by an external<br>table. If USE_ORACLE_STAGING_TABLE is set to true (default), the<br>external table is created as a temporary (I\$) table. This I\$ table<br>data is then inserted into the target table. Setting this option to<br>false is only possible, if all these conditions are true: |
|                          | OLH_OUTPUT_MODE is set to JDBC or OCI<br>п                                                                                                    |
|                          | All source columns are mapped                                                                                                    |
|                          | All target columns are mapped<br>■                                                                                                    |
|                          | No target-side mapping expressions                                                                                                    |
|                          | Setting this option to false provides better performance by<br>avoiding an extra data transfer step, but may lead to partial data<br>being loaded into the target table, as Oracle Loader for Hadoop<br>loads data in multiple transactions.                                                                                                  |
| EXT_TAB_DIR_LOCATION     | Specifies the file system path of the external table. Please note<br>the following:                                                                                                    |
|                          | Only applicable, if $[OLH_OUTPUT_MODE] = DP_*$ $[OSCH]$<br>■                                                                                                    |
|                          | For OLH_OUTPUT_MODE = $DP_$ : this path must be accessible<br>■<br>both from the ODI agent and from the target database<br>engine.                                                                                                    |
|                          | For OLH_OUTPUT_MODE = $DP_$ : the name of the external<br>■<br>directory object is the I\$ table name.                                                                                                    |
|                          | For $OLH_OUTPUT_MODE = DP_COPY$ : ODI agent will use<br>hadoop-fs command to copy dp files into this directory.                                                                                                    |
|                          | For OLH_OUTPUT_MODE = $DP_*$ OSCH: this path will contain<br>any external table log/bad/dsc files.                                                                                                    |
|                          | ODI agent will remove any files from this directory during<br>clean up before launching OLH/OSCH.                                                                                                    |
| TEMP_DIR                 | Specifies the directory used for storing temporary files, such as<br>sqoop script, stdout and stderr redirects. Leave this option blank<br>to use system's default temp directory:                                                                                                    |
|                          | =System.getProperty("java.io.tmp")?                                                                                                    |
| MAPRED_OUTPUT_BASE_DIR   | Specifies an HDFS directory, where the Oracle Loader for<br>Hadoop job will create subdirectories for temporary<br>files/datapump output files.                                                                                                    |
| FLOW_TABLE_OPTIONS       | Specifies the attributes for the integration table at create time<br>and used for increasing performance. This option is set by<br>default to NOLOGGING. This option may be left empty.                                                                                                    |

*Table A–25 (Cont.) IKM File - Hive to Oracle (OLH-OSCH)*

| <b>Option</b>                 | <b>Description</b>                                                                                                    |
|-------------------------------|----------------------------------------------------------------------------------------------------|
| DELETE_TEMPORARY_OBJECTS      | Removes temporary objects, such as tables, files, and scripts post<br>data integration. Set this option to NO if you want to retain the<br>temporary objects, which might be useful for debugging.                                                                                                    |
| OVERRIDE_INPUTFORMAT          | By default the InputFormat class is derived from the source<br>DataStore/Technology (DelimitedTextInputFormat or<br>HiveToAvroInputFormat). This option allows the user to specify<br>the class name of a custom InputFormat. Cannot be used with<br>OLH OUTPUT MODE=OSCH.                                                                            |
|                               | Example, for reading custom file formats like web log files the<br>OLH RegexInputFormat can be used by assigning the value:<br>oracle.hadoop.loader.lib.input.RegexInputFormat                                                                                                    |
|                               | See KM option EXTRA_OLH_CONF_PROPERTIES for details<br>on how to specify the regular expression.                                                                                                    |
| EXTRA_OLH_CONF_<br>PROPERTIES | Particularly when using custom InputFormats (see KM option<br>OVERRIDE_INPUTFORMAT for details) the InputFormat may require<br>additional configuration parameters. These are provided in the<br>OLH configuration file. This KM option allows adding extra<br>properties to the OLH configuration file. Cannot be used with<br>OLH_OUTPUT_MODE=OSCH. |
|                               | Example, (loading apache weblog file format): When OLH<br>RegexInputFormat is used for reading custom file formats, this<br>KM option specifies the regular expression and other parsing<br>details:                                                                                                    |
|                               | <property><br/><name>oracle.hadoop.loader.input.regexPattern</name><br/>\"]* \"[^\"]*\") (- [0-9]*) (- [0-9]*) (\".*?\")<br/><math>(\{\n \}'', *? \}'') (\{\n \}'', *? \}'') &lt; \{value\}</math><br/><description>RegEx<br/>for Apache WebLog format</description><br/></property>                                                                  |

*Table A–25 (Cont.) IKM File - Hive to Oracle (OLH-OSCH)*

### **A.28 IKM File-Hive to SQL (SQOOP) [Deprecated]**

**Note:** This KM is deprecated and only used for backward compatibility.

IKM File-Hive to SQL (SQOOP) supports:

- Filters, Joins, Datasets, Transformations and Aggregations in Hive
- Inline views generated by IKM Hive Control Append
- Inline views generated by IKM Hive Transform
- Hive-HBase source tables using LKM HBase to Hive (HBase SerDe)
- File source data (delimited file format only)

The following table describes the options for this integration knowledge module.

| <b>Option</b>     | <b>Description</b>                                                                                                    |
|-------------------|----------------------------------------------------------------------------------------------------|
| CREATE TARG TABLE | Creates the target table.                                                                                                    |
| TRUNCATE          | Replaces the target datastore content with new data. If this<br>option is set to false, the new data is appended to the target<br>datastore. |
| DELETE ALL        | Deletes all the rows in the target datastore.                                                                                                |

*Table A–26 IKM File-Hive to SQL (SQOOP)*

| <b>Option</b>                  | <b>Description</b>                                                                                                    |
|--------------------------------|----------------------------------------------------------------------------------------------------|
| SQOOP_PARALLELISM              | Specifies the degree of parallelism. More precisely the number of<br>mappers used during SQOOP export and therefore the number<br>of parallel JDBC connections.                                                                                                    |
| USE_TARGET_STAGING_TABLE       | By default the source data is staged into a target-side staging<br>table, before it is moved into the target table. If this option is set<br>to false, SQOOP loads the source data directly into the target<br>table, which provides better performance and less need for<br>tablespace in target RDBMS by avoiding an extra data transfer<br>step.  |
|                                | For File sources setting this option to false is only possible, if all<br>these conditions are met:                                                                                                    |
|                                | All source columns must be mapped                                                                                                    |
|                                | Source and target columns have same order<br>п                                                                                                    |
|                                | First file column must map to first target column                                                                                                    |
|                                | no mapping gaps<br>■                                                                                                    |
|                                | only 1-to-1 mappings (no expressions)                                                                                                    |
|                                | Please note the following:                                                                                                    |
|                                | SQOOP uses multiple writers, each having their own JDBC<br>connection to the target. Every writer uses multiple<br>transactions for inserting the data. This means that in case<br>USE_TARGET_STAGING_TABLE is set to false, changes to the<br>target table are no longer atomic and writer failures can lead<br>to partially updated target tables. |
|                                | The Teradata Connector for SQOOP always creates an extra<br>п<br>staging table during load. This connector staging table is<br>independent of the KM option.                                                                                                    |
| USE_GENERIC_JDBC_<br>CONNECTOR | Specifies whether to use the generic JDBC connector if a<br>connector for the target technology is not available.                                                                                                    |
|                                | For certain technologies SQOOP provides specific connectors.<br>These connectors take care of SQL-dialects and optimize<br>performance. When there is a connector for the respective target<br>technology, this connector should be used. If not, the generic<br>JDBC connector can be used.                                                         |
| FLOW_TABLE_OPTIONS             | When creating the target-side work table, RDBMS-specific table<br>options can improve performance. By default this option is<br>empty and the knowledge module will use the following table<br>options:                                                                                                    |
|                                | For Oracle: NOLOGGING                                                                                                    |
|                                | For DB2: NOT LOGGED INITIALLY                                                                                                    |
|                                | For Teradata: no fallback, no before journal, no<br>after journal                                                                                                    |
|                                | Any explicit value overrides these defaults.                                                                                                    |
| TEMP_DIR                       | Specifies the directory used for storing temporary files, such as<br>sqoop script, stdout and stderr redirects. Leave this option blank<br>to use system's default temp directory:                                                                                                    |
|                                | =System.getProperty("java.io.tmp")?                                                                                                    |
| MAPRED_OUTPUT_BASE_DIR         | Specifies an HDFS directory, where SQOOP creates<br>subdirectories for temporary files. A subdirectory called like the<br>work table will be created here to hold the temporary data.                                                                                                    |

*Table A–26 (Cont.) IKM File-Hive to SQL (SQOOP)*

| <b>Option</b>                             | <b>Description</b>                                                                                                    |
|-------------------------------------------|----------------------------------------------------------------------------------------------------|
| DELETE_TEMPORARY_OBJECTS                  | Deletes temporary objects such as tables, files, and scripts after<br>data integration. Set this option to NO if you want to retain the<br>temporary objects, which might be useful for debugging.                                                                                                    |
| TERADATA PRIMARY INDEX                    | Primary index for the target table. Teradata uses the primary<br>index to spread data across AMPs. It is important that the<br>chosen primary index has a high cardinality (many distinct<br>values) to ensure evenly spread data to allow maximum<br>processing performance. Please follow Teradata's<br>recommendation on choosing a primary index. |
|                                           | This option is applicable only to Teradata targets.                                                                                                    |
| TERADATA FLOW TABLE TYPE                  | Type of the Teradata flow table, either SET or MULTISET.                                                                                                    |
|                                           | This option is applicable only to Teradata targets.                                                                                                    |
| TERADATA OUTPUT METHOD                    | Specifies the way the Teradata Connector will load the data.<br>Valid values are:                                                                                                    |
|                                           | batch, insert: multiple JDBC connections using batched<br>prepared statements (simplest to start with)                                                                                                    |
|                                           | multiple.fastload: multiple FastLoad connections                                                                                                    |
|                                           | internal.fastload: single coordinated FastLoad<br>connections (most performant)                                                                                                    |
|                                           | This option is applicable only to Teradata targets.                                                                                                    |
| EXTRA HADOOP CONF<br>PROPERTIES           | Optional generic Hadoop properties.                                                                                                    |
| EXTRA SQOOP CONF<br>PROPERTIES            | Optional SQOOP properties.                                                                                                    |
| EXTRA_SQOOP_CONNECTOR_<br>CONF_PROPERTIES | Optional SQOOP connector properties.                                                                                                    |

*Table A–26 (Cont.) IKM File-Hive to SQL (SQOOP)*

# <sup>B</sup>**Pig Knowledge Modules**

This appendix provides information about the Pig knowledge modules.

This chapter includes the following sections:

- [Section B.1, "LKM File to Pig"](#page-84-0)
- [Section B.2, "LKM Pig to File"](#page-86-0)
- [Section B.3, "LKM HBase to Pig"](#page-87-0)
- [Section B.4, "LKM Pig to HBase"](#page-88-0)
- [Section B.5, "LKM Hive to Pig"](#page-89-0)
- [Section B.6, "LKM Pig to Hive"](#page-89-1)
- [Section B.7, "LKM SQL to Pig SQOOP"](#page-90-0)
- [Section B.8, "XKM Pig Aggregate"](#page-91-0)
- [Section B.9, "XKM Pig Distinct"](#page-91-1)
- [Section B.10, "XKM Pig Expression"](#page-91-2)
- [Section B.11, "XKM Pig Filter"](#page-91-3)
- [Section B.12, "XKM Pig Flatten"](#page-91-4)
- [Section B.13, "XKM Pig Join"](#page-92-0)
- [Section B.14, "XKM Pig Lookup"](#page-92-1)
- [Section B.15, "XKM Pig Pivot"](#page-92-2)
- [Section B.16, "XKM Pig Set"](#page-92-3)
- [Section B.17, "XKM Pig Sort"](#page-92-4)
- [Section B.18, "XKM Pig Split"](#page-92-5)
- [Section B.19, "XKM Pig Subquery Filter"](#page-93-0)
- [Section B.20, "XKM Pig Table Function"](#page-93-1)
- [Section B.21, "XKM Pig Unpivot"](#page-93-2)

### <span id="page-84-0"></span>**B.1 LKM File to Pig**

This KM loads data from a file into Pig.

The supported data formats are:

**Delimited** 

- JSON
- Pig Binary
- Text
- Avro
- Trevni
- Custom

Data can be loaded and written to local file system or HDFS.

The following table describes the options for LKM File to Pig.

*Table B–1 LKM File to Pig*

| Option                     | <b>Description</b>                                                                                                    |
|----------------------------|----------------------------------------------------------------------------------------------------|
| <b>Storage Function</b>    | The storage function to be used to load data.                                                                                                    |
|                            | Select the storage function to be used to load data.                                                                                                    |
| Schema for Complex Fields  | The pig schema for simple/complex fields separated by comma<br>$($ , $)$ .                                                                                                    |
|                            | Redefine the datatypes of the fields in pig schema format. This<br>option primarily allows to overwrite the default datatypes<br>conversion for data store attributes, for example: PO_<br>NO:int, PO_TOTAL:long MOVIE_<br>RATING:{(RATING:double,INFO:chararray)}, where the names<br>of the fields defined here should match with the attributes<br>names of the datastore. |
| <b>Function Class</b>      | Fully qualified name of the class to be used as storage function<br>to load data.                                                                                                    |
|                            | Specify the fully qualified name of the class to be used as storage<br>function to load data.                                                                                                    |
| <b>Function Parameters</b> | The parameters required for the custom function.                                                                                                    |
|                            | Specify the parameters that the loader function expects.                                                                                                    |
|                            | For example, the XMLLoader function may look like<br>XMLLoader('MusicStore', 'movie', 'id:double, name:chararray,<br>director:chararry', options)                                                                                                    |
|                            | Here the first three arguments are parameters, which can be<br>specified as -rootElement MovieStore -tableName movie<br>-schema                                                                                                    |
|                            | where,                                                                                                    |
|                            | MusicStore - the root element of the xml                                                                                                    |
|                            | movie - The element that wraps the child elements such as id,<br>name, etc.                                                                                                    |
|                            | Third Argument is the representation of data in pig schema.                                                                                                    |
|                            | The names of the parameters are arbitrary and there can be any<br>number of parameters.                                                                                                    |
| Options                    | Additional options required for the storage function                                                                                                    |
|                            | Specify additional options required for the storage function.                                                                                                    |
|                            | For example, the XMLLoader function may look like<br>XMLLoader('MusicStore', 'movie', 'id:double, name:chararray,<br>director:chararry', options)                                                                                                    |
|                            | The last argument options can be specified as -namespace<br>com.imdb -encoding utf8                                                                                                    |

| <b>Option</b>     | <b>Description</b>                                                                                       |
|-------------------|----------------------------------------------------------------------------------------------------|
| Jars              | The jar containing the storage function class and dependant<br>libraries separated by colon (:).         |
|                   | Specify the jar containing the storage function class and<br>dependant libraries separated by colon (:). |
| Storage Convertor | The converter that provides functions to cast from bytearray to<br>each of Pig's internal types.         |
|                   | Specify the converter that provides functions to cast from<br>bytearray to each of Pig's internal types. |
|                   | The supported converter is Utf8StorageConverter.                                                         |

*Table B–1 (Cont.) LKM File to Pig*

### <span id="page-86-0"></span>**B.2 LKM Pig to File**

This KM unloads data to file from pig.

The supported data formats are:

- **Delimited**
- JSON
- Pig Binary
- Text
- Avro
- Trevni
- Custom

Data can be stored in local file system or in HDFS.

The following table describes the options for LKM Pig to File.

*Table B–2 LKM Pig to File*

| Option                  | <b>Description</b>                                                                                                    |
|-------------------------|----------------------------------------------------------------------------------------------------|
| <b>Storage Function</b> | The storage function to be used to load data.                                                                                      |
|                         | Select the storage function to be used to load data.                                                                               |
| Store Schema            | If selected, stores the schema of the relation using a hidden<br><b>ISON</b> file.                                                 |
| Record Name             | The Avro record name to be assigned to the bag of tuples being<br>stored.                                                          |
|                         | Specify a name to be assigned to the bag of tuples being stored.                                                                   |
| Namespace               | The namespace to be assigned to Avro/Trevni records, while<br>storing data.                                                        |
|                         | Specify a namespace for the bag of tuples being stored.                                                                            |
| Delete Target File      | Delete target file before Pig writes to the file.                                                                                  |
|                         | If selected, the target file is deleted before storing data. This<br>option effectively enables the target file to be overwritten. |
| <b>Function Class</b>   | Fully qualified name of the class to be used as storage function<br>to load data.                                                  |
|                         | Specify the fully qualified name of the class to be used as storage<br>function to load data.                                      |

| <b>Option</b>              | <b>Description</b>                                                                                                    |
|----------------------------|----------------------------------------------------------------------------------------------------|
| <b>Function Parameters</b> | The parameters required for the custom function.                                                                                                   |
|                            | Specify the parameters that the loader function expects.                                                                                           |
|                            | For example, the XMLLoader function may look like<br>XMLLoader('MusicStore', 'movie', 'id:double, name:chararray,<br>director: chararry', options) |
|                            | Here the first three arguments are parameters, which can be<br>specified as -rootElement MovieStore -tableName movie<br>-schema                    |
|                            | where,                                                                                                    |
|                            | MusicStore - the root element of the xml                                                                                                    |
|                            | movie - The element that wraps the child elements such as id,<br>name, etc.                                                                        |
|                            | Third Argument is the representation of data in pig schema.                                                                                        |
|                            | The names of the parameters are arbitrary and there can be any<br>number of parameters.                                                            |
| Options                    | Additional options required for the storage function                                                                                               |
|                            | Specify additional options required for the storage function.                                                                                      |
|                            | For example, the XMLLoader function may look like<br>XMLLoader('MusicStore', 'movie', 'id:double, name:chararray,<br>director:chararry', options)  |
|                            | The last argument options can be specified as -namespace<br>com.imdb -encoding utf8                                                                |
| <b>ars</b>                 | The jar containing the storage function class and dependant<br>libraries separated by colon (:).                                                   |
|                            | Specify the jar containing the storage function class and<br>dependant libraries separated by colon (:).                                           |
| <b>Storage Convertor</b>   | The converter that provides functions to cast from bytearray to<br>each of Pig's internal types.                                                   |
|                            | Specify the converter that provides functions to cast from<br>bytearray to each of Pig's internal types.                                           |
|                            | The supported converter is Utf8StorageConverter.                                                                                                   |

*Table B–2 (Cont.) LKM Pig to File*

### <span id="page-87-0"></span>**B.3 LKM HBase to Pig**

This KM loads data from a hbase table into Pig using HBaseStorage function.

The following table describes the options for LKM HBase to Pig.

| <b>Option</b>           | <b>Description</b>                                                                                                    |
|-------------------------|----------------------------------------------------------------------------------------------------|
| <b>Storage Function</b> | The storage function to be used to load data.                                                                                                    |
|                         | HBaseStorage is used to load from a hbase table into pig.                                                                                                    |
| Load Row Key            | Load the row key as the first value in every tuple returned from<br>HBase.                                                                                            |
|                         | If selected, Loads the row key as the first value in every tuple<br>returned from HBase. The row key is mapped to the 'key'<br>column of the HBase data store in ODI. |

*Table B–3 LKM HBase to Pig*

| <b>Option</b>                    | <b>Description</b>                                                                                                    |
|----------------------------------|----------------------------------------------------------------------------------------------------|
| Greater Than Min Key             | Loads rows with key greater than the key specified for this<br>option.                                                                                                    |
|                                  | Specify the key value to load rows with key greater than the<br>specified key value.                                                                                                    |
| Less Than Min Key                | Loads rows with row key less than the value specified for this<br>option.                                                                                                    |
|                                  | Specify the key value to load rows with key less than the<br>specified key value.                                                                                                    |
| Greater Than Or Equal Min<br>Key | Loads rows with key greater than or equal to the key specified<br>for this option.                                                                                                    |
|                                  | Specify the key value to load rows with key greater than or<br>equal to the specified key value.                                                                                                    |
| Less Than Or Equal Min<br>Key    | Loads rows with row key less than or equal to the value<br>specified for this option.                                                                                                    |
|                                  | Specify the key value to load rows with key less than or equal to<br>the specified key value.                                                                                                    |
| Limit Rows                       | Maximum number of row to retrieve per region                                                                                                    |
|                                  | Specify the maximum number of rows to retrieve per region.                                                                                                    |
| Cached Rows                      | Number of rows to cache.                                                                                                    |
|                                  | Specify the number of rows to cache.                                                                                                    |
| <b>Storage Convertor</b>         | The name of Caster to use to convert values.                                                                                                    |
|                                  | Specify the class name of Caster to use to convert values. The<br>supported values are HBaseBinaryConverter and<br>Utf8StorageConverter. If unspecified, the default value is<br>Utf8StorageConverter. |
| Column Delimiter                 | The delimiter to be used to separate columns in the columns list<br>of HBaseStorage function.                                                                                                    |
|                                  | Specify the delimiter to be used to separate columns in the<br>columns list of HBaseStorage function. If unspecified, the<br>default is whitespace.                                                    |
| Timestamp                        | Return cell values that have a creation timestamp equal to this<br>value.                                                                                                    |
|                                  | Specify a timestamp to return cell values that have a creation<br>timestamp equal to the specified value.                                                                                              |
| Min Timestamp                    | Return cell values that have a creation timestamp less than to<br>this value.                                                                                                    |
|                                  | Specify a timestamp to return cell values that have a creation<br>timestamp less than to the specified value.                                                                                          |
| Max Timestamp                    | Return cell values that have a creation timestamp less than this<br>value.                                                                                                    |
|                                  | Specify a timestamp to return cell values that have a creation<br>timestamp greater than or equal to the specified value.                                                                              |

*Table B–3 (Cont.) LKM HBase to Pig*

### <span id="page-88-0"></span>**B.4 LKM Pig to HBase**

This KM stores data into a hbase table using HBaseStorage function.

The following table describes the options for LKM Pig to HBase.

| <b>Option</b>            | <b>Description</b>                                                                                                    |
|--------------------------|----------------------------------------------------------------------------------------------------|
| <b>Storage Function</b>  | The storage function to be used to store data. This is a read-only<br>option, which can not be changed.                                                                                                |
|                          | HBaseStore function is used to load data into hbase table.                                                                                                    |
| <b>Storage Convertor</b> | The name of Caster to use to convert values.                                                                                                    |
|                          | Specify the class name of Caster to use to convert values. The<br>supported values are HBaseBinaryConverter and<br>Utf8StorageConverter. If unspecified, the default value is<br>Utf8StorageConverter. |
| Column Delimiter         | The delimiter to be used to separate columns in the columns list<br>of HBaseStorage function.                                                                                                    |
|                          | Specify the delimiter to be used to separate columns in the<br>columns list of HBaseStorage function. If unspecified, the<br>default is whitespace.                                                    |
| Disable Write Ahead Log  | If it is true, write ahead log is set to false for faster loading into<br>HBase.                                                                                                    |
|                          | If selected, write ahead log is set to false for faster loading into<br>HBase. This must be used in extreme caution, since this could<br>result in data loss. Default value is false.                  |

*Table B–4 LKM Pig to HBase*

### <span id="page-89-0"></span>**B.5 LKM Hive to Pig**

This KM loads data from a hive table into Pig using HCatalog.

The following table describes the options for LKM Hive to Pig.

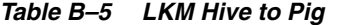

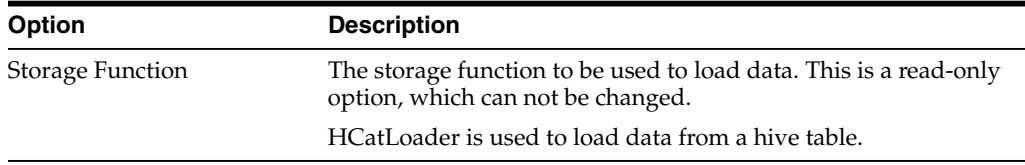

### <span id="page-89-1"></span>**B.6 LKM Pig to Hive**

This KM stores data into a hive table using HCatalog.

The following table describes the options for LKM Pig to Hive.

*Table B–6 LKM Pig to Hive*

| Option                  | <b>Description</b>                                                                                                    |
|-------------------------|----------------------------------------------------------------------------------------------------|
| <b>Storage Function</b> | The storage function to be used to load data. This is a read-only<br>option, which can not be changed.                                                                                                    |
|                         | HCatStorer is used to store data into a hive table.                                                                                                    |
| Partition               | The new partition to be created.                                                                                                    |
|                         | Represents key/value pairs for partition. This is a mandatory<br>argument when you are writing to a partitioned table and the<br>partition column is not in the output column. The values for<br>partition keys should NOT be quoted. |

## <span id="page-90-0"></span>**B.7 LKM SQL to Pig SQOOP**

This KM integrates data from a JDBC data source into Pig.

It executes the following steps:

- **1.** Create a SQOOP configuration file, which contains the upstream query.
- **2.** Execute SQOOP to extract the source data and import into Staging file in csv format.
- **3.** Runs LKM File To Pig KM to load the Staging file into PIG.
- **4.** Drop the Staging file.

The following table describes the options for LKM SQL to Pig SQOOP.

*Table B–7 LKM File to Pig*

| Option                     | <b>Description</b>                                                                                                    |
|----------------------------|----------------------------------------------------------------------------------------------------|
| STAGING_FILE_<br>DELIMITER | Sqoop uses this delimiter to create the temporary file. If not<br>specified, \\t will be used.                                                                                                    |
| <b>Storage Function</b>    | The storage function to be used to load data.                                                                                                    |
|                            | Select the storage function to be used to load data.                                                                                                    |
| Schema for Complex Fields  | The pig schema for simple/complex fields separated by comma<br>$($ , $).$                                                                                                    |
|                            | Redefine the datatypes of the fields in pig schema format. This<br>option primarily allows to overwrite the default datatypes<br>conversion for data store attributes, for example: PO_<br>NO:int, PO_TOTAL:long MOVIE_<br>RATING:{(RATING:double,INFO:chararray)}, where the names<br>of the fields defined here should match with the attributes<br>names of the datastore. |
| <b>Function Class</b>      | Fully qualified name of the class to be used as storage function<br>to load data.                                                                                                    |
|                            | Specify the fully qualified name of the class to be used as storage<br>function to load data.                                                                                                    |
| Function Parameters        | The parameters required for the custom function.                                                                                                    |
|                            | Specify the parameters that the loader function expects.                                                                                                    |
|                            | For example, the XMLLoader function may look like<br>XMLLoader('MusicStore', 'movie', 'id:double, name:chararray,<br>director:chararry', options)                                                                                                    |
|                            | Here the first three arguments are parameters, which can be<br>specified as -rootElement MovieStore -tableName movie<br>-schema                                                                                                    |
|                            | where,                                                                                                    |
|                            | MusicStore - the root element of the xml                                                                                                    |
|                            | movie - The element that wraps the child elements such as id,<br>name, etc.                                                                                                    |
|                            | Third Argument is the representation of data in pig schema.                                                                                                    |
|                            | The names of the parameters are arbitrary and there can be any<br>number of parameters.                                                                                                    |

| <b>Option</b>     | <b>Description</b>                                                                                                    |
|-------------------|----------------------------------------------------------------------------------------------------|
| Options           | Additional options required for the storage function.                                                                                             |
|                   | Specify additional options required for the storage function.                                                                                     |
|                   | For example, the XMLLoader function may look like<br>XMLLoader('MusicStore', 'movie', 'id:double, name:chararray,<br>director:chararry', options) |
|                   | The last argument options can be specified as -namespace<br>com.imdb -encoding utf8                                                               |
| Jars              | The jar containing the storage function class and dependant<br>libraries separated by colon (:).                                                  |
|                   | Specify the jar containing the storage function class and<br>dependant libraries separated by colon (:).                                          |
| Storage Convertor | The converter that provides functions to cast from bytearray to<br>each of Pig's internal types.                                                  |
|                   | Specify the converter that provides functions to cast from<br>bytearray to each of Pig's internal types.                                          |
|                   | The supported converter is Utf8StorageConverter.                                                                                                  |

*Table B–7 (Cont.) LKM File to Pig*

### <span id="page-91-0"></span>**B.8 XKM Pig Aggregate**

Summarize rows, for example using SUM and GROUP BY.

The following table describes the options for XKM Pig Aggregate.

*Table B–8 XKM Pig Aggregate*

| Option          | <b>Description</b>                    |
|-----------------|---------------------------------------|
| USING ALGORITHM | Aggregation type; collected or merge. |
| PARTITION BY    | Specify the Hadoop partitioner.       |
| PARTITIONER JAR | Increase the parallelism of this job. |
| PARALLEL_NUMBER | Increase the parallelism of this job. |

#### <span id="page-91-1"></span>**B.9 XKM Pig Distinct**

Eliminates duplicates in data.

### <span id="page-91-2"></span>**B.10 XKM Pig Expression**

Define expressions to be reused across a single mapping.

#### <span id="page-91-3"></span>**B.11 XKM Pig Filter**

Produce a subset of data by a filter condition.

### <span id="page-91-4"></span>**B.12 XKM Pig Flatten**

Un-nest the complex data according to the given options.

The following table describes the options for XKM Pig Flatten.

| <b>Option</b>      | <b>Description</b>                                                                                   |
|--------------------|----------------------------------------------------------------------------------------------------|
| Default Expression | Default expression for null nested table objects, e.g. rating<br>table(obj_rating('-1', 'Unknown')). |
|                    | This is used to return a row with default values for each null<br>nested table object.               |

*Table B–9 XKM Pig Flatten*

### <span id="page-92-0"></span>**B.13 XKM Pig Join**

Joins more than one input sources based on the join condition.

The following table describes the options for XKM Pig Join.

*Table B–10 XKM Pig Join*

| <b>Option</b>          | <b>Description</b>                        |
|------------------------|-------------------------------------------|
| <b>USING ALGORITHM</b> | Join type; replicated or skewed or merge. |
| PARTITION BY           | Specify the Hadoop partitioner.           |
| PARTITIONER JAR        | Increase the parallelism of this job.     |
| PARALLEL NUMBER        | Increase the parallelism of this job.     |

### <span id="page-92-1"></span>**B.14 XKM Pig Lookup**

Lookup data for a driving data source.

The following table describes the options for XKM Pig Lookup.

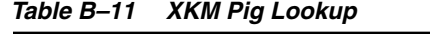

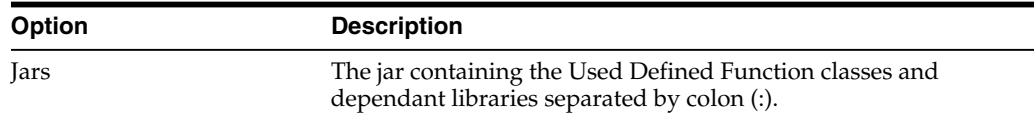

### <span id="page-92-2"></span>**B.15 XKM Pig Pivot**

Takes data in separate rows, aggregates it, and converts it into columns.

#### <span id="page-92-3"></span>**B.16 XKM Pig Set**

Perform UNION, MINUS or other set operations.

### <span id="page-92-4"></span>**B.17 XKM Pig Sort**

Sort data using an expression.

### <span id="page-92-5"></span>**B.18 XKM Pig Split**

Split data into multiple paths with multiple conditions.

### <span id="page-93-0"></span>**B.19 XKM Pig Subquery Filter**

Filter rows based on the results of a subquery.

### <span id="page-93-1"></span>**B.20 XKM Pig Table Function**

Pig table function access.

The following table descriptions the options for XKM Pig Table Function.

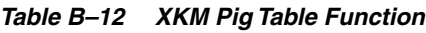

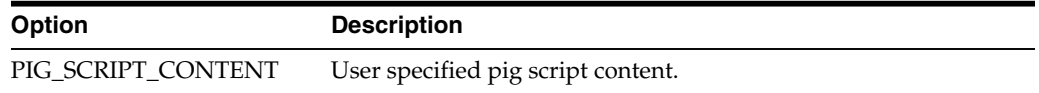

### <span id="page-93-2"></span>**B.21 XKM Pig Unpivot**

Transform a single row of attributes into multiple rows in an efficient manner.

**C**

## **Spark Knowledge Modules**

This appendix provides information about the Spark knowledge modules.

This chapter includes the following sections:

- [Section C.1, "LKM File to Spark"](#page-94-0)
- [Section C.2, "LKM Spark to File"](#page-95-0)
- [Section C.3, "LKM Hive to Spark"](#page-95-1)
- [Section C.4, "LKM Spark to Hive"](#page-96-0)
- [Section C.5, "XKM Spark Aggregate"](#page-96-1)
- [Section C.6, "XKM Spark Distinct"](#page-96-2)
- [Section C.7, "XKM Spark Expression"](#page-96-3)
- [Section C.8, "XKM Spark Filter"](#page-96-4)
- [Section C.9, "XKM Spark Flatten"](#page-96-5)
- [Section C.10, "XKM Spark Join"](#page-97-0)
- [Section C.11, "XKM Spark Lookup"](#page-97-1)
- [Section C.12, "XKM Spark Pivot"](#page-97-2)
- [Section C.13, "XKM Spark Set"](#page-97-3)
- [Section C.14, "XKM Spark Sort"](#page-97-4)
- [Section C.15, "XKM Spark Split"](#page-98-0)
- [Section C.16, "XKM Spark Table Function"](#page-98-1)
- [Section C.17, "IKM Spark Table Function"](#page-98-2)
- [Section C.18, "XKM Spark Unpivot"](#page-98-3)

#### <span id="page-94-0"></span>**C.1 LKM File to Spark**

This KM will load data from a file into a Spark Python variable and can be defined on the AP between the execution units, source technology File, target technology Spark Python.

The following tables describes the options for LKM File to Spark.

| <b>Option</b>           | <b>Description</b>                                                                      |
|-------------------------|-----------------------------------------------------------------------------------------|
| <b>Storage Function</b> | The storage function to be used to load/store data.                                     |
| CACHE DATA              | Persist the data with the default storage level.                                        |
| InputFormatClass        | Classname of Hadoop InputFormat.                                                        |
|                         | For example,<br>org.apache.hadoop.mapreduce.lib.input.TextInputFormat.                  |
| KeyClass                | Fully qualified classname of key Writable class.                                        |
|                         | For example, org.apache.hadoop.io.Text.                                                 |
| ValueClass              | Fully qualified classname of value Writable class.                                      |
|                         | For example, org.apache.hadoop.io.LongWritable.                                         |
| KeyConverter            | Fully qualified classname of key converter class.                                       |
| <b>ValueConverter</b>   | Fully qualified classname of value converter class.                                     |
| Job Configuration       | Hadoop configuration.                                                                   |
|                         | For example, {'hbase.zookeeper.quorum': 'HOST',<br>'hbase.mapreduce.inputtable': 'TAB'} |

*Table C–1 LKM File to Spark*

### <span id="page-95-0"></span>**C.2 LKM Spark to File**

This KM will store data into a file from a Spark Python variable and can be defined on the AP between the execution units, source technology Spark Python, target technology File.

The following tables describes the options for LKM Spark to File.

| <b>Option</b>           | <b>Description</b>                                                                      |
|-------------------------|-----------------------------------------------------------------------------------------|
| <b>Storage Function</b> | The storage function to be used to load/store data.                                     |
| InputFormatClass        | Classname of Hadoop InputFormat.                                                        |
|                         | For example,<br>org.apache.hadoop.mapreduce.lib.input.TextInputFormat.                  |
| KeyClass                | Fully qualified classname of key Writable class.                                        |
|                         | For example, org.apache.hadoop.io.Text.                                                 |
| ValueClass              | Fully qualified classname of value Writable class.                                      |
|                         | For example, org.apache.hadoop.io.LongWritable.                                         |
| KeyConverter            | Fully qualified classname of key converter class.                                       |
| ValueConverter          | Fully qualified classname of value converter class.                                     |
| Job Configuration       | Hadoop configuration.                                                                   |
|                         | For example, {'hbase.zookeeper.quorum': 'HOST',<br>'hbase.mapreduce.inputtable': 'TAB'} |

*Table C–2 LKM Spark to File*

### <span id="page-95-1"></span>**C.3 LKM Hive to Spark**

This KM will load data from a Hive table into a Spark Python variable and can be defined on the AP between the execution units, source technology Hive, target technology Spark Python.

### <span id="page-96-0"></span>**C.4 LKM Spark to Hive**

This KM will store data into a Hive table from a Spark Python variable and can be defined on the AP between the execution units, source technology Spark, target technology Hive.

The following tables describes the options for LKM Spark to Hive.

*Table C–3 LKM Spark to Hive*

| <b>Option</b>                                | <b>Description</b>          |
|----------------------------------------------|-----------------------------|
| CREATE TARGET TABLE Create the target table. |                             |
| OVERWRITE TARGET<br><b>TABLE</b>             | Overwrite the target table. |

### <span id="page-96-1"></span>**C.5 XKM Spark Aggregate**

Summarize rows, for example, using SUM and GROUP BY.

The following tables describes the options for XKM Spark Aggregate.

*Table C–4 XKM Spark Aggregate*

| <b>Option</b>   | <b>Description</b>                               |
|-----------------|--------------------------------------------------|
| CACHE DATA      | Persist the data with the default storage level. |
| NUMBER OF TASKS | Task number.                                     |

### <span id="page-96-2"></span>**C.6 XKM Spark Distinct**

Eliminates duplicates in data.

The following tables describes the options for XKM Spark Distinct.

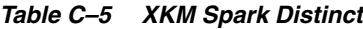

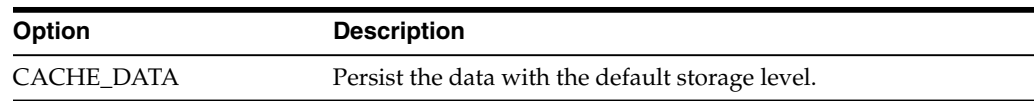

### <span id="page-96-3"></span>**C.7 XKM Spark Expression**

Define expressions to be reused across a single mapping.

### <span id="page-96-4"></span>**C.8 XKM Spark Filter**

Produce a subset of data by a filter condition.

The following tables describes the options for XKM Spark Filter.

*Table C–6 XKM Spark Filter*

| <b>Option</b> | <b>Description</b>                               |
|---------------|--------------------------------------------------|
| CACHE DATA    | Persist the data with the default storage level. |

### <span id="page-96-5"></span>**C.9 XKM Spark Flatten**

Un-nest the complex data according to the given options.

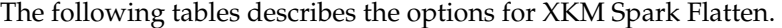

| <b>Option</b>      | <b>Description</b>                                                                                           |
|--------------------|----------------------------------------------------------------------------------------------------|
| Default Expression | Default expression for null nested table objects. For example,<br>rating_table(obj_rating('-1', 'Unknown')). |
|                    | This is used to return a row with default values for each null<br>nested table object.                       |
| CACHE DATA         | When set to TRUE, persist the results with Spark default storage<br>level.                                   |
|                    | Default is FALSE.                                                                                            |

*Table C–7 XKM Spark Flatten*

#### <span id="page-97-0"></span>**C.10 XKM Spark Join**

Joins more than one input sources based on the join condition.

The following tables describes the options for XKM Spark Join.

*Table C–8 XKM Spark Join*

| <b>Option</b>   | <b>Description</b>                               |
|-----------------|--------------------------------------------------|
| CACHE DATA      | Persist the data with the default storage level. |
| NUMBER OF TASKS | Task number.                                     |

### <span id="page-97-1"></span>**C.11 XKM Spark Lookup**

Lookup data for a driving data source.

The following tables describes the options for XKM Spark Lookup.

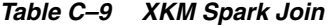

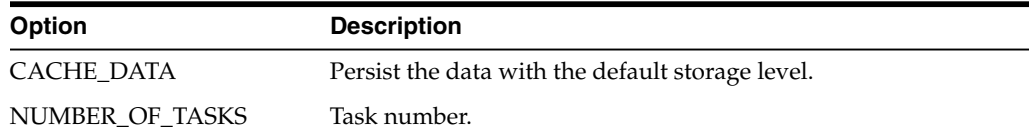

#### <span id="page-97-2"></span>**C.12 XKM Spark Pivot**

Take data in separate rows, aggregates it and converts it into columns.

The following tables describes the options for XKM Spark Pivot.

*Table C–10 XKM Spark Pivot*

| <b>Option</b> | <b>Description</b>                               |
|---------------|--------------------------------------------------|
| CACHE DATA    | Persist the data with the default storage level. |

### <span id="page-97-3"></span>**C.13 XKM Spark Set**

Perform UNION, MINUS or other set operations.

### <span id="page-97-4"></span>**C.14 XKM Spark Sort**

Sort data using an expression.

The following tables describes the options for XKM Spark Sort.

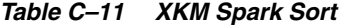

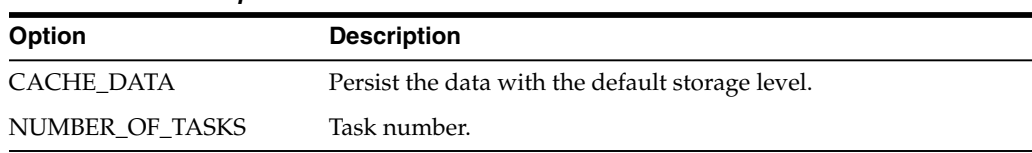

### <span id="page-98-0"></span>**C.15 XKM Spark Split**

Split data into multiple paths with multiple conditions.

The following tables describes the options for XKM Spark Split.

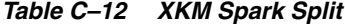

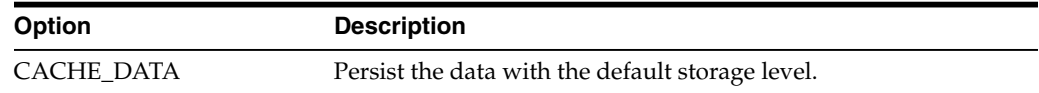

### <span id="page-98-1"></span>**C.16 XKM Spark Table Function**

Spark table function access.

The following tables describes the options for XKM Spark Table Function.

*Table C–13 XKM Spark Table Function*

| <b>Option</b>     | <b>Description</b>                               |
|-------------------|--------------------------------------------------|
| SPARK SCRIPT FILE | User specifies the path of spark script file.    |
| CACHE DATA        | Persist the data with the default storage level. |

### <span id="page-98-2"></span>**C.17 IKM Spark Table Function**

Spark table function as target.

The following tables describes the options for IKM Spark Table Function.

*Table C–14 IKM Spark Table Function*

| Option            | <b>Description</b>                               |
|-------------------|--------------------------------------------------|
| SPARK SCRIPT FILE | User specifies the path of spark script file.    |
| CACHE DATA        | Persist the data with the default storage level. |

### <span id="page-98-3"></span>**C.18 XKM Spark Unpivot**

Transform a single row of attributes into multiple rows in an efficient manner.

The following tables describes the options for XKM Spark Pivot.

*Table C–15 XKM Spark Unpivot*

| <b>Option</b> | <b>Description</b>                               |
|---------------|--------------------------------------------------|
| CACHE DATA    | Persist the data with the default storage level. |

## **Components Knowledge Modules**

This appendix provides information about the knowledge modules for the Flatten and the Jagged component.

This chapter includes the following sections:

- [Section D.1, "XKM Oracle Flatten"](#page-100-1)
- [Section D.2, "XKM Oracle Flatten XML"](#page-100-0)
- [Section D.3, "XKM Jagged"](#page-101-0)

#### <span id="page-100-1"></span>**D.1 XKM Oracle Flatten**

Un-nest the complex data according to the given options.

The following tables describes the options for XKM Oracle Flatten.

| <b>Option</b>      | <b>Description</b>                                                                                           |
|--------------------|----------------------------------------------------------------------------------------------------|
| NESTED TABLE ALIAS | Alias used for nested table expression.                                                                      |
|                    | Default is NST.                                                                                              |
| DEFAULT EXPRESSION | Default expression for null nested table objects. For example,<br>rating_table(obj_rating('-1', 'Unknown')). |

*Table D–1 XKM Oracle Flatten*

### <span id="page-100-0"></span>**D.2 XKM Oracle Flatten XML**

Un-nest the complex data in an XML file according to the given options.

The following tables describes the options for XKM Oracle Flatten XML.

*Table D–2 XKM Oracle Flatten XML*

| Option           | <b>Description</b>                                                                                               |
|------------------|----------------------------------------------------------------------------------------------------|
| XML_XPATH        | Specify XML path for XMLTABLE function. For example,<br>$\sqrt{\tau}$ ratings/rating'.                           |
| XML IS ATTRIBUTE | Set to True when data is stored as attribute values of record tag.<br>For example, < row attribute $1 = $ " /> " |
| XML TABLE ALIAS  | Alias used for XMLTABLE expression.                                                                              |
|                  | Default is XMLT.                                                                                                 |

| Table D-2 (Cont.) ARM Oracle Flatten AML |                                                                                                  |  |
|------------------------------------------|--------------------------------------------------------------------------------------------------|--|
| Option                                   | <b>Description</b>                                                                               |  |
| DEFAULT EXPRESSION                       | Default expression for null XMLTYPE objects. For example,<br>$<$ row> $<$ attribute1/> $<$ row/> |  |
|                                          | This is used to return a row with default values for each null<br>XMLTYPE object.                |  |

*Table D–2 (Cont.) XKM Oracle Flatten XML*

### <span id="page-101-0"></span>**D.3 XKM Jagged**

Jagged component KMs process unstructured data using meta pivoting. Source data, represented as key-value free format, will be transformed into more structured entities in order to be loaded into database tables or file structures. Jagged component has one input group and one or multiple output groups based on the configuration of the component. Input group is connected to a source component, which has e key-value or id-key-value structure. Output groups are connected to the target components where data is stored in more structured way, i.e. keys become column names and values are stored as table rows. Jagged KM is parsing the source data and is looking for key data matching the output group attributes. Once the relevant keys are identified the corresponding data is stored into a row. In case of key-value source each incoming record is delimited by a key marked as End of Data Indicator. In case of id-key-value source incoming records are delimited by a new value of the sequence defined as id. Target records can be consolidated by removing duplicates based on Unique Index attribute property. Some attributes can be labelled as required, meaning no new record is stored if any of the required keys is missing. Default values can be defined for some missing keys.

The following tables describes the options for XKM Jagged.

| <b>Option</b>                      | <b>Description</b>                          |
|------------------------------------|---------------------------------------------|
| TMP DIR                            | Directory for temporary files.              |
| <b>FIELD DELIMITER</b>             | Field delimiter for temporary files.        |
| DELETE TEMPORARY<br><b>OBJECTS</b> | Delete temporary objects at end of mapping. |

*Table D–3 XKM Jagged*